# **EUR 3633 e**

医单种

Ł

鄽.

EUROPEAN ATOMIC ENERGY COMMUNITY EURATOM

# THE CODES COSTANZA FOR THE DYNAMICS OF LIQUID-COOLED NUCLEAR REACTORS

by

G. FORTI and E. VINCENTI

1967

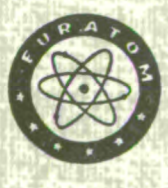

Joint Nuclear Research Center Ispra Establishment - Italy

Reactor Physics Department Reactor Theory and Analysis

### LEGAL NOTICE

This document was prepared under the sponsorship of the Commission of the European Atomic Energy Community (EURATOM).

Neither the EURATOM Commission, its contractors nor any person acting on their behalf :

Make any warranty or representation, express or implied, with respect to the accuracy, completeness, or usefulness of the information contained in this document, or that the use of any information, apparatus, method, or process disclosed in this document may not infringe privately owned rights ; or

Assume any liability with respect to the use of, or for damages resulting from the use of any information, apparatus, method or process disclosed in this document.

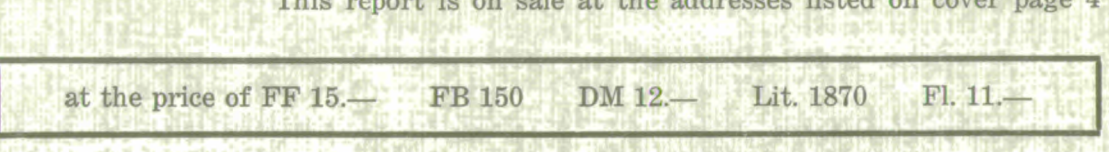

When ordering, please quote the EUR number and the title, which are indicated on the cover of each report.

> Printed by L. Vanmelle S.A. Brussels, October 1967

 $T_{\text{c}}$  report is on  $T_{\text{c}}$ 

This document was reproduced on the basis of the best available copy.

EUR 3633 e

#### CORRIGENDU M

The Codes Costanza for the Dynamics of Liquid-Cooled Nuclear Reactors by

G. FORTI and E. VINCENTI

Pag. 35 ISN 0129 Errata : FLIM2(M) =  $POWER(M)/(SF1(M) * FLM1(M) + SF(M) * FLM2(M))$ Corrige:  $IF(POWER(M).GT.0.0) FLINK2(M) = ..etc.0.0$ 

Pag. 37 ISN OI92

Errata : POWER(MR) =  $(SF1(MR)*FLM1(MR)*SF(MR)*FLM2(MR) )/FIM2(MR)$ Corrige : POWER(MR) =  $(SF1(MR) * FLM1(MR) * SF(MR) * FLM2(MR) ) * FLLM2(MR)$ 

Pag.  $49$  last line ISN 046 Errata :  $RR = 1.7VLR(L1)$ Corrige :  $IF(VLR(L1).GT.0.0)RR = 1./VLR(L1)$ 

Pag. 90 ISN 0042 Errata :  $RR = 1.7$ VLR Cerrige : IF(VLR.GT.O.O)RR =  $1.7$ VLR

The numerical values at page 70 are not correct. As they are given only as an example, we do not give here the correct values»

The Decks deposed at Ispra are already corrected.

#### EUR 3633 e

#### THE CODES COSTANZA FOR THE DYNAMICS OF LIQUID-COOLED NUCLEAR REACTORS by G. FORTI and E. VINCENTI

European Atomic Energy Community — EURATOM Joint Nuclear Research Center — Ispra Establishment (Italy) Reactor Physics Department — Reactor Theory and Analysis Brussels, October 1967 — 112 Pages — FB 150

The two codes COSTANZA cylindrical and COSTANZA axial, written in FORTRAN-Η for IBM 360/65, solve the kinetics diffusion equations in two groups and one dimension (plane geometry for COSTANZA axial, radial geometry for COSTANZA cylindrical). The neutronic calculation is coupled with the calculation of the heat transmission from the fuel to the cladding and to the coolant, and with the thermohydraulics of channels with forced circulation of liquid coolant.

#### EUR 3633 e

THE CODES COSTANZA FOR THE DYNAMICS OF LIQUID-COOLED NUCLEAR REACTORS by G. FORTI and E. VINCENTI

European Atomic Energy Community — EURATOM Joint Nuclear Research Center — Ispra Establishment (Italy) Reactor Physics Department — Reactor Theory and Analysis Brussels, October 1967 — 112 Pages — FB 150

The two codes COSTANZA cylindrical and COSTANZA axial, written in FORTRAN-Η for IBM 360/65, solve the kinetics diffusion equations in two groups and one dimension (plane geometry for COSTANZA axial, radial geometry for COSTANZA cylindrical). The neutronic calculation is coupled with the calculation of the heat transmission from the fuel to the cladding and to the coolant, and with the thermohydraulics of channels with forced circulation of liquid coolant.

The geometry of fuel element and channel may be cylindrical or slab. Up to ten groups of delayed neutrons are allowed.

Temperature feedback of fuel (Doppler) and coolant are considered independently and affect the nuclear constants. Control rod movement or diffused poison concentrations are simulated by externally imposed variations of the thermal absorption cross section in the different regions of the reactors.

Inlet temperatures and mass flow in the coolant channels may be varied according to any externally given time table.

The geometry of fuel element and channel may be cylindrical or slab. Up to ten groups of delayed neutrons are allowed.

Temperature feedback of fuel (Doppler) and coolant are considered independently and affect the nuclear constants. Control rod movement or diffused poison concentrations are simulated by externally imposed variations of the thermal absorption cross section in the different regions of the reactors.

Inlet temperatures and mass flow in the coolant channels may be varied according to any externally given time table.

# **EUR 3633 e**

# EUROPEAN ATOMIC ENERGY COMMUNITY - EURATOM

# THE CODES COSTANZA FOR THE DYNAMICS OF LIQUID-COOLED NUCLEAR REACTORS

by

G. FORTI and E. VINCENTI

**1967** 

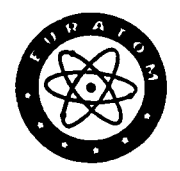

**Joint Nuclear Research Center Ispra Establishment - Italy** 

**Reactor Physics Department Reactor Theory and Analysis** 

#### **SUMMARY**

The two codes COSTANZA cylindrical and COSTANZA axial, written in FORTRAN-Η for IBM 360/65, solve the kinetics diffusion equations in two groups and one dimension (plane geometry for COSTANZA axial, radial geometry for COSTANZA cylindrical). The neutronic calculation is coupled with the calculation of the heat transmission from the fuel to the cladding and to the coolant, and with the thermohydraulics of channels with forced circulation of liquid coolant.

The geometry of fuel element and channel may be cylindrical or slab. Up to ten groups of delayed neutrons are allowed.

Temperature feedback of fuel (Doppler) and coolant are considered independently and affect the nuclear constants. Control rod movement or diffused poison concentrations are simulated by externally imposed variations of the thermal absorption cross section in the different regions of the reactors.

Inlet temperatures and mass flow in the coolant channels may be varied according to any externally given time table.

 $\bar{z}$ 

#### **KEYWORDS**

C-CODES HEAT TRANSFER PROGRAMMING FUEL ELEMENTS COMPUTERS COOLANTS DIFFUSION DOPPLER REACTIVITY DIFFERENTIAL EQUATIONS CONTROL ELEMENTS NEUTRONS CROSS SECTIONS

## CONTENTS

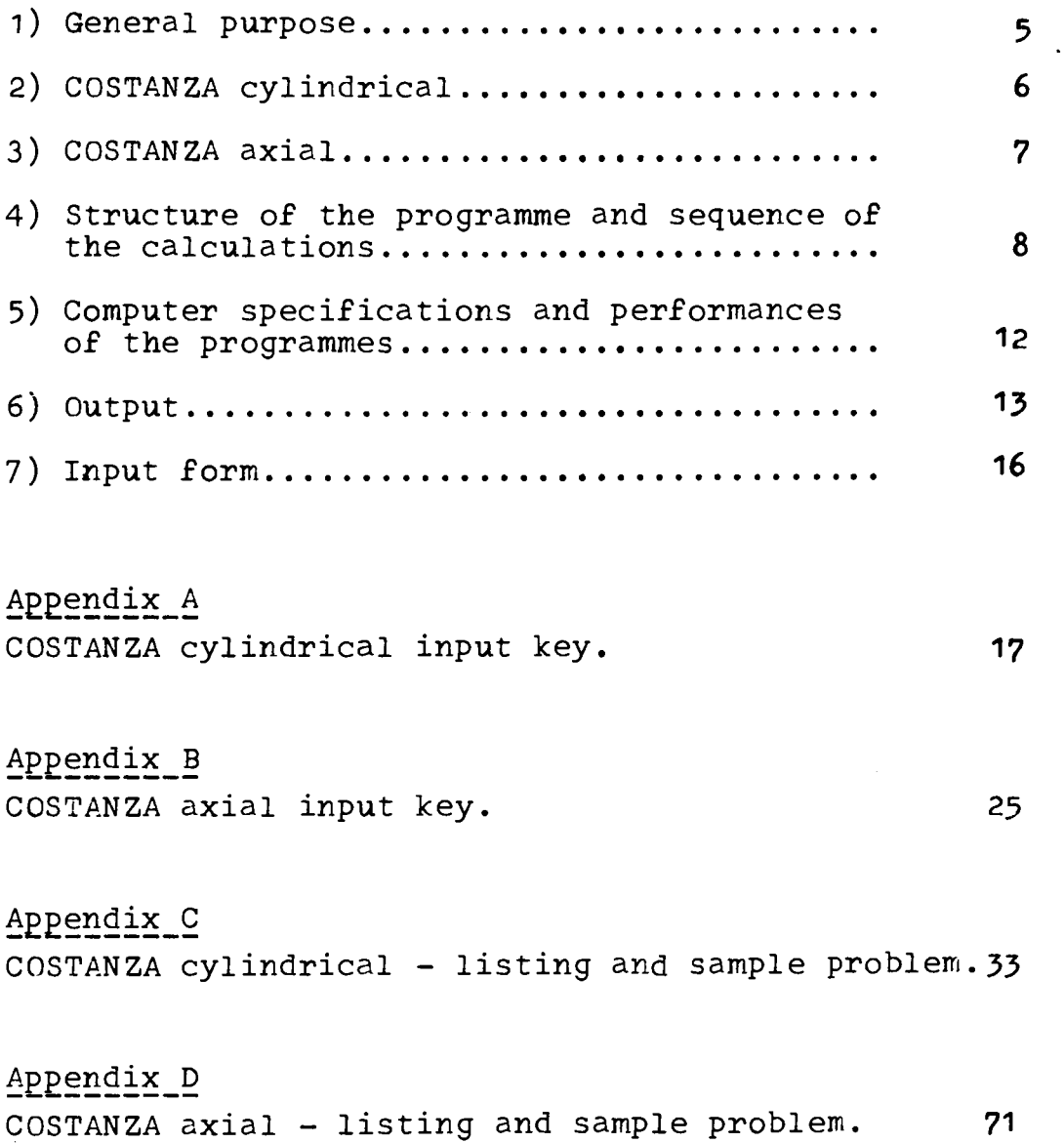

 $\cdot$ 

 $\sim$ 

 $\bar{z}$ 

 $\label{eq:2.1} \frac{1}{\sqrt{2}}\left(\frac{1}{\sqrt{2}}\right)^{2} \left(\frac{1}{\sqrt{2}}\right)^{2} \left(\frac{1}{\sqrt{2}}\right)^{2}$ 

 $-5 -$ 

#### 1) Purpose .

The codes COSTANZA, axial and cylindrical, treat the dynamics of nuclear reactors. The nuclear time dependent diffusion equations in two energy groups and one spatial dimension are solved numerically in a finite difference scheme, toghether with the heat transmission equations in the channels. The channel consists of a fuel region, in which the thermal power is proportional to the fission density, of a gap and a clad surrounded by a region of liquid coolant with forced circulation. The coolant flow rate is externally imposed as an input function of time, and there is no calculation of pressure drop. The nuclear constants are affected linearly by the temperatures of the fuel and of the coolant.

The codes are best suited to analyse transient of short duration (uo to some seconds) implying rather strong local reactivity surges, such that cannot be treated by conventional point kinetics, but not so severe to produce vaporization of the coolant and strong damage to the fuel elements. For stability studies, the codes are rather expensive in computer time, and should be employed only when detailed spatial aspects of the phenomena are essential, thereby excluding a point model kinetics treatment.

In conclusion these codes have been developed to treat intermediate accidents in safety studies, in which the reactor conditions may still be considered "normal" even though the flux shape is considerably altered with respect to the steady state. The codes in the version presented here are a development of the code COSTANZA cylindrical (EUR 3171 e) to which the reader is referred for all physical information and for the essential points of numerical methods.

Manuscript received on August 7, 1967.

The axial code follows the same pattern, and in this report only the differences from the original code will be considered in detail.

#### 2) COSTANZA cylindrical.

For the two groups flux calculation a direct method is employed following what is exposed in EUR 596 e by R. Monterosso and E. Vincenti. The flux calculation routine has been coded in double precision, as this has been found necessary because of the rounding off error inherent to the 360-65 computer (one digit of precision less than 7090). Considering the results given in the report just mentioned, and from further experimentation with the present code, it may be stated that a neutronic time step of  $1/15$  of the minimum period during the transient gives accurate results.

A maximum of 100 mesh points is allowed. Mesh spacing is arbitrary. Up to ten groups of delayed neutrons are considered.

The reactor may be divided in up to 10 regions of different composition. Each region may contain a typical cooling channel which is divided in up to 20 axial segments of uniform length. The axial flux shape is arbitrarily given by points in each channel, and is kept constant in time. The total power of each channel is also given arbitrarily in initial conditions and will follow, during the transient, the evolution of the  $a$ verage fission density in the corresponding region. Radially, at each level in each channel, up to 10 mesh points are considered for fuel temperature, plus one for the'gap, one for the cladding and one for the coolant. The average fuel temperature in each zone affects linearly the resonance escape probability, while the coolant temperature affects the thermal absorption cross section.

In each region independently the thermal poison cross section may be arbitrarily given as a function of time to simulate control. Furthermore a free routine TEST, is available for changing the control specifications or any other datum of the problem when any specified conditions are met during the transient. The user must write his own program to meet his own specifications if he wants to utilize this option. The sole rule is to respect the commons, which are included in the dummy TEST routine included in the deck. As long as the control data only are interfered with, no special caution is required, and it is not necessary to bother with the rest of the programme. If on the contrary the user wants to change other parameters, he must be willing to study in detail the structure of the programme to avoid computations catastrophes. Inlet temperature and coolant velocities in each channel are independent arbitrary functions of time, given by time tables in input.

It should be remembered that steps in inlet temperatures or velocities lead, because of the central difference method of calculations, to numerical oscillations in some cases (see EUR 3171 e).

In most cases the occasional occurring of these oscillations will not seriously impair the general behaviour of solutions in physical cases.

#### 3) COSTANZA axial.

For the axial code, the same specifications and methods as for radial code apply, unless explicitly stated.

The mesh spacing is constant and the neutronic lattice coincides with the temperature lattice in the single coolant channel. Temperature feedback is applied point by point and not region-wise. All neutronic constants may be affected linearly by the fuel temperature (averaged throughout the radius of the rod) and by coolant temperature independently. To avoid unphysical oscillations in temperature of coolant, a backwards difference method is adopted in coolant calculations instead of central differences. This leads to a greater error but the possibility of closer mesh spacing (up to 100 points in channel) makes it tolerable.

This method has been preferred to avoid confusions in temperature stability calculations, caused by the introduction of spurious oscillations.

Control specification allows the choice between two options: thermal poisoning of variable amount in each region as in the cylindrical code, or movable boundary of a fixed thermal poison to simulate more accurately rod insertion.

## 4) Structure of programmes and sequence of the calculations .

What follows refers generally to both programmes. The calculations proceeds in the following steps:

a) Read-out of DATA and preliminary calculations (geometry, etc..) - MAIN program.

### b) Initialization - neutronics.

A fixed number of time steps in neutronic calculations (given in input) allows to obtain approximately the static distribution of fluxes in the initial (stationary) conditions normalized to any wanted value of thermal flux, starting from a flat

flux guess. The normalization value may be conveniently chosen as 1 as power normalization is given independently of flux normalization. If a source is present, the problem is heterogeneous and only one step for the calculations of fluxes is needed. Of course in this case no normalization is possible.

When the requested number of steps is accomplished, the concentration of the delayed neutron precursors are evaluated at equilibrium with the fluxes .

This step in the programme is controlled by the subroutine INIZ. The coefficients are evaluated from the neutronic constants in the subroutine MAT and actual calculation of fluxes by the subroutine FLUS-SI. These same subroutines are employed for the whole programme.

c) Criticality search (optional).

A criticality search is performed by varying the thermal poison concentration in any wanted region until the reciprocal of period of the average thermal flux differs from zero by less than a fixed amount. The first guess of poison is zero and the second guess is given in input. The successive values are obtained by linear interpolation on poisons.

To speed up the convergence, the time step for this calculation is fixed at each iteration as 1/1OO of the last reciprocal period, with a maximum of 1 second.

The convergence is quite fast, and in most cases does not require more than 50 iterations for a full dimensioned problem to reach a reciprocal of period smaller than  $10^{-4}$ .

As the analysis of a transient will normally require a number of time steps of the order of 1000, the machine time required for criticality is negligible.

When the convergence is reached, the fluxes are normalized to the desired value of average thermal flux and the concentrations of the delayed neutron precursors are adjusted to equilibrium with the fluxes. In the axial programme the criticality search may be done optionally by varying the depth of insertion of a fixed thermal poison.

This part of the programme is controlled by the subroutine CRITIC.

Of course no criticality search is allowed in source problems.

## d) Thermal initialization.

The steady state temperature distribution in fuel, cladding and coolant are then calculated for each channel (for the single channel in the axial code) from the total power of the channels as given in input. The ratio between thermal power and fission density is memorized to be used during the transient.

The coefficients for the thermal system are set in the subroutine DCAN. The actual calculations of temperatures occurs in the subroutine CANCIL or CANSL according to geometry specifications (cylindrical or slab channel). The same subroutines are used in dynamic calculations: in the initialization, the time derivatives are set to zero. Inlet temperatures and velocities of coolant are set in the subroutine VINIZ.

In the axial code the power distribution follows the fission density distribution previously calculated.

In the cylindrical code the axial power distribution is given in input for each channel and set in subroutine POT while the average temperatures in fuel, cladding and coolant are evaluated for each channel in subroutine INTEGR and memorized to give the reference initial temperature for calculating the feedback in the corresponding regions during transient.

The subroutines GAPIZ and HTC are optionally used to introduce variable GAP thermal resistance and surface to coolant heat transfer coefficients. During the transient the subroutine GAP is used for the same purpose as GAPIZ. Two different· routines are provided for this purpose, as some recycling of calculations may be reeded in initialization. The two routines given in the deck are only *an* example and the user may build his own routines (see input key).

#### e) Dynamic calculations.

At the end of initialization the control is transferred to the MAIN programme. The dynamic calculations begin, with a fixed time step given in input. At each time step the neutronic time dependent equations are solved (subroutine FLUSSI) with the coefficients varied (subroutine MAT) according to the externally imposed control variations of thermal poison cross section and the currently determined temperature feedbacks.

The control specifications are introduced in the subroutine BARRE (in the axial code the subroutine is only used for movable boundary control, fixed boundary control is directly introduced in MAIN).

The temperature feedback is determined by the channel dynamic calculations. These are made by the routines CANCIL and/or CANSL at every fixed number of neutronic time steps. Very often the thermal calculation time step may be fixed at 10 times the neutronic time step or more.

At every time step the concentrations of the delayed neutron precursors are varied according to the last value of fission density.

Optionally at each time step a free routine TEST is called and may be used to vary a parameter according to any wanted condition.

The same subroutine TEST is called before beginning the dynamic calculation. In the dummy routine included in the listing this first call sets the indicator  $KTE = 0$ , thus preventing any further calling.

After a given number of time steps the calculation stops and a final printing is done. A new problem may then be started in the same run. The subroutine AZER is employed at the beginning of each problem to reset to zero the variables which require it.

The output editing during dynamic calculation is controlled by the subroutine STAMPA which is called by the MAIN programme according to a very flexible pattern.

## 5) Computer specifications and programmes performance.

The version given in appendix of the programmes is written in FORTRAN - 360 and has been assembled under the IBM 360 - OS in FORTRAN - H level 0. The total length of the programmes resulted to be 117, 588 storage locations, all included, for COSTANZA cylindrical and 112,080 for COSTANZA axial.

The computer time required depends on the wanted number of points, on the number of channels and the frequency of thermal calculations, etc...

No thorough experimentation has been made separately on these items. In common application the main part of the time consumed should however be attributed to flux calculation and is therefore proportional to thè number of meshes times the number of steps.

For average problems of 50 points, one to two minutes will be required for every 1000 time steps.

As for the exactitude of calculations, the static flux distribution and criticality search have been checked against analytical solutions for simple problems, and well knows codes (WANDA 4) for more complicate cases, obtaining a nearly perfect agreement.

The dynamic calculation has also been tested for very simple (homogeneous, no feedback, no delayed neutrons) cases against analytical solutions. When the time step is conveniently chosen (1/15 of period as already mentioned) errors on periods are very small (0.1% or less) .

It is worth to note that when the time step is too large, the codes tend to give too fast excursions of fluxes with positive reactivity. This property has been consistently found by us in all cases tried and is tied to the direct method for flux calculations.

The iterative method tends to behave in the opposite way. The direct method, which is faster for the same precision (see EUR 596 e. already mentioned) has thus the further practical advantage of being biased on the safe side for the commonest incident analysis.

The two codes are available at CETIS - EURATOM -- C.CR. ISPRA and have received the job numbers 60.5937 for COSTANZA cylindrical and 60.5936 for COSTANZA axial.

#### 6) Output.

The output of each problem begins with the vector

of all the data of the problem. The rest of the output, which varies according to the choice of the user (see input keys) is largely self-explanatory: we give here the symbols used and the translations of Italian headings in the order in which they appear in a typical output.

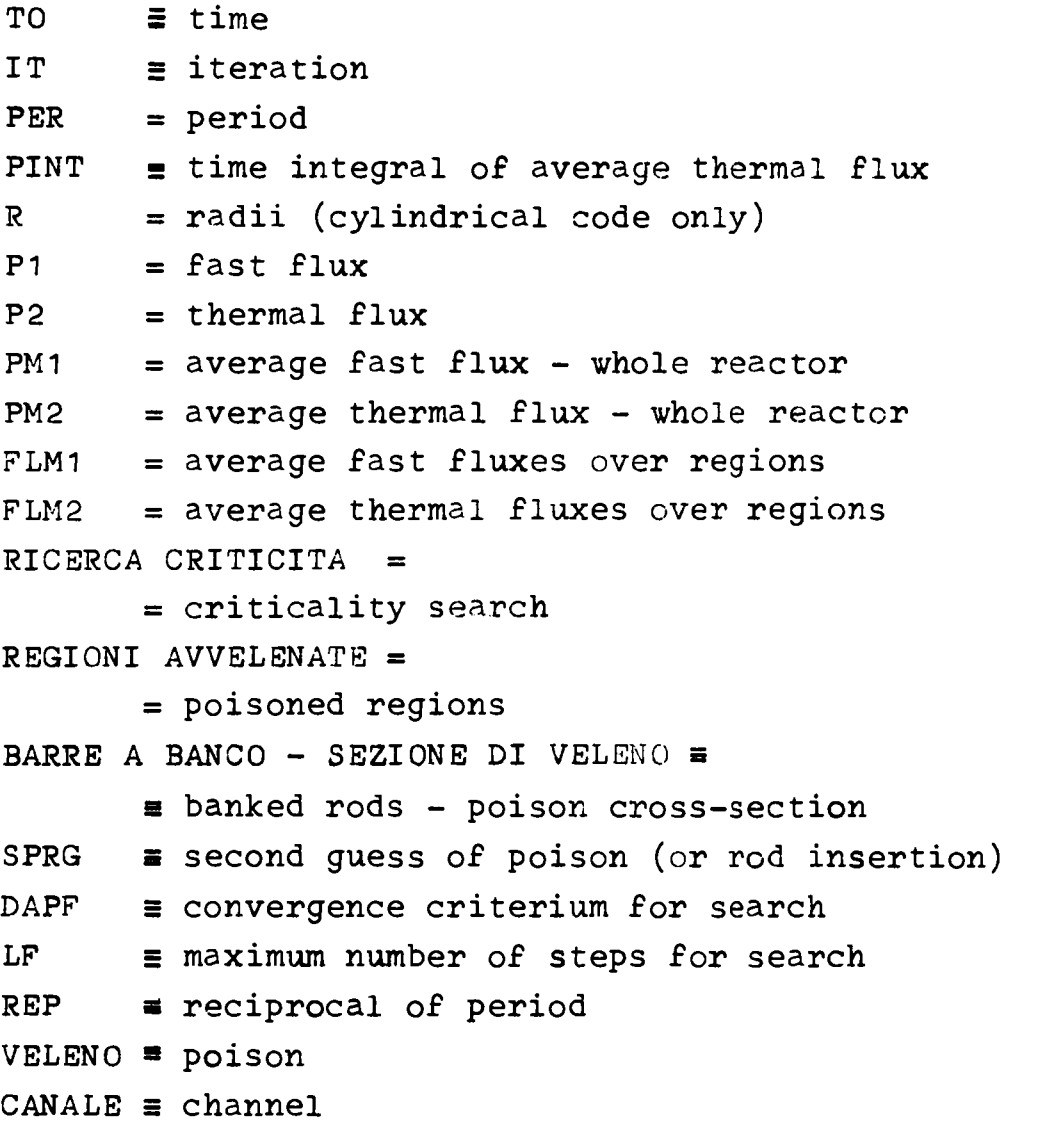

Under this heading a map of temperatures is given each line give the temperatures at one level from center of fuel to coolant

```
TIPO = type (1 = cylinderical; 2 = slab)TEMPERATURE MEDIE = 
    = average temperatures (for cylindrical code) 
M = region index
TU = fuel average temperature 
TGI = cladding 1 (gap) average temperatureTG2 = cladding average temperature 
TR = coolant average temperature 
VELENI BARRE = 
    = control poison for transient (cylindrical code) 
VBAR = control poison or control rod insertion for 
      transient (axial code)
```
#### 7) Input form.

 $\blacksquare$ 

A title card is the first input card of each problem (see keys) .

A vector of 3500 memory positions DATA (1) ...DA-TA (3500) contains all the data. Since entire groups of memory positions are zero, it is possible to read different sets of significant data; each set must be preceded by a card containing the integers  $K_{i,1}$ ,  $K_{i,2}$  defining the first and last datum of the set.  $K_{1,1}$  and  $K_{1,2}$  are given in integer form adjusted to the right at columns 12 and 24. The last set of a problem is indicated by -1 in columns 1 and 2. The data of each set are all in floating form (FORMAT E12.8). Any number of problems may be run in sequence and only the data changed in the preceding problem need to be given. A title card must be presented for each problem.

#### TITLE 1

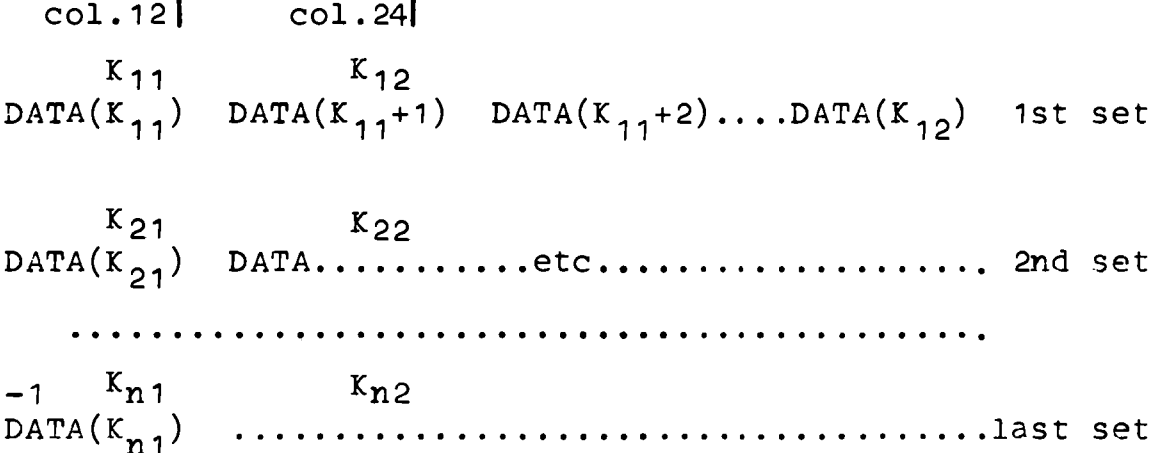

#### TITLE 2

.........etc..................

#### COSTANZA cylindrical - input key

Title Card - A positive integer in columns 1-6 means that the problem is the last of the run. Any alphanumerical information may appear in col.S 7-72 and will be printed in the output.

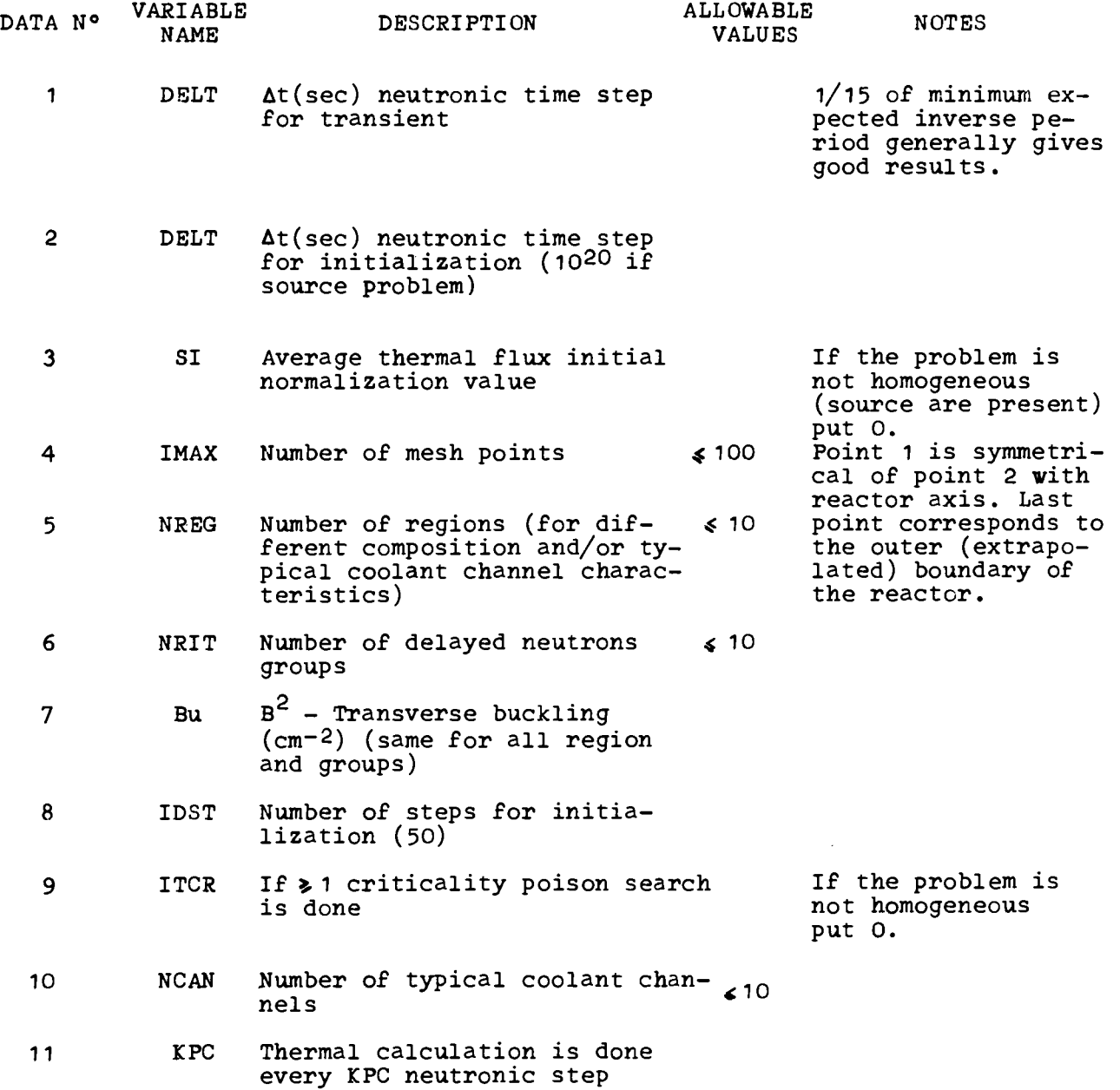

**Α . 2** 

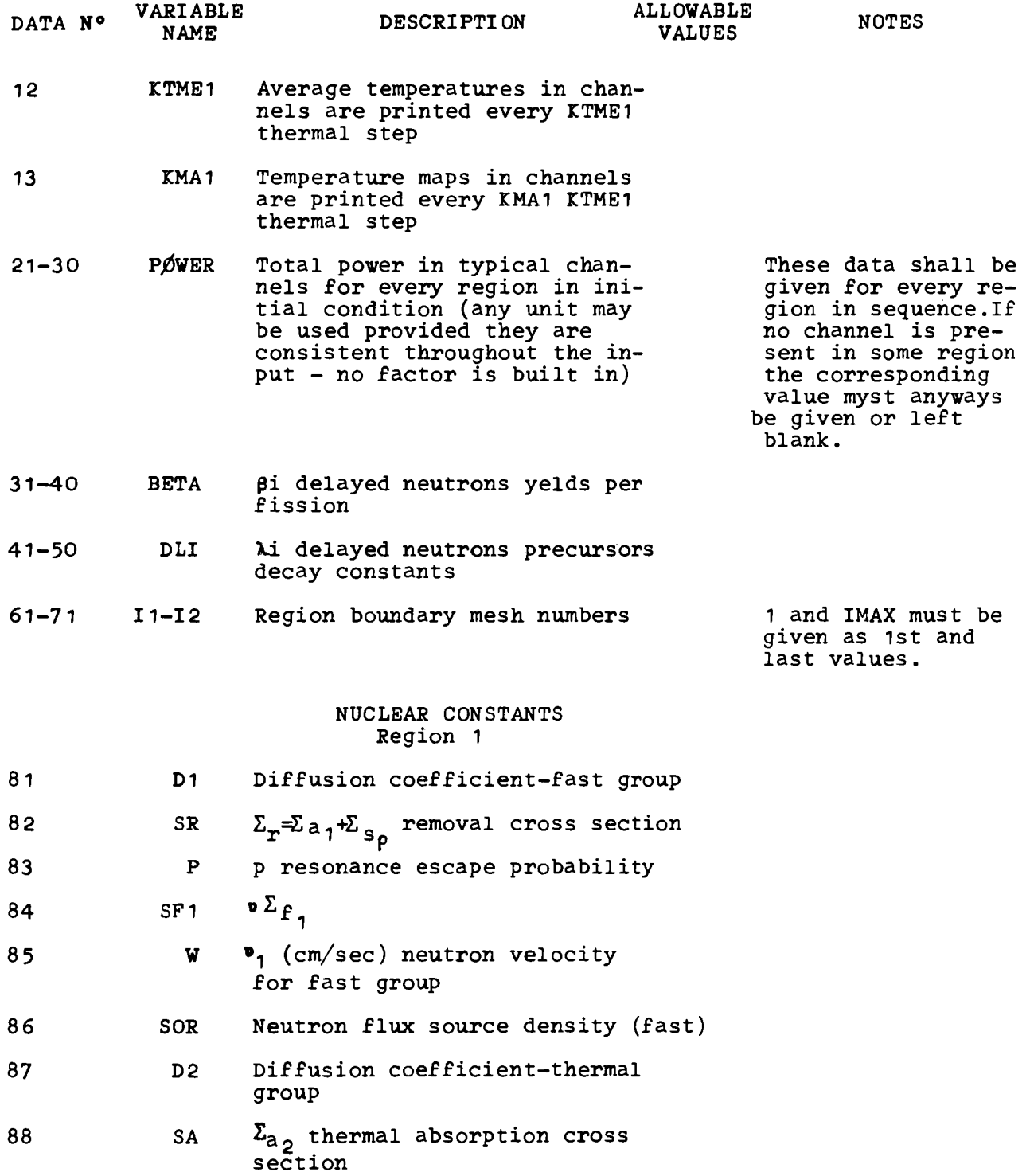

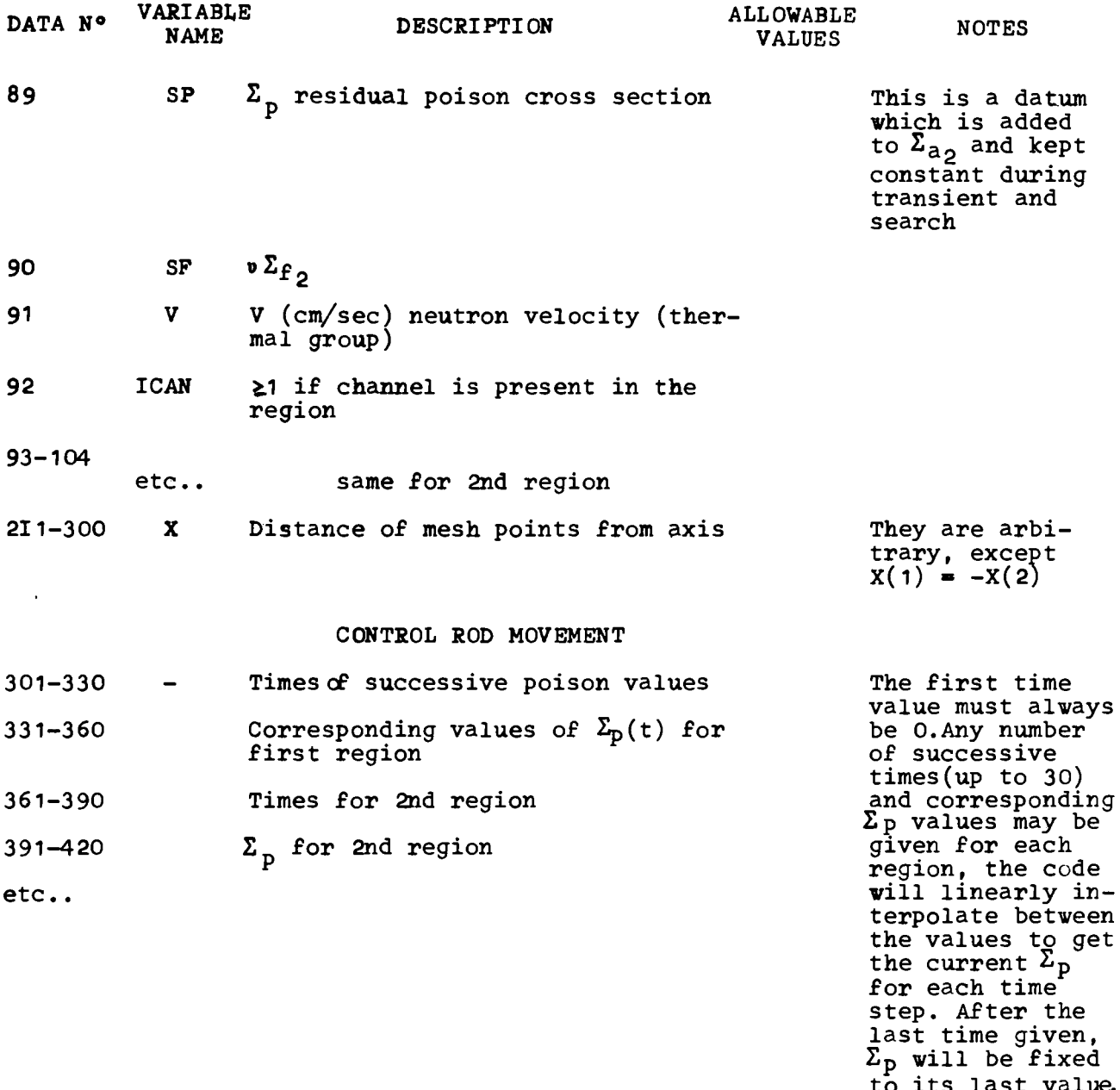

#### TEMPERATURE COEFFICIENTS

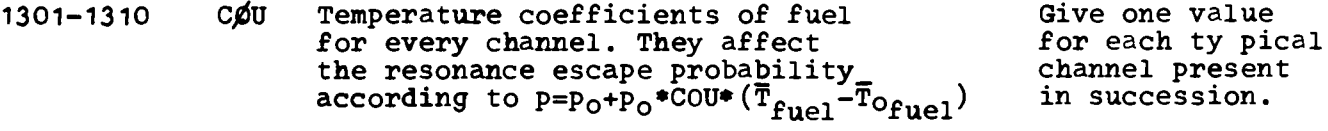

 $\sim 10^{-1}$ 

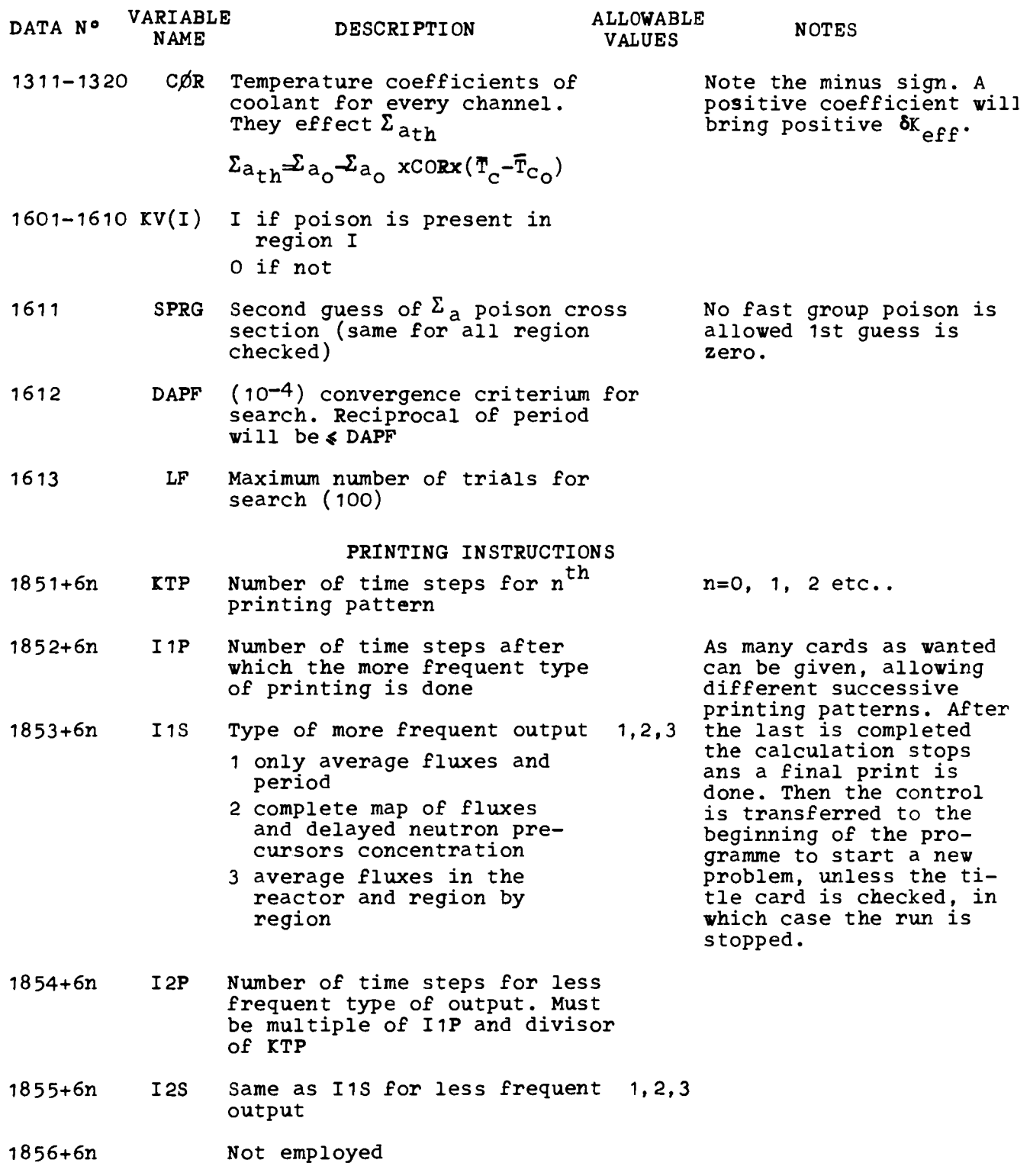

 $\bar{\beta}$ 

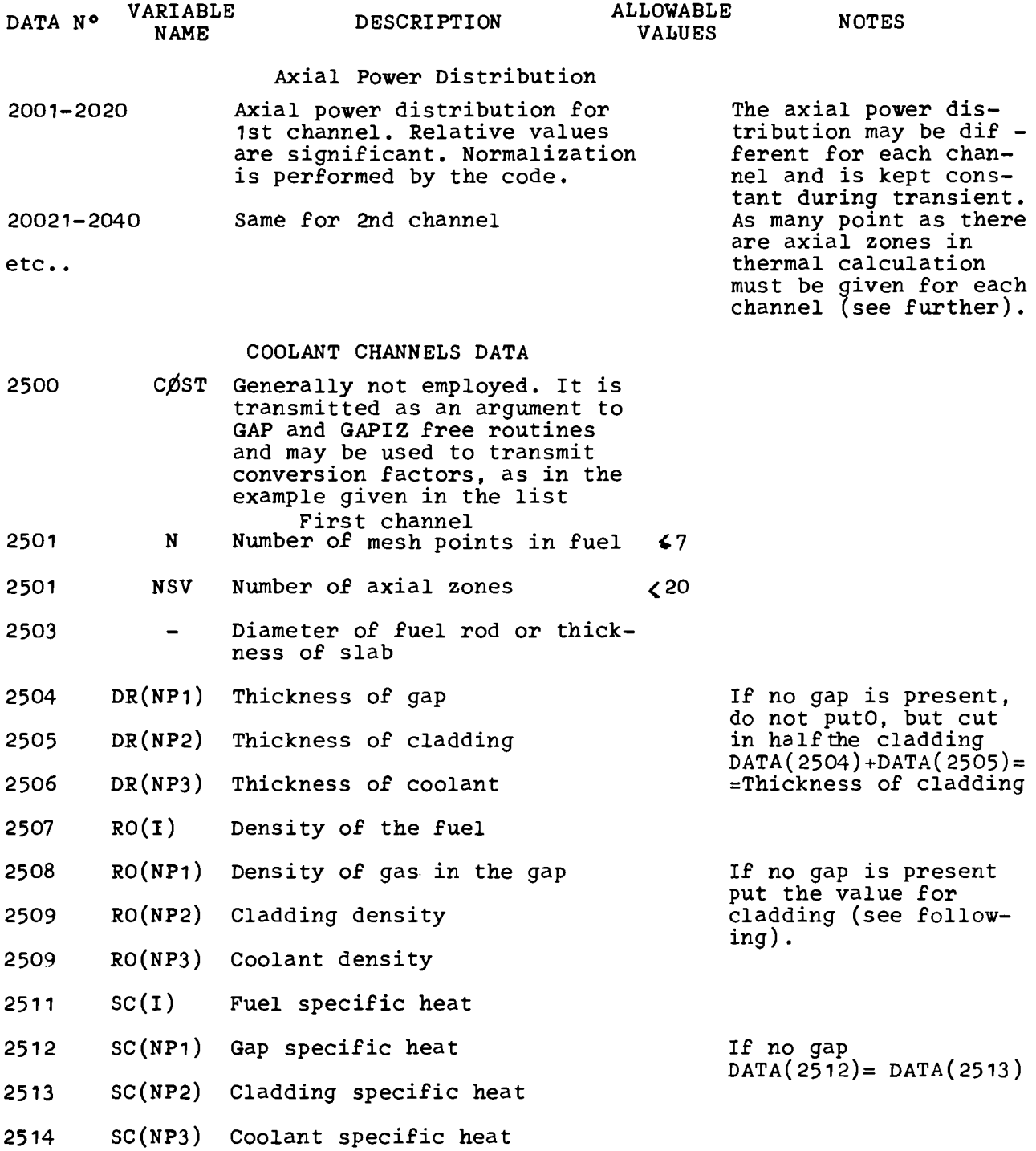

 $\label{eq:2.1} \frac{1}{\sqrt{2\pi}}\int_{0}^{\infty}\frac{d\mu}{\sqrt{2\pi}}\left(\frac{d\mu}{\mu}\right)^{\mu}d\mu\int_{0}^{\infty}\frac{d\mu}{\mu}\left(\frac{d\mu}{\mu}\right)^{\mu}\frac{d\mu}{\mu}\int_{0}^{\infty}\frac{d\mu}{\mu}\left(\frac{d\mu}{\mu}\right)^{\mu}\frac{d\mu}{\mu}\int_{0}^{\infty}\frac{d\mu}{\mu}\frac{d\mu}{\mu}\int_{0}^{\infty}\frac{d\mu}{\mu}\frac{d\mu}{\mu}\int_{0}^{\infty}\frac{d\mu}{$ 

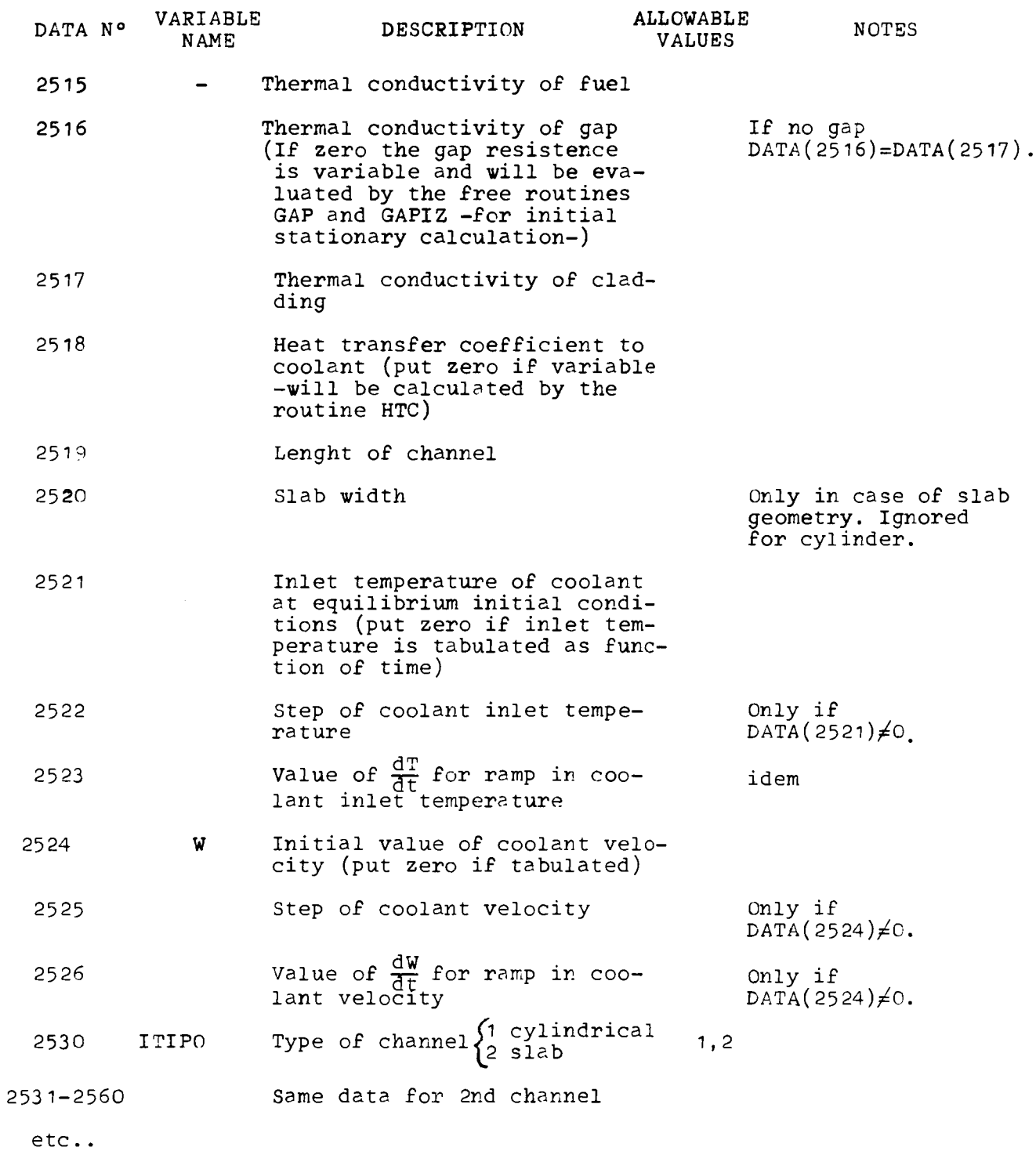

 $\label{eq:2.1} \frac{1}{\sqrt{2}}\left(\frac{1}{\sqrt{2}}\right)^{2} \left(\frac{1}{\sqrt{2}}\right)^{2} \left(\frac{1}{\sqrt{2}}\right)^{2} \left(\frac{1}{\sqrt{2}}\right)^{2} \left(\frac{1}{\sqrt{2}}\right)^{2} \left(\frac{1}{\sqrt{2}}\right)^{2} \left(\frac{1}{\sqrt{2}}\right)^{2} \left(\frac{1}{\sqrt{2}}\right)^{2} \left(\frac{1}{\sqrt{2}}\right)^{2} \left(\frac{1}{\sqrt{2}}\right)^{2} \left(\frac{1}{\sqrt{2}}\right)^{2} \left(\$ 

 $\mathcal{L}(\mathcal{A})$  .

 $\sim 50$ 

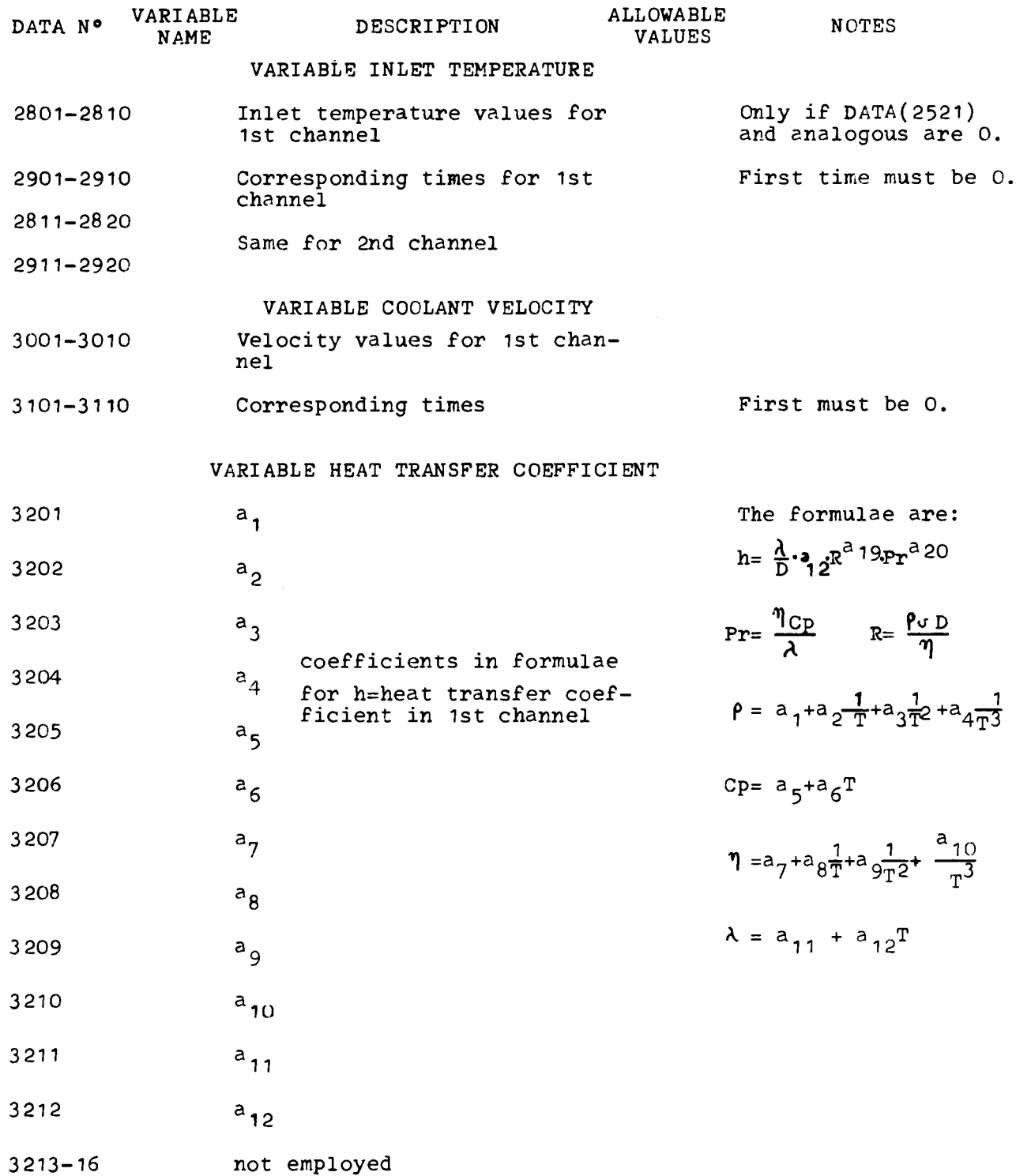

 $\bullet$ 

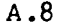

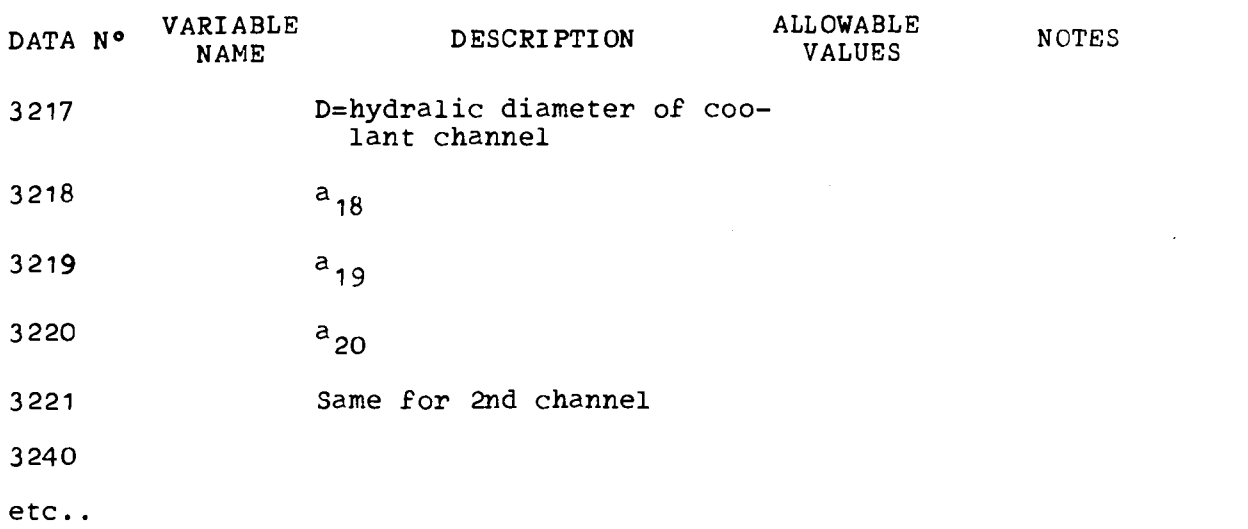

#### B.1 APPENDIX Β

 $-25 -$ 

#### COSTANZA axial - input key

Title Card - A positive integer in columns 1-6 means that the problem is the last of the run. Any alphanumerical information may appear in columns 7-72 and will be printed in the output.

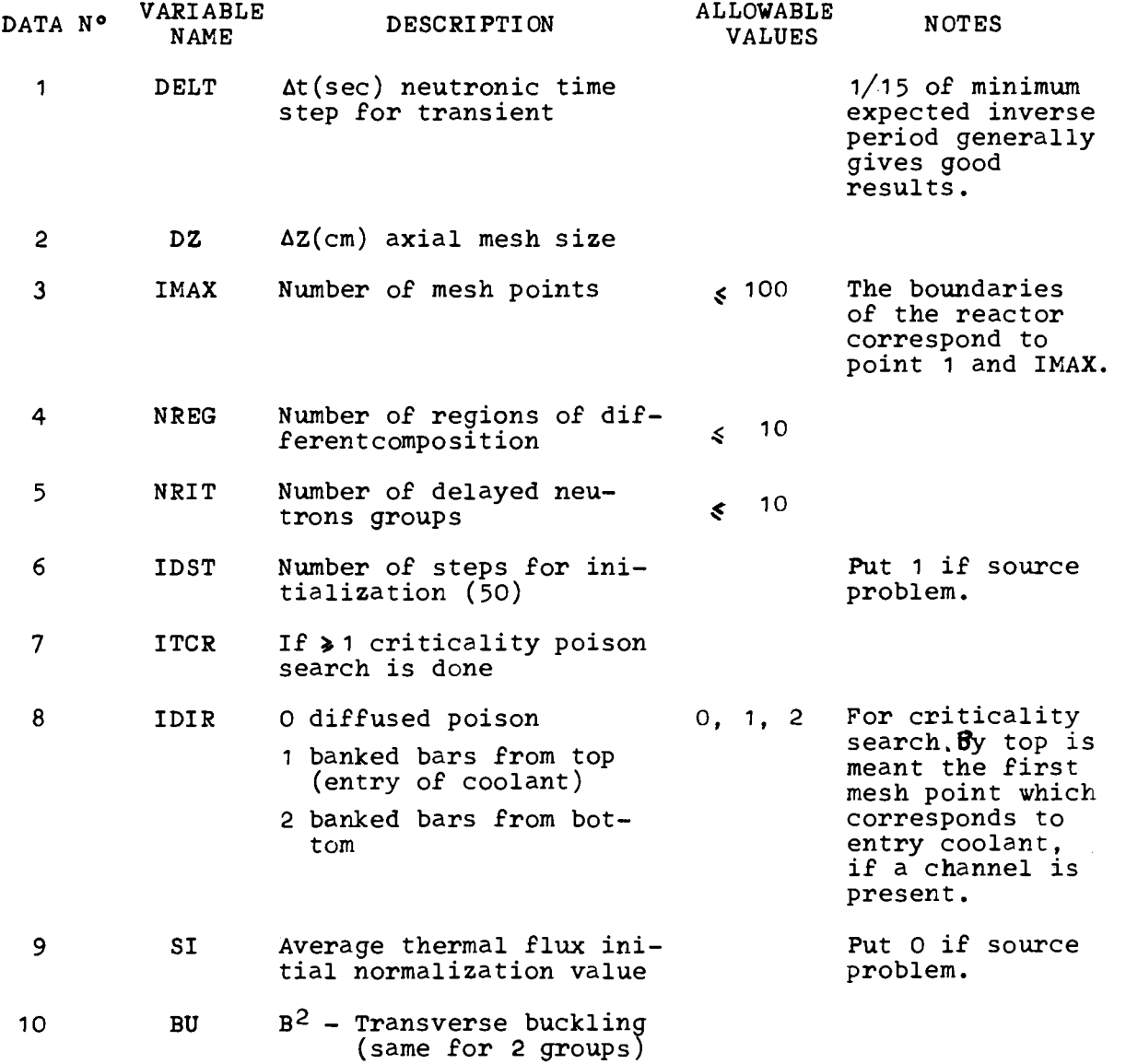

 $\mathcal{L}^{\text{max}}_{\text{max}}$ 

Β.2

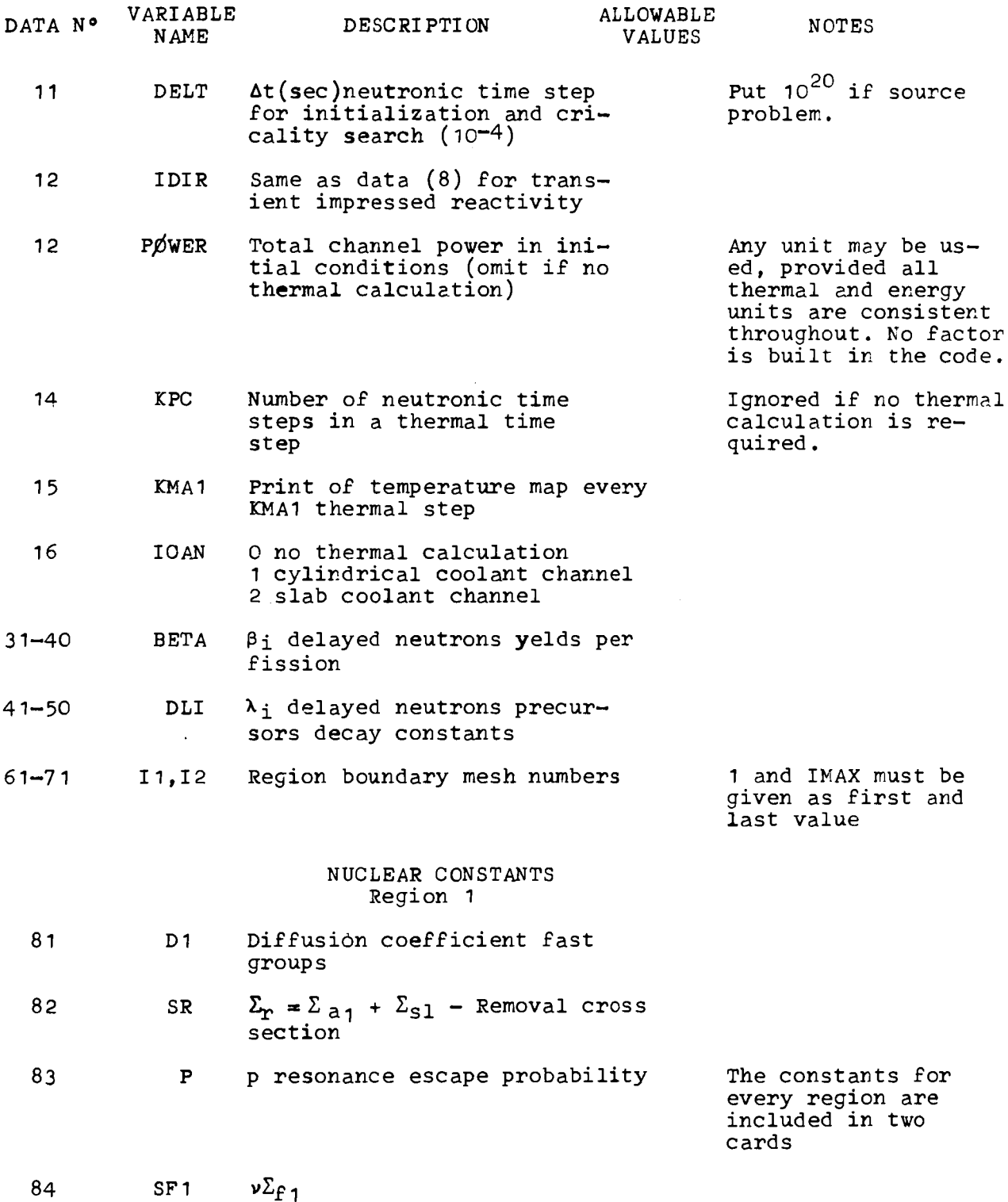

 $\langle \rangle$ 

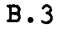

 $\label{eq:2.1} \frac{1}{\sqrt{2}}\int_{\mathbb{R}^3} \frac{1}{\sqrt{2}}\left(\frac{1}{\sqrt{2}}\right)^2\frac{1}{\sqrt{2}}\left(\frac{1}{\sqrt{2}}\right)^2\frac{1}{\sqrt{2}}\left(\frac{1}{\sqrt{2}}\right)^2.$ 

etc.

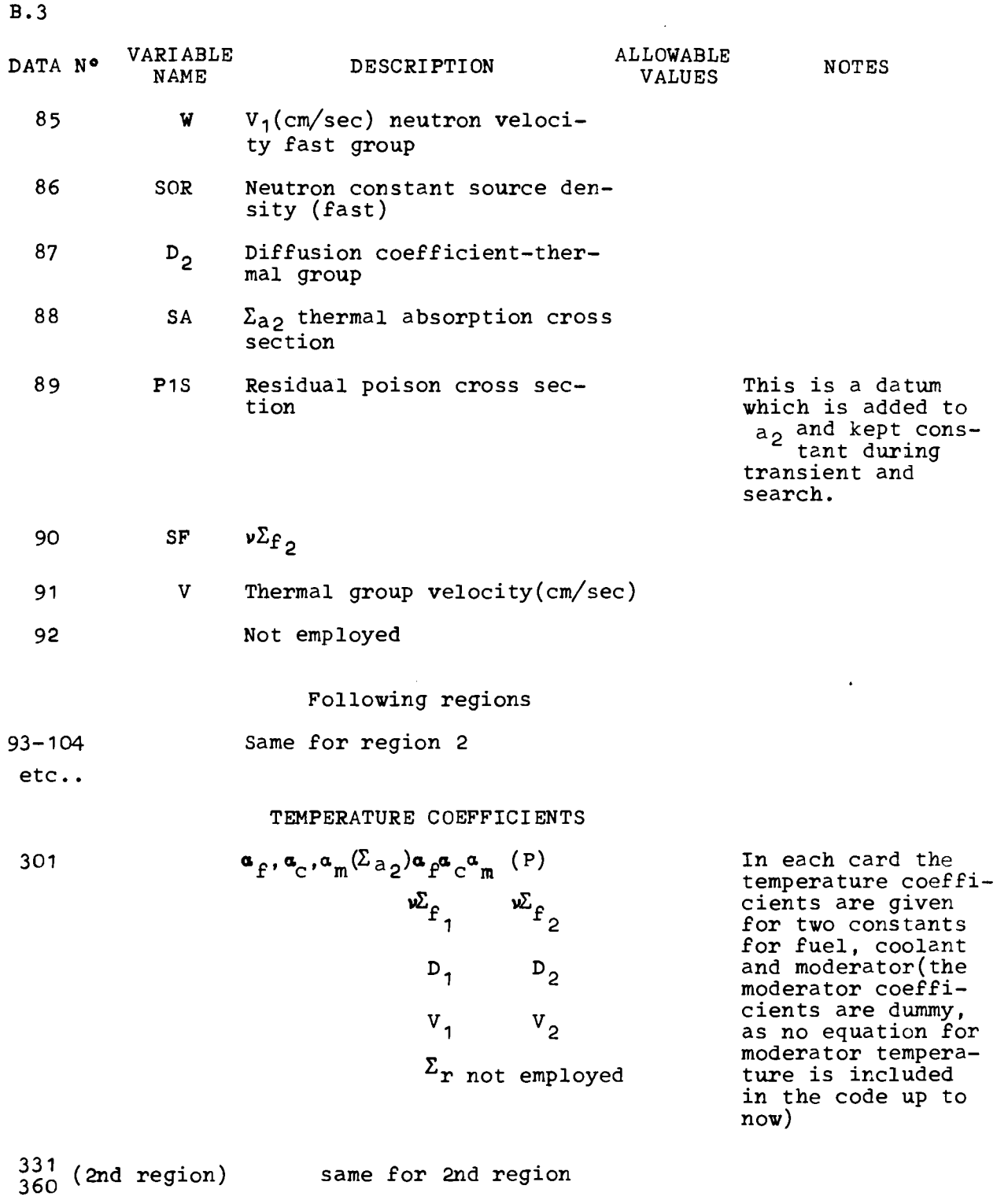

 $-27 -$ 

Β.4

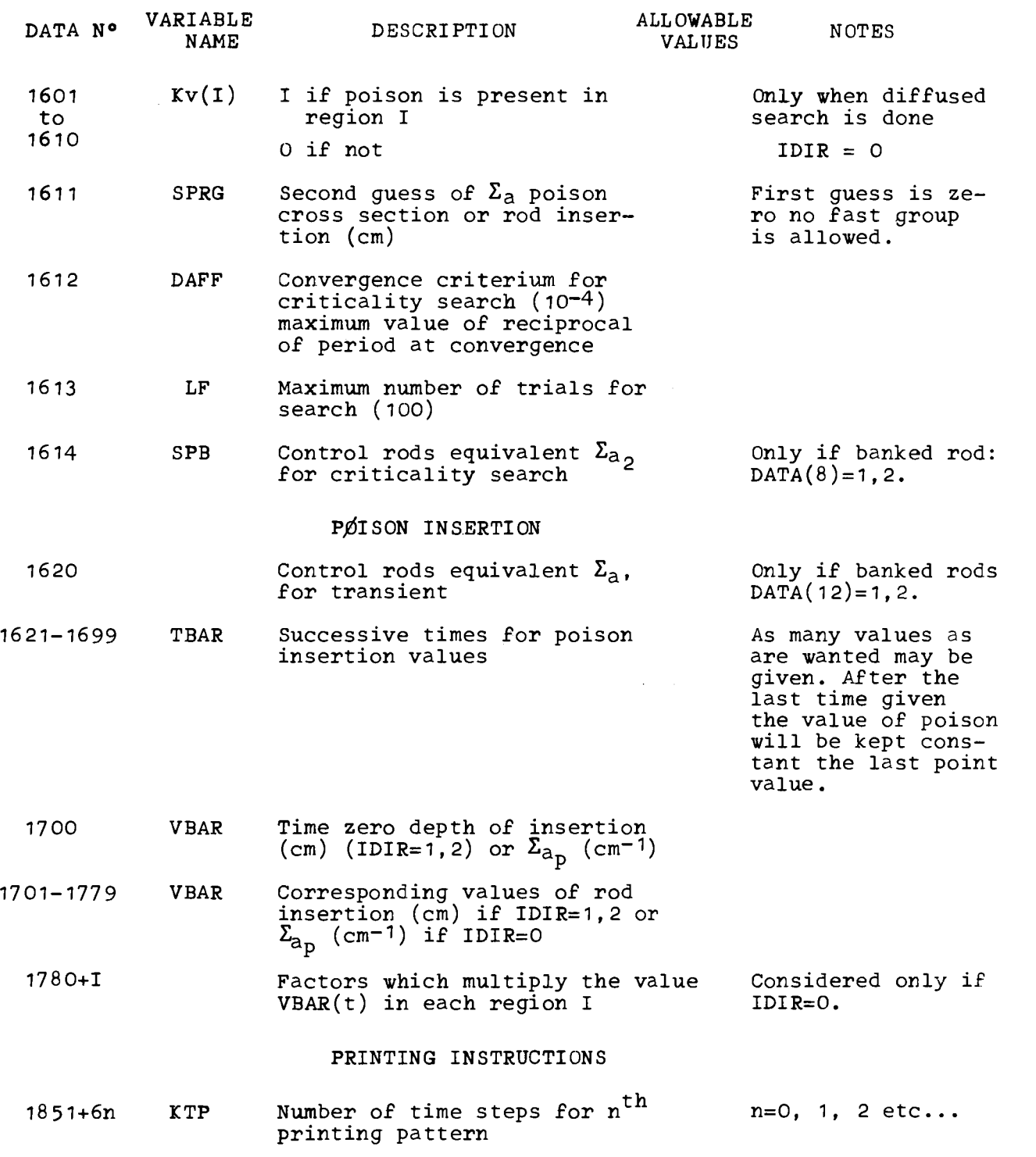

 $\label{eq:2.1} \frac{1}{\sqrt{2}}\int_{\mathbb{R}^3}\frac{1}{\sqrt{2}}\left(\frac{1}{\sqrt{2}}\right)^2\frac{1}{\sqrt{2}}\left(\frac{1}{\sqrt{2}}\right)^2\frac{1}{\sqrt{2}}\left(\frac{1}{\sqrt{2}}\right)^2\frac{1}{\sqrt{2}}\left(\frac{1}{\sqrt{2}}\right)^2.$ 

Β.5

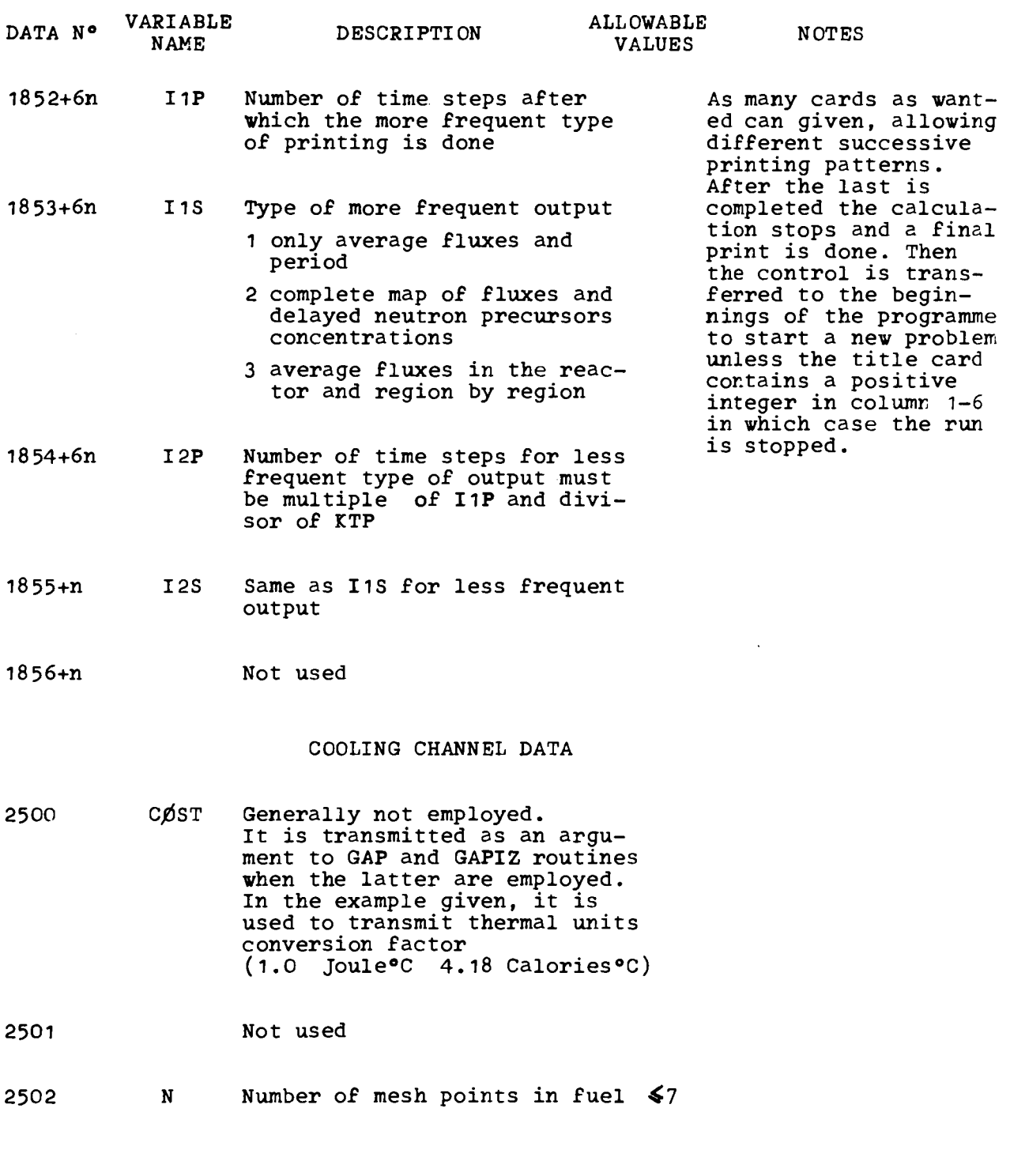

 $\sim$ 

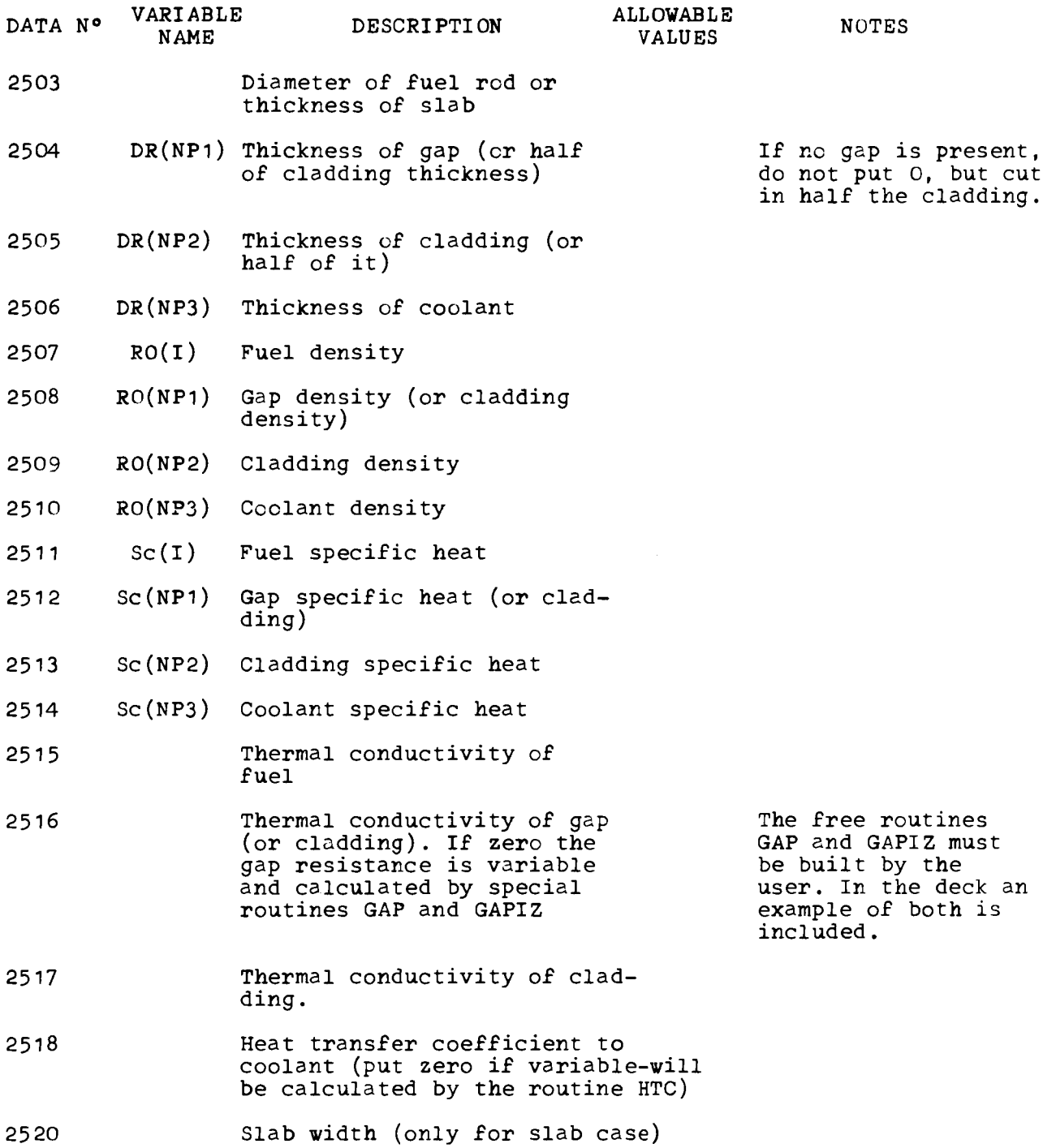

 $\mathcal{L}^{\text{max}}_{\text{max}}$  ,  $\mathcal{L}^{\text{max}}_{\text{max}}$
Β.7

 $\sim$ 

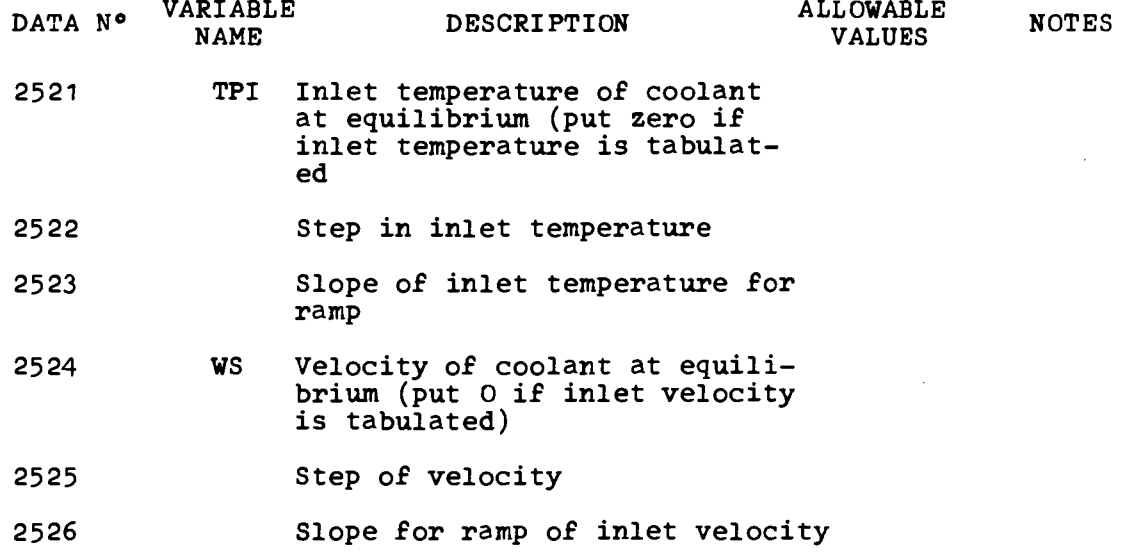

 $\mathcal{L}$ 

 $\mathcal{A}$ 

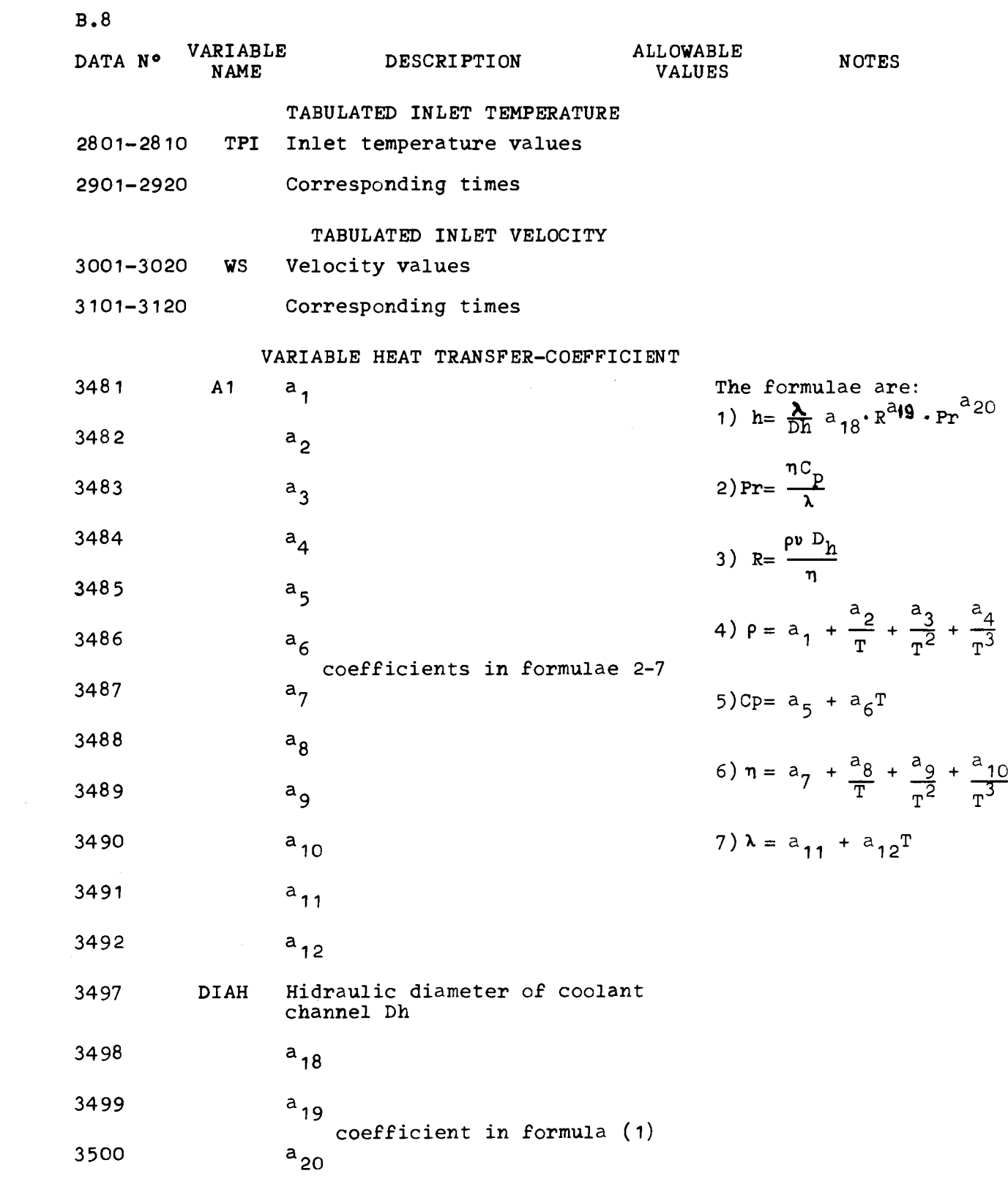

APPENDIX C

LEVEL 02 NOV. 66

si.

#### 0S/360 FORTRAN H

DATE 67.188/16.23.23

COMPILER OPTIONS - NAME= MAIN, OPT=00, LINECNT=50, SOURCE, BCD, NOLIST, DECK, LOAD, MAP, NOEDIT, NO IO

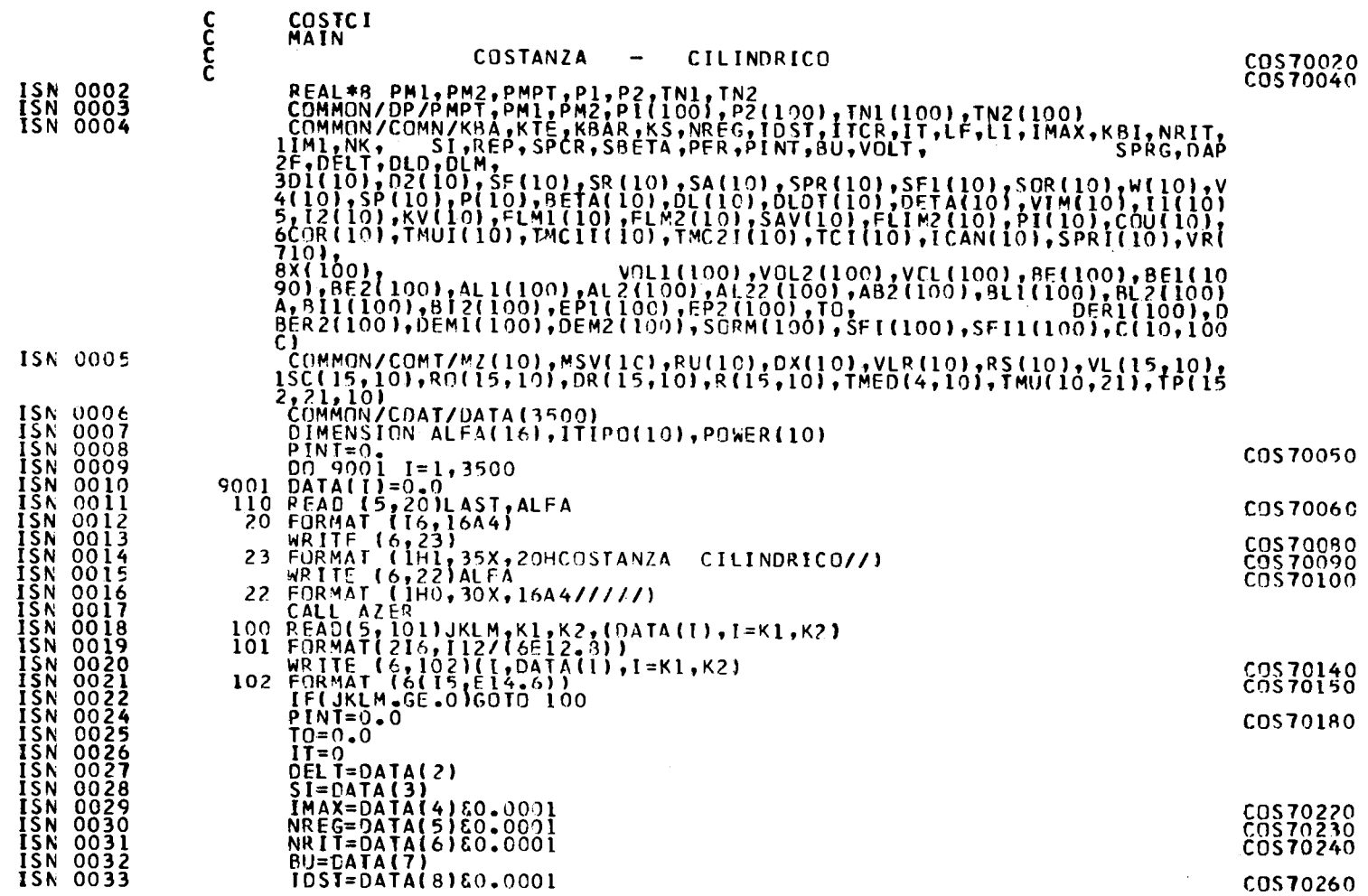

 $\sim$ 

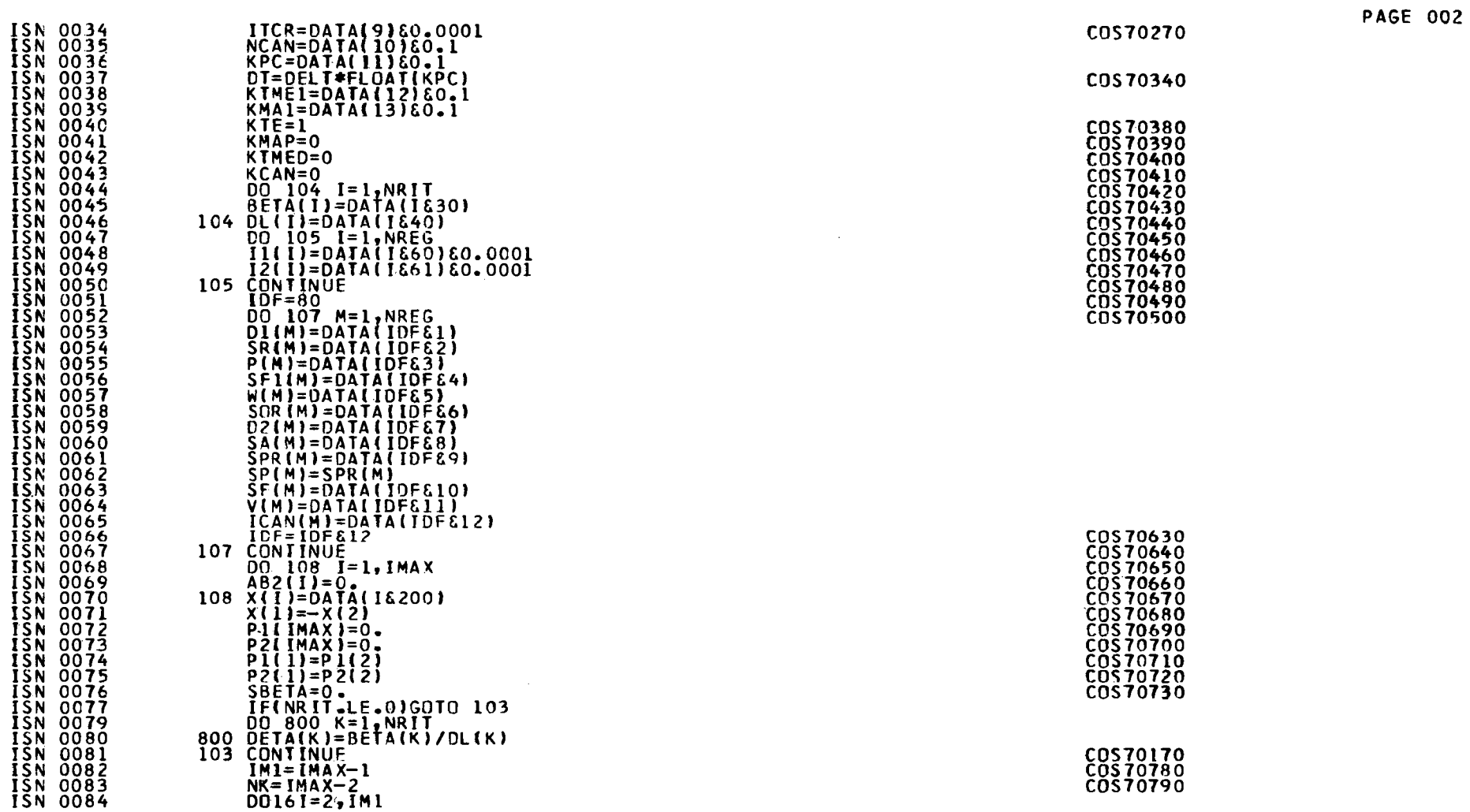

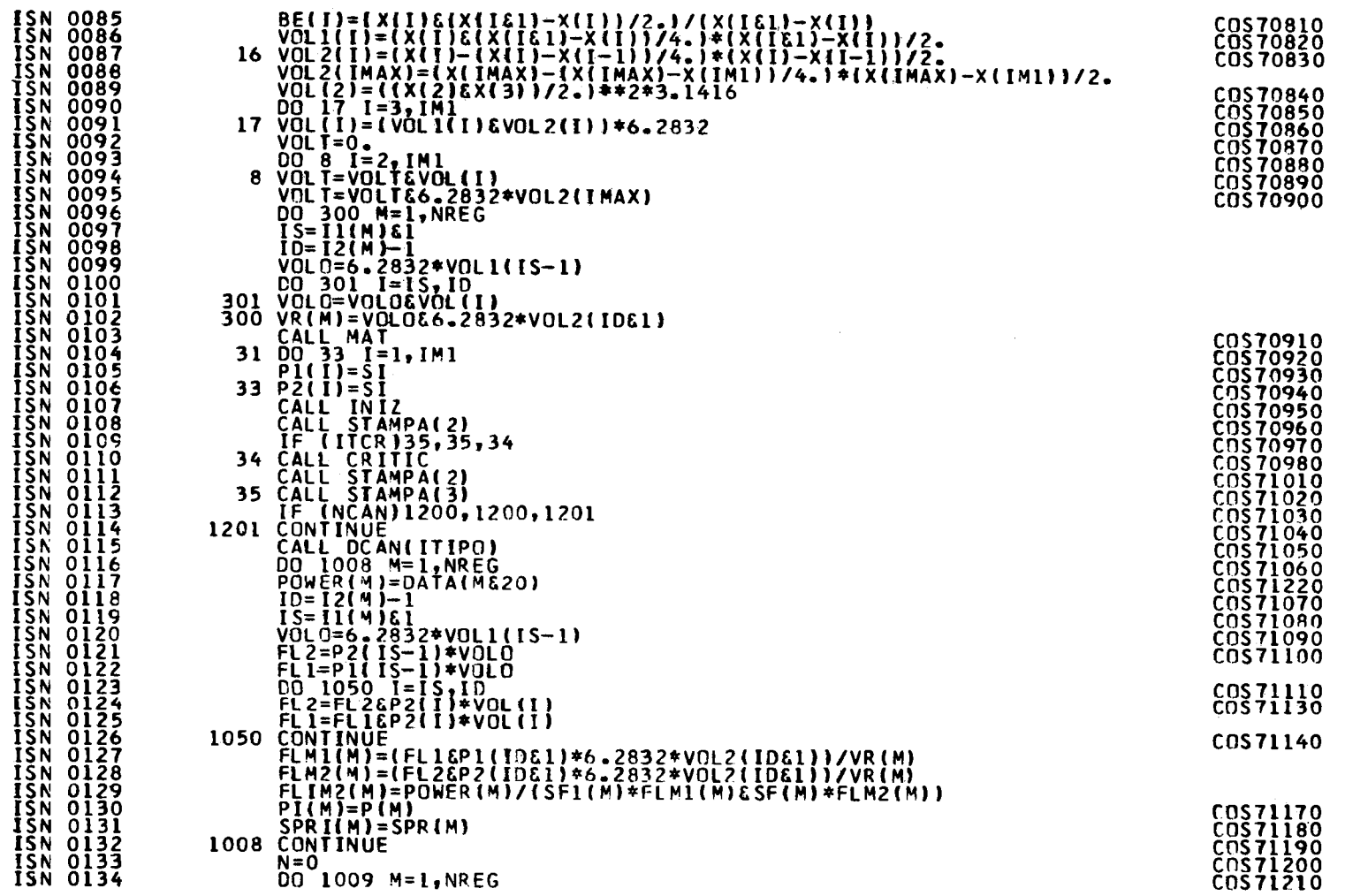

**PAGE 003** 

 $-35 -$ 

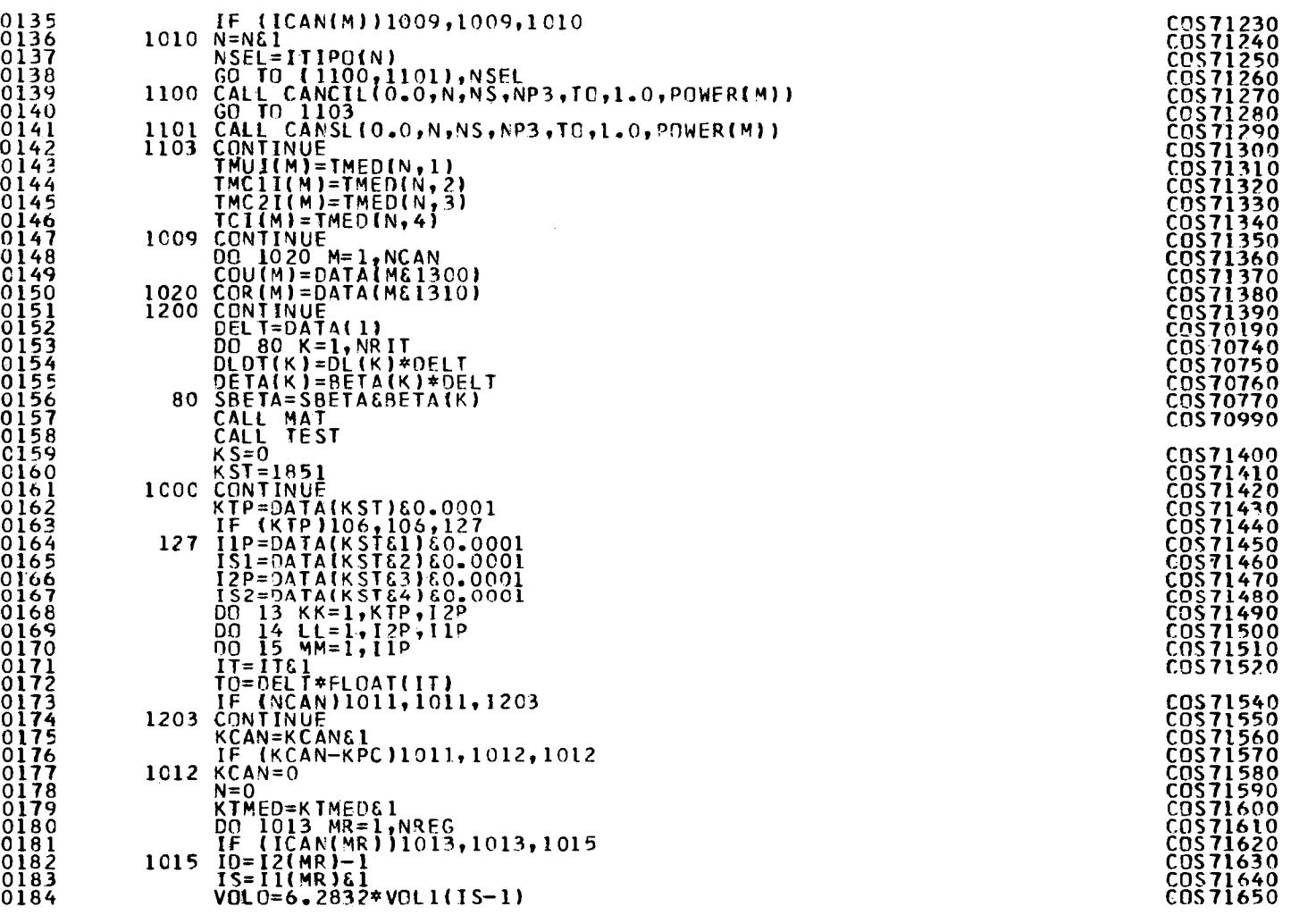

ISN

ISN ISN ISN ISN ISN ISN ISN ISN ISN ISN ISN ISN ISN ISN ISN ISN ISN ISN ISN ISN ISN ISN ISN ISN ISN ISN ISN ISN ISN ISN ISN ISN ISN ISN ISN ISN ISN ISN ISN ISN ISN ISN ISN ISN ISN ISN ISN ISN ISN

 $\mathbf{I}$ 9E  $\mathbf{I}$ 

 $\langle \cdot \rangle$ 

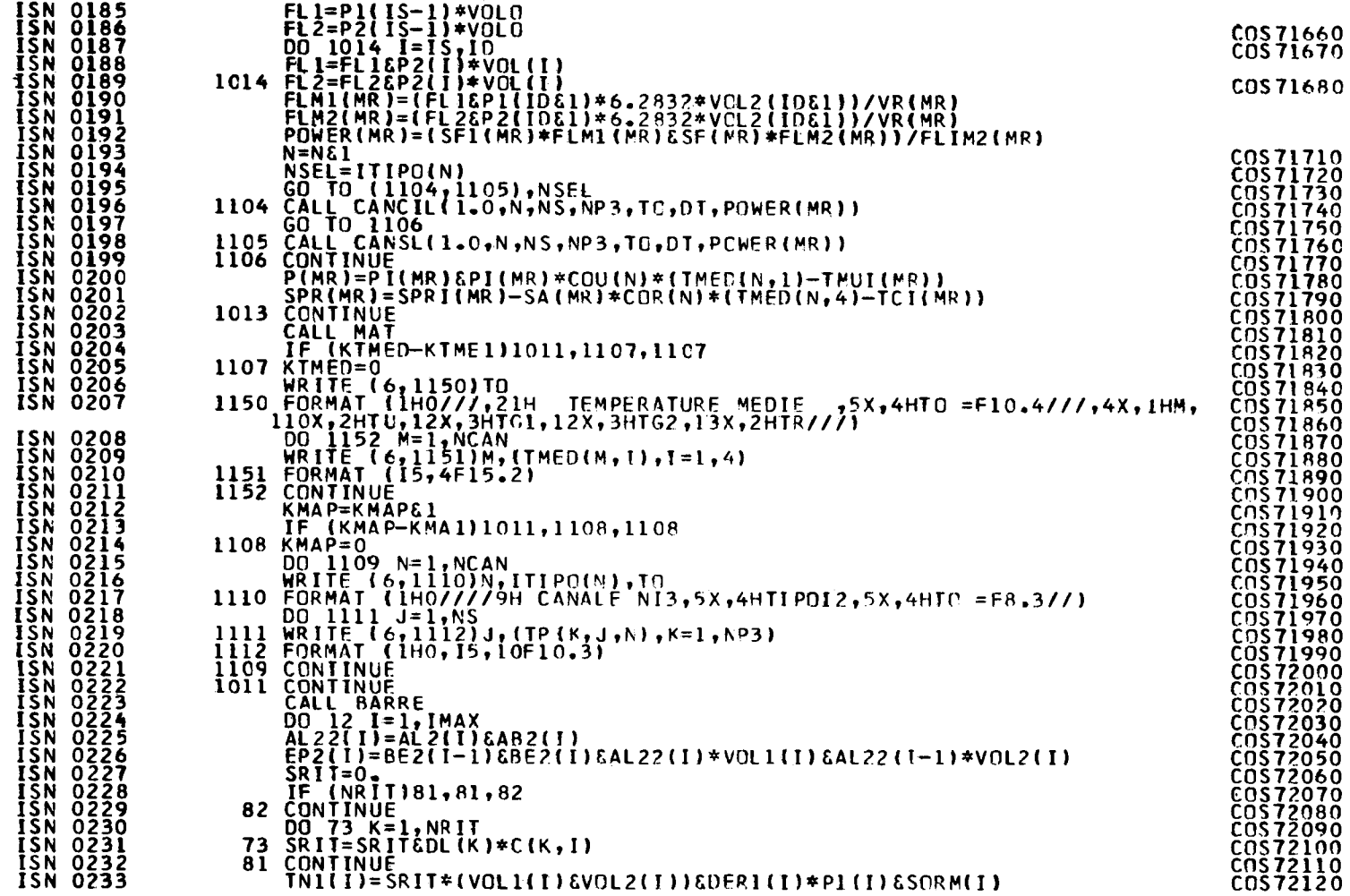

**PAGE 005** 

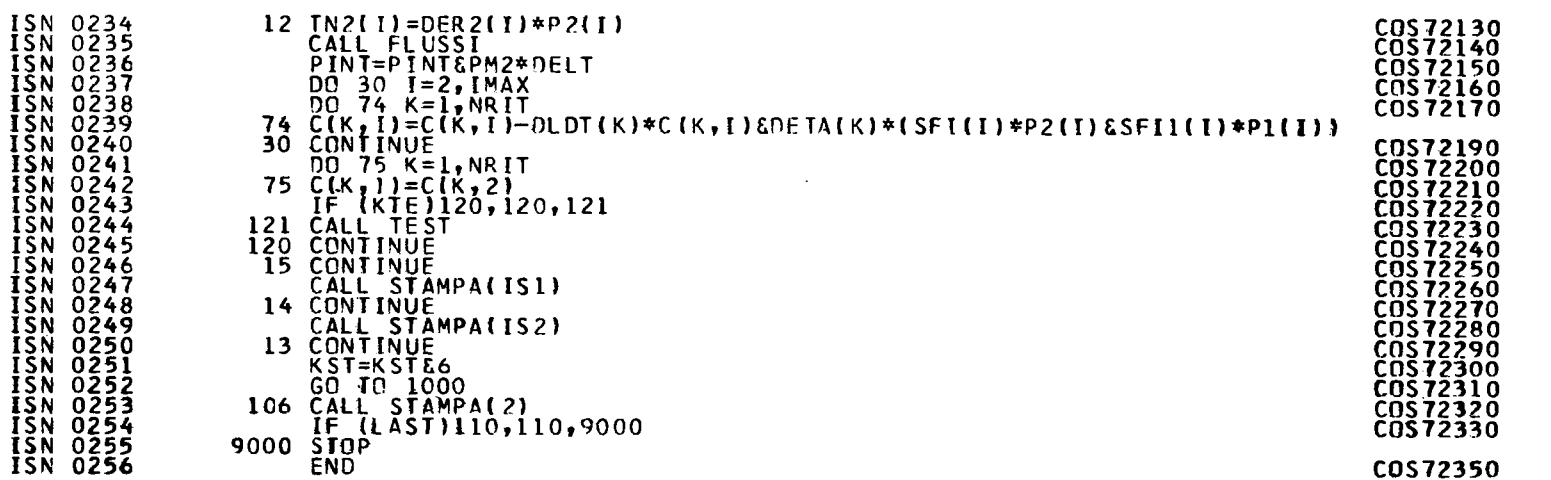

**PAGE 006** 

 $\mathcal{L}^{\text{max}}_{\text{max}}$ 

## 0S/360 FORTRAN H

# DATE 67.188/16.23.46

# COMPILER OPTIONS - NAME= MAIN, OPT=00, LINECNT=50, SOURCE, BCD, NOLIST, DECK, LOAD, MAP, NOEDIT, NOID

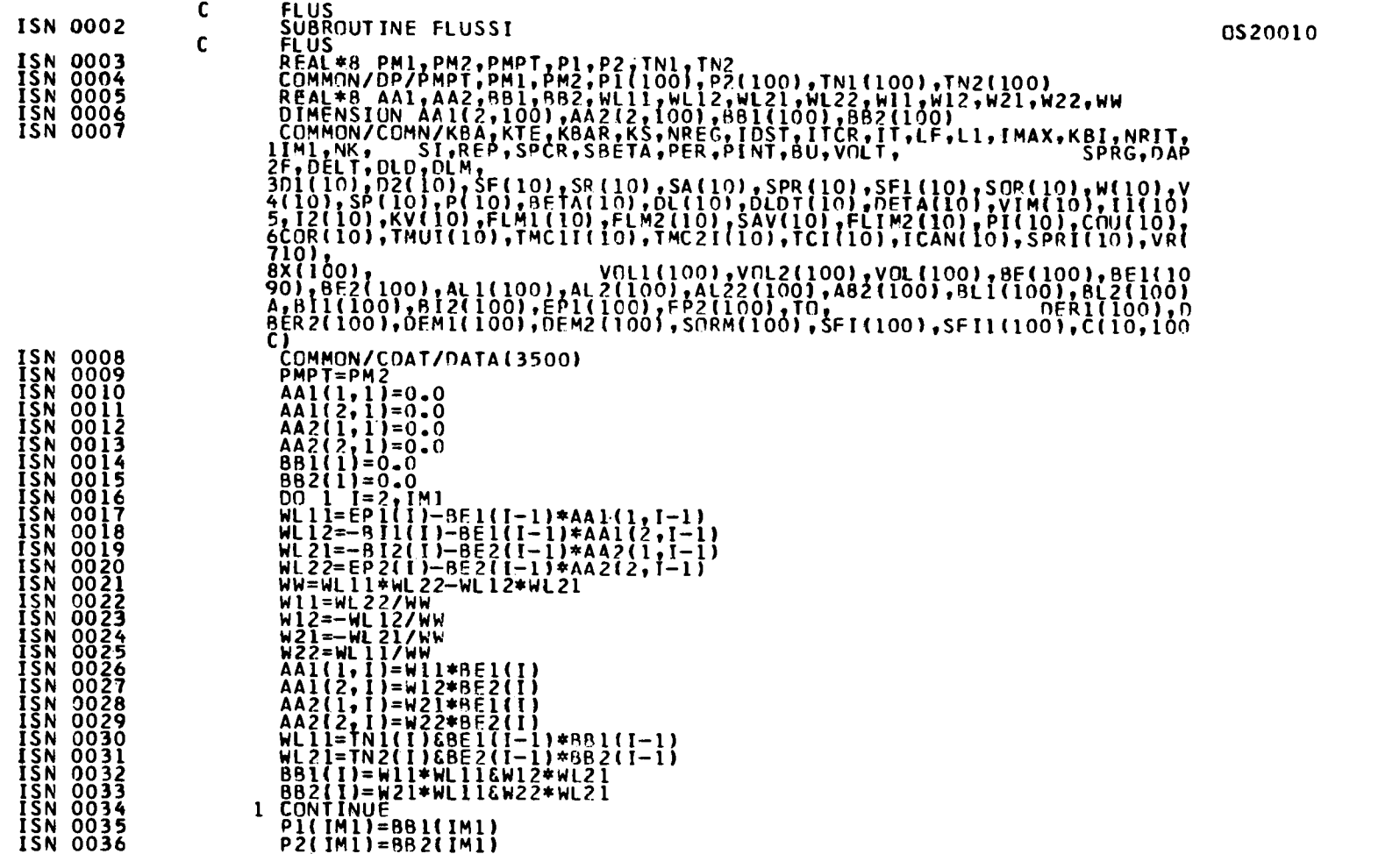

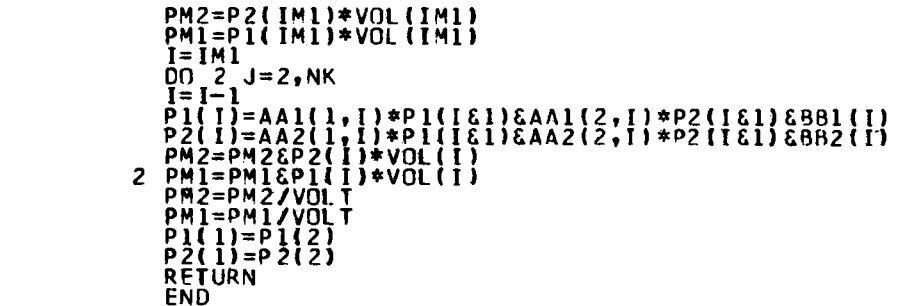

 $\mathcal{L}^{\mathcal{L}}(\mathcal{L}^{\mathcal{L}})$  and  $\mathcal{L}^{\mathcal{L}}(\mathcal{L}^{\mathcal{L}})$  . The contribution of

**ISN 00338<br>ISN 00338<br>ISN 00340<br>ISN 00441<br>ISN 00444<br>ISN 00445<br>ISN 00447<br>ISN 00448<br>ISN 00448<br>ISN 00448<br>ISN 00448<br>ISN 00448<br>ISN 00448<br>ISN 00448<br>ISN 00448<br>ISN 00448<br>ISN 00448** 

 $\sim 10^{11}$ 

COS70220<br>COS70420

 $\label{eq:2.1} \frac{1}{\sqrt{2}}\int_{\mathbb{R}^3}\frac{1}{\sqrt{2}}\left(\frac{1}{\sqrt{2}}\right)^2\frac{1}{\sqrt{2}}\left(\frac{1}{\sqrt{2}}\right)^2\frac{1}{\sqrt{2}}\left(\frac{1}{\sqrt{2}}\right)^2\frac{1}{\sqrt{2}}\frac{1}{\sqrt{2}}\frac{1}{\sqrt{2}}\frac{1}{\sqrt{2}}\frac{1}{\sqrt{2}}\frac{1}{\sqrt{2}}\frac{1}{\sqrt{2}}\frac{1}{\sqrt{2}}\frac{1}{\sqrt{2}}\frac{1}{\sqrt{2}}\frac{1}{\sqrt{2}}\frac$ 

 $\sim 10^7$ 

**PAGE 002** 

# 0S/360 FORTRAN H

DATE 67.188/16.23.55

# COMPILER OPTIONS - NAME= MAIN, OPT=00, LINECNT=50, SOURCE, BCD, NOLIST, DECK, LOAD, MAP, NOEDIT, NOID

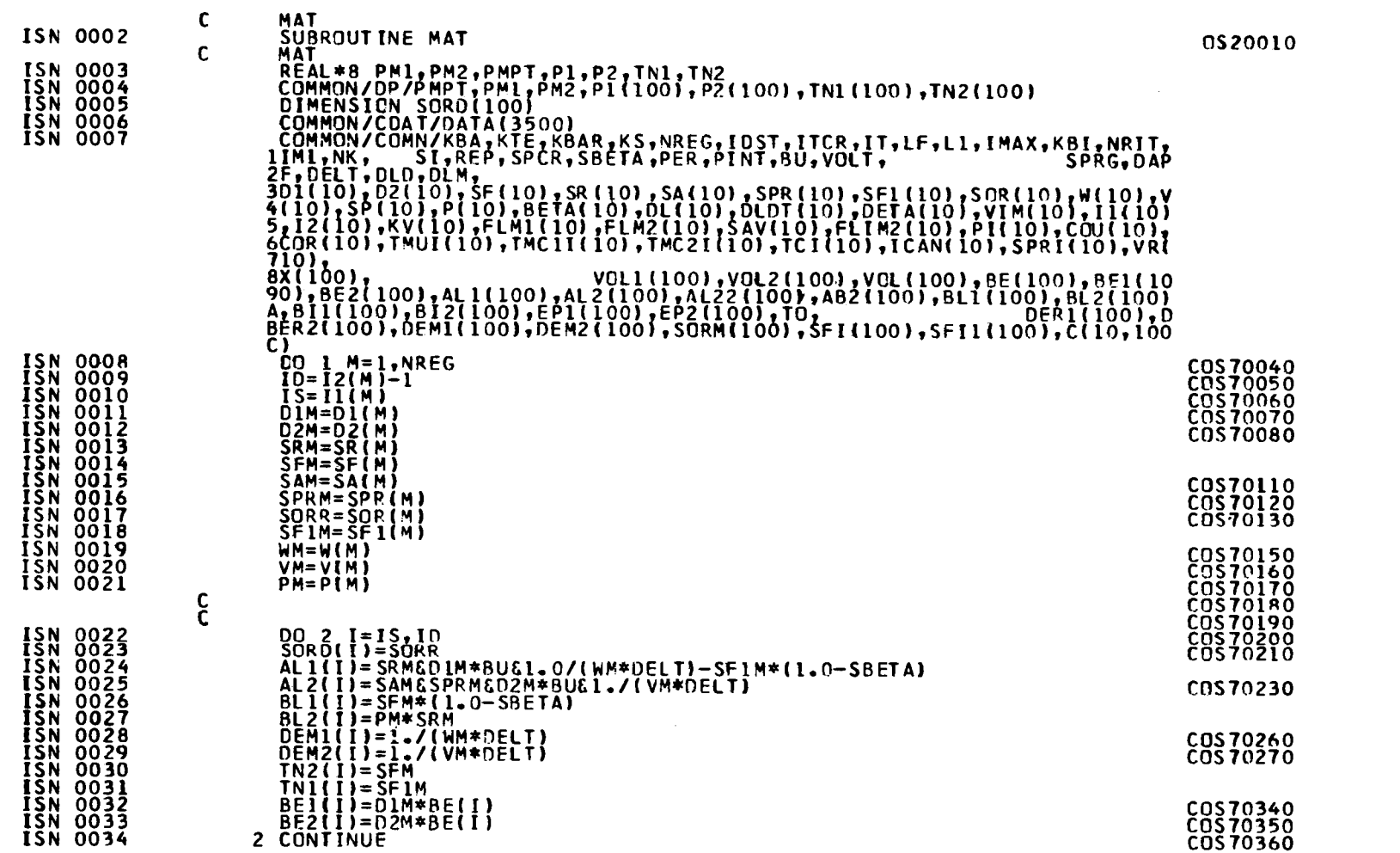

 $\sim 100$ 

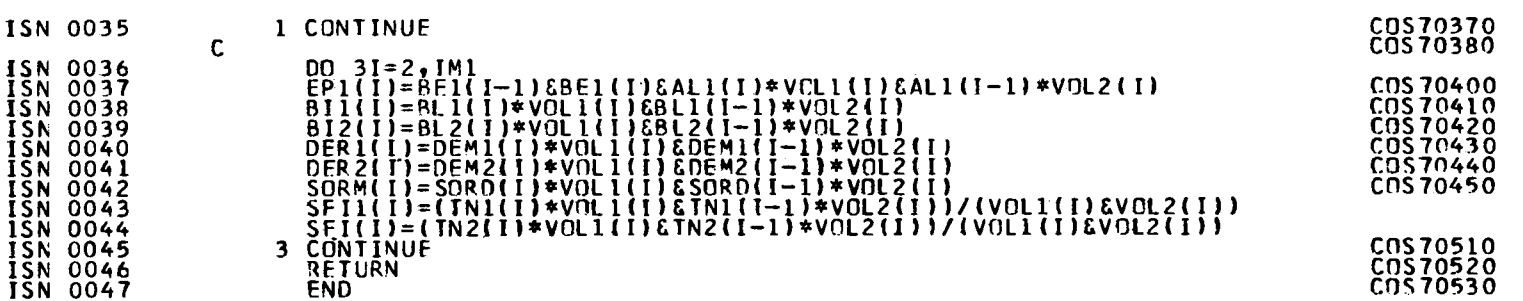

 $\label{eq:2.1} \frac{1}{\sqrt{2}}\int_{\mathbb{R}^3}\frac{1}{\sqrt{2}}\left(\frac{1}{\sqrt{2}}\right)^2\frac{1}{\sqrt{2}}\left(\frac{1}{\sqrt{2}}\right)^2\frac{1}{\sqrt{2}}\left(\frac{1}{\sqrt{2}}\right)^2\frac{1}{\sqrt{2}}\left(\frac{1}{\sqrt{2}}\right)^2.$ 

 $\label{eq:2.1} \frac{1}{\sqrt{2}}\int_{\mathbb{R}^3}\frac{1}{\sqrt{2}}\left(\frac{1}{\sqrt{2}}\int_{\mathbb{R}^3}\frac{1}{\sqrt{2}}\left(\frac{1}{\sqrt{2}}\int_{\mathbb{R}^3}\frac{1}{\sqrt{2}}\left(\frac{1}{\sqrt{2}}\int_{\mathbb{R}^3}\frac{1}{\sqrt{2}}\right)\frac{1}{\sqrt{2}}\right)\frac{1}{\sqrt{2}}\right)\frac{1}{\sqrt{2}}\frac{1}{\sqrt{2}}\int_{\mathbb{R}^3}\frac{1}{\sqrt{2}}\frac{1}{\sqrt{2}}\int_{\$ 

**PAGE 002** 

 $\mathcal{L}(\mathcal{L}(\mathcal{L}))$  and  $\mathcal{L}(\mathcal{L}(\mathcal{L}))$  and  $\mathcal{L}(\mathcal{L}(\mathcal{L}))$  . Then  $\mathcal{L}(\mathcal{L}(\mathcal{L}))$ 

 $\label{eq:2.1} \frac{1}{\sqrt{2}}\int_{\mathbb{R}^3}\frac{1}{\sqrt{2}}\left(\frac{1}{\sqrt{2}}\right)^2\frac{1}{\sqrt{2}}\left(\frac{1}{\sqrt{2}}\right)^2\frac{1}{\sqrt{2}}\left(\frac{1}{\sqrt{2}}\right)^2\frac{1}{\sqrt{2}}\left(\frac{1}{\sqrt{2}}\right)^2.$ 

 $\label{eq:2.1} \frac{1}{\sqrt{2}}\int_{\mathbb{R}^3}\frac{1}{\sqrt{2}}\left(\frac{1}{\sqrt{2}}\right)^2\frac{1}{\sqrt{2}}\left(\frac{1}{\sqrt{2}}\right)^2\frac{1}{\sqrt{2}}\left(\frac{1}{\sqrt{2}}\right)^2.$ 

 $\sim 80\%$ 

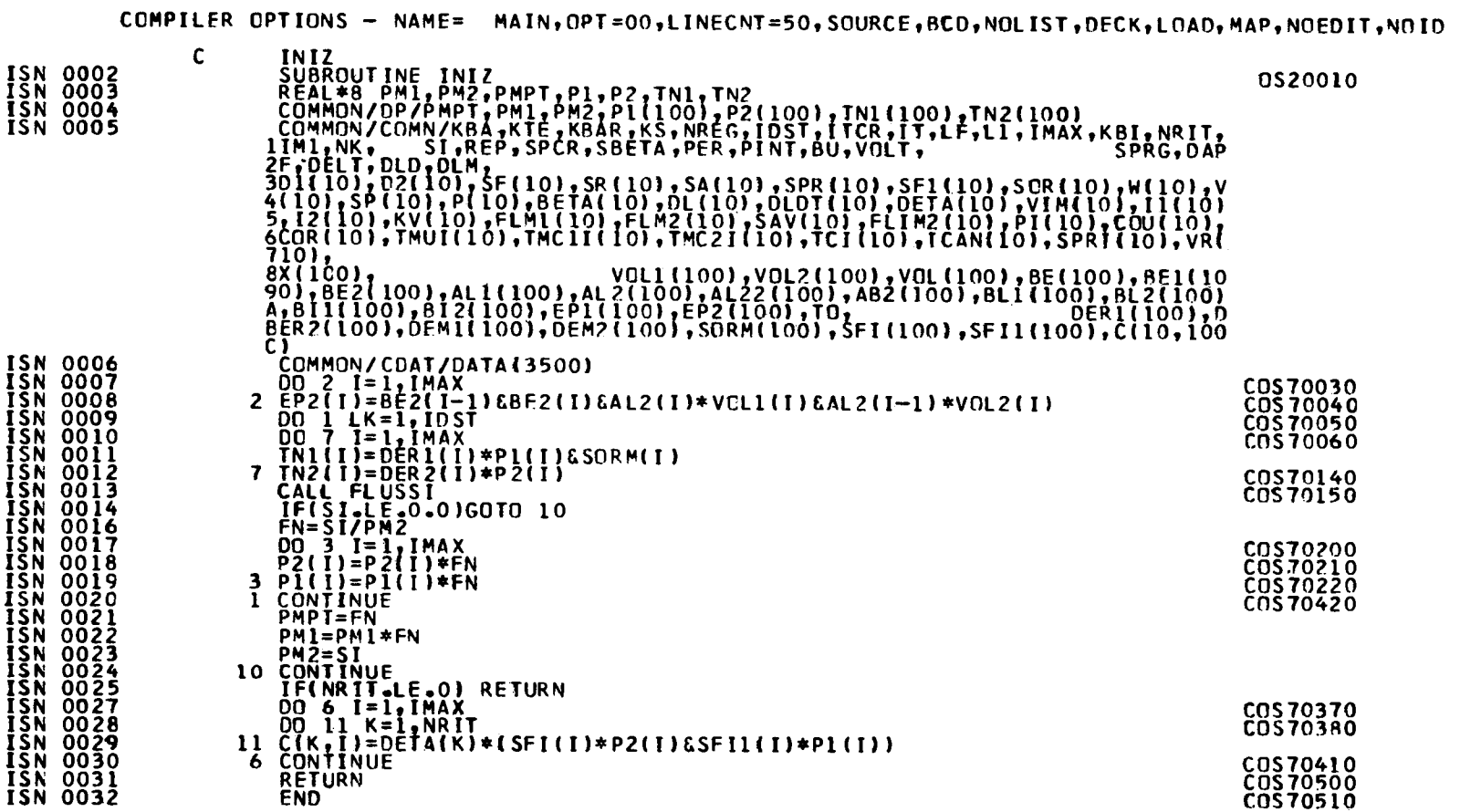

## DS/360 FORTRAN H

DATE 67.188/16.24.05

 $\mathbf{I}$  $43$  $\mathbf{L}$ 

0S/360 FORTRAN H

DATE 67.188/16.24.14

# COMPILER OPTIONS - NAME= MAIN, OPT=00, LINECNT=50, SOURCE, BGD, NOLIST, DECK, LOAD, MAP, NOFDIT, NOID

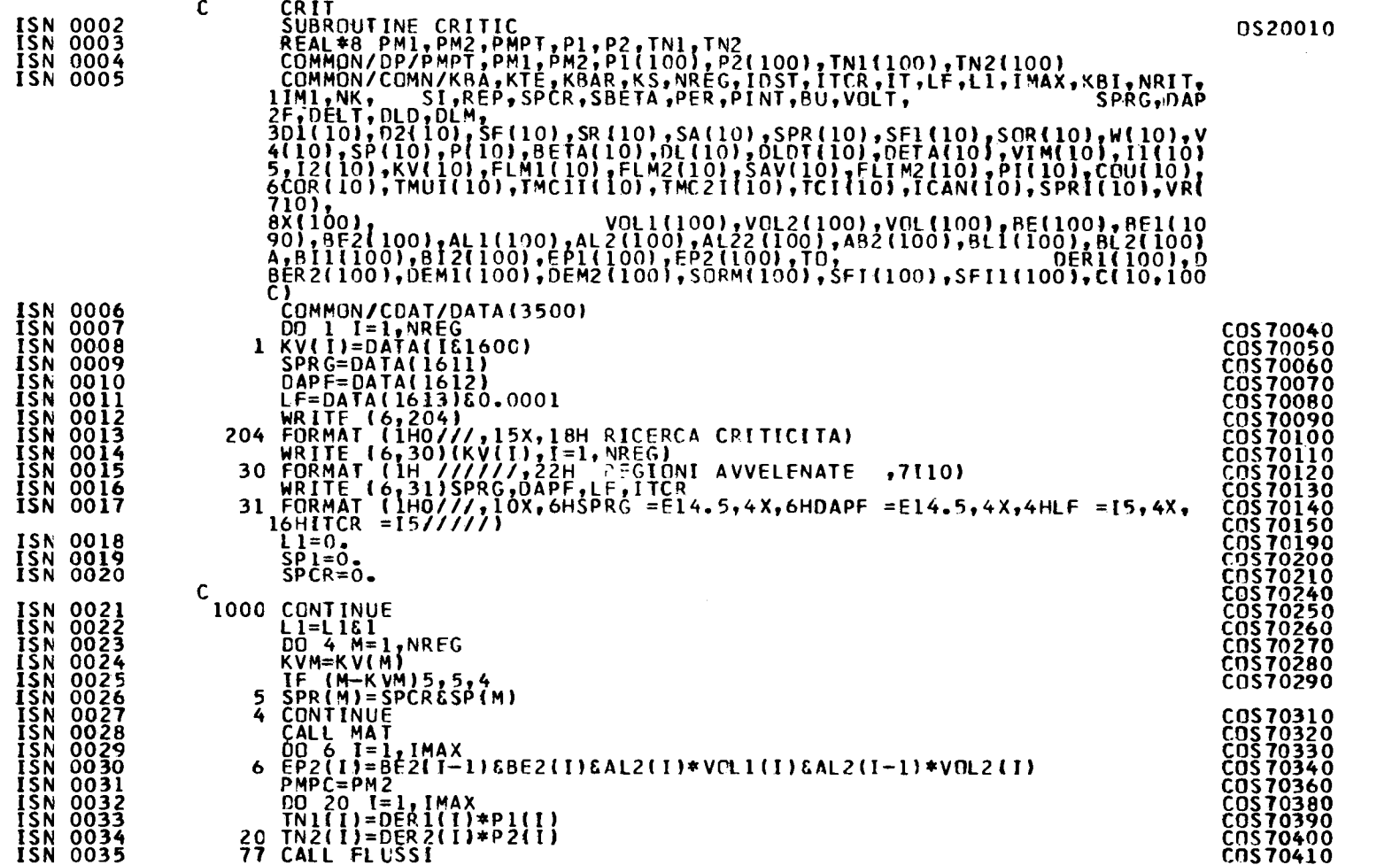

 $\blacksquare$  $44$  $\blacksquare$ 

 $\sim 100$ 

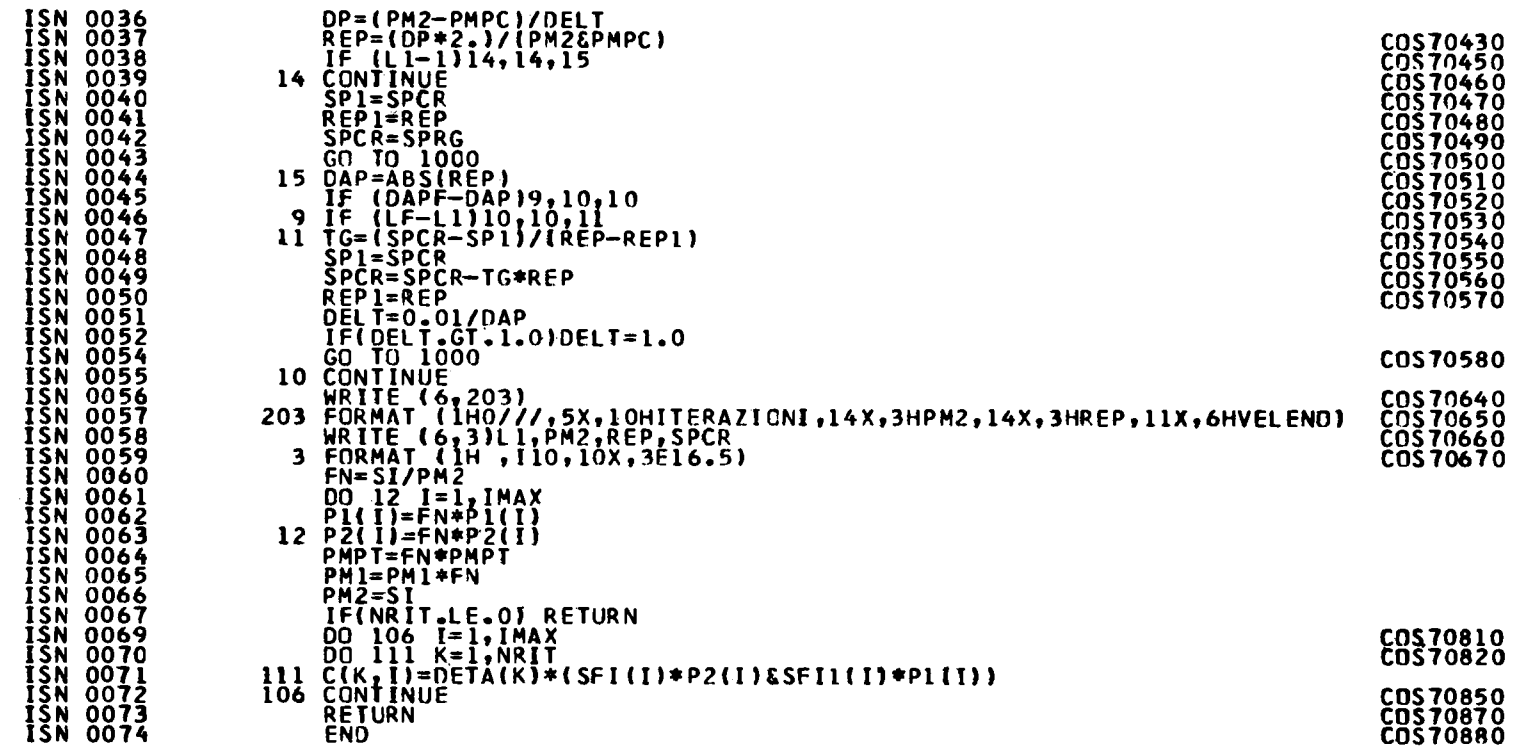

 $\sim 1000$ 

 $\mathcal{L}^{\mathcal{L}}(\mathcal{L}^{\mathcal{L}})$  and the contribution of the contribution of the contribution of the contribution of the contribution of the contribution of the contribution of the contribution of the contribution of the con

**PAGE 002** 

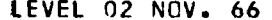

#### 0S/360 FORTRAN H

# COMPILER OPTIONS - NAME= MAIN, OPT=00, LINECNT=50, SOURCE, BCD, NOLIST, DECK, LOAD, MAP, NOEDIT, NOTO

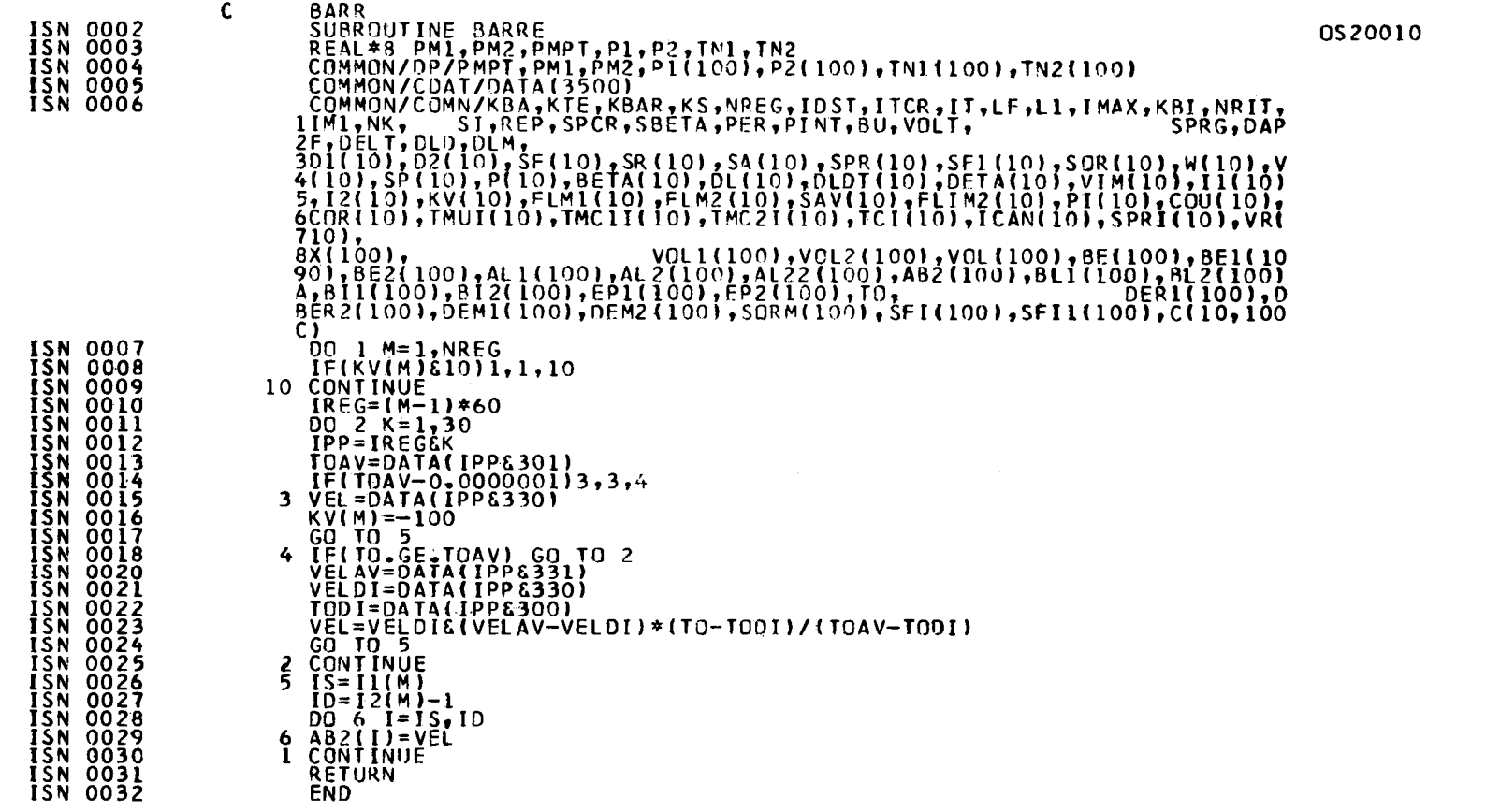

 $\mathcal{L}^{\text{max}}_{\text{max}}$  , where  $\mathcal{L}^{\text{max}}_{\text{max}}$ 

 $\label{eq:2.1} \begin{split} \mathcal{L}_{\text{max}}(\mathbf{r},\mathbf{r}) = \mathcal{L}_{\text{max}}(\mathbf{r},\mathbf{r}) \mathcal{L}_{\text{max}}(\mathbf{r},\mathbf{r}) \mathcal{L}_{\text{max}}(\mathbf{r},\mathbf{r}) \mathcal{L}_{\text{max}}(\mathbf{r},\mathbf{r}) \mathcal{L}_{\text{max}}(\mathbf{r},\mathbf{r},\mathbf{r}) \mathcal{L}_{\text{max}}(\mathbf{r},\mathbf{r},\mathbf{r}) \mathcal{L}_{\text{max}}(\mathbf{r},\mathbf{r},\mathbf{r},\mathbf$ 

# OS/360 FORTRAN H

### DATE 67.188/16.24.34

# COMPILER OPTIONS - NAME= MAIN, OPT=00, LINECNT=50, SOURCE, BCD, NOLIST, DECK, LOAD, MAP, NOEDIT, NOID

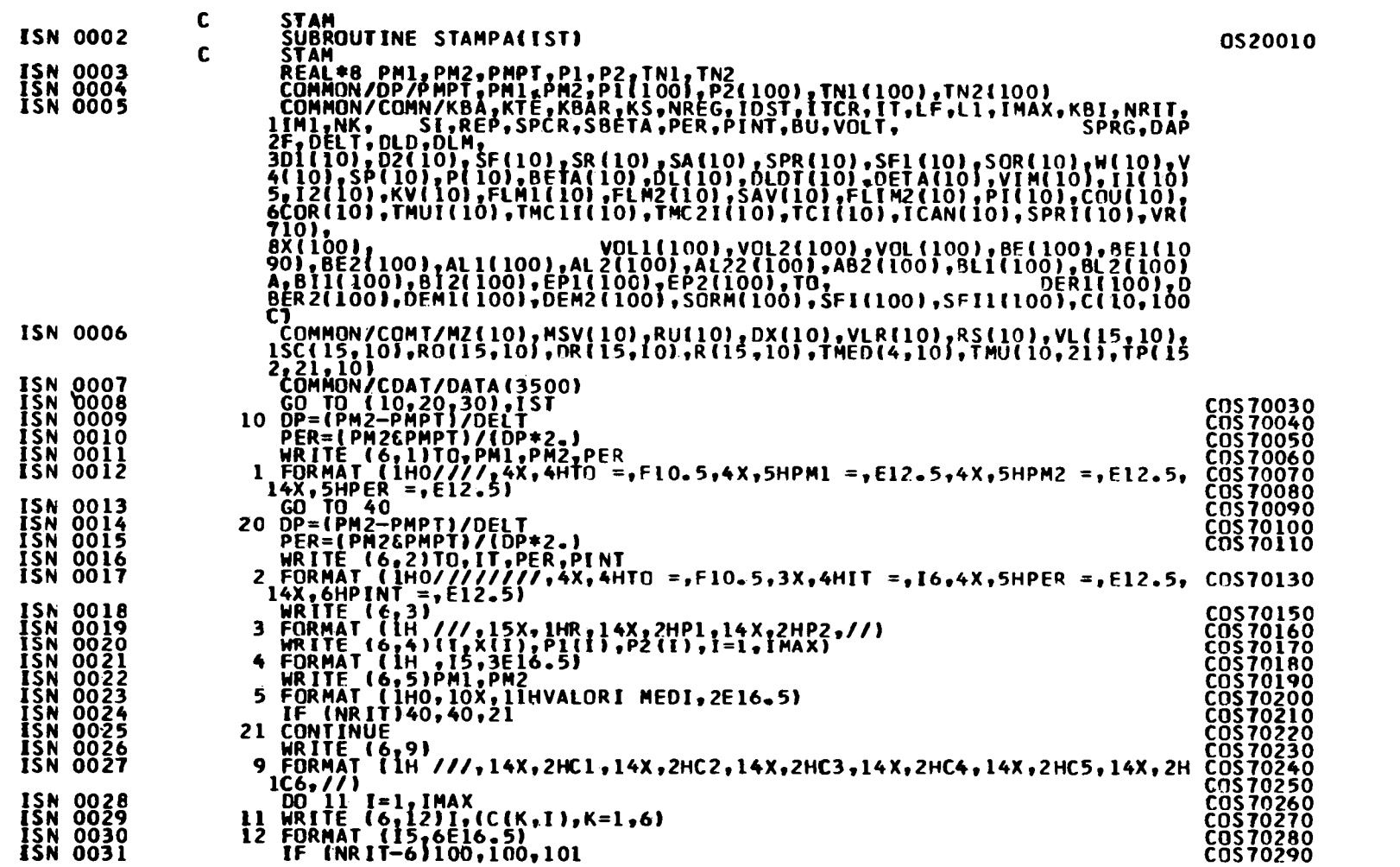

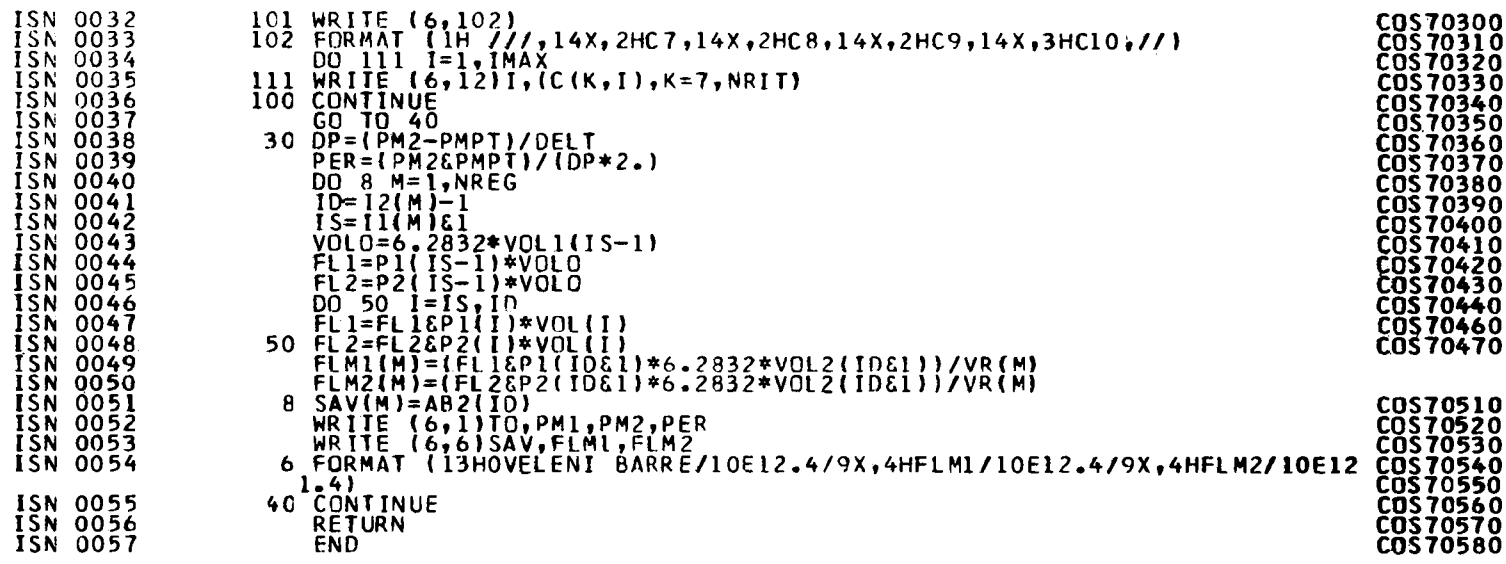

**PAGE 002** 

 $\blacksquare$  $-88 -$   $\sim 100$ 

# 0S/360 FORTRAN H

 $\mathcal{L}^{\text{max}}_{\text{max}}$  and  $\mathcal{L}^{\text{max}}_{\text{max}}$ 

#### DATE 67.188/16.24.44

# COMPILER OPTIONS - NAME= MAIN, OPT=00, LINECNT=50, SOURCE, BCD, NOLIST, DECK, LOAD, MAP, NOEDIT, NOID

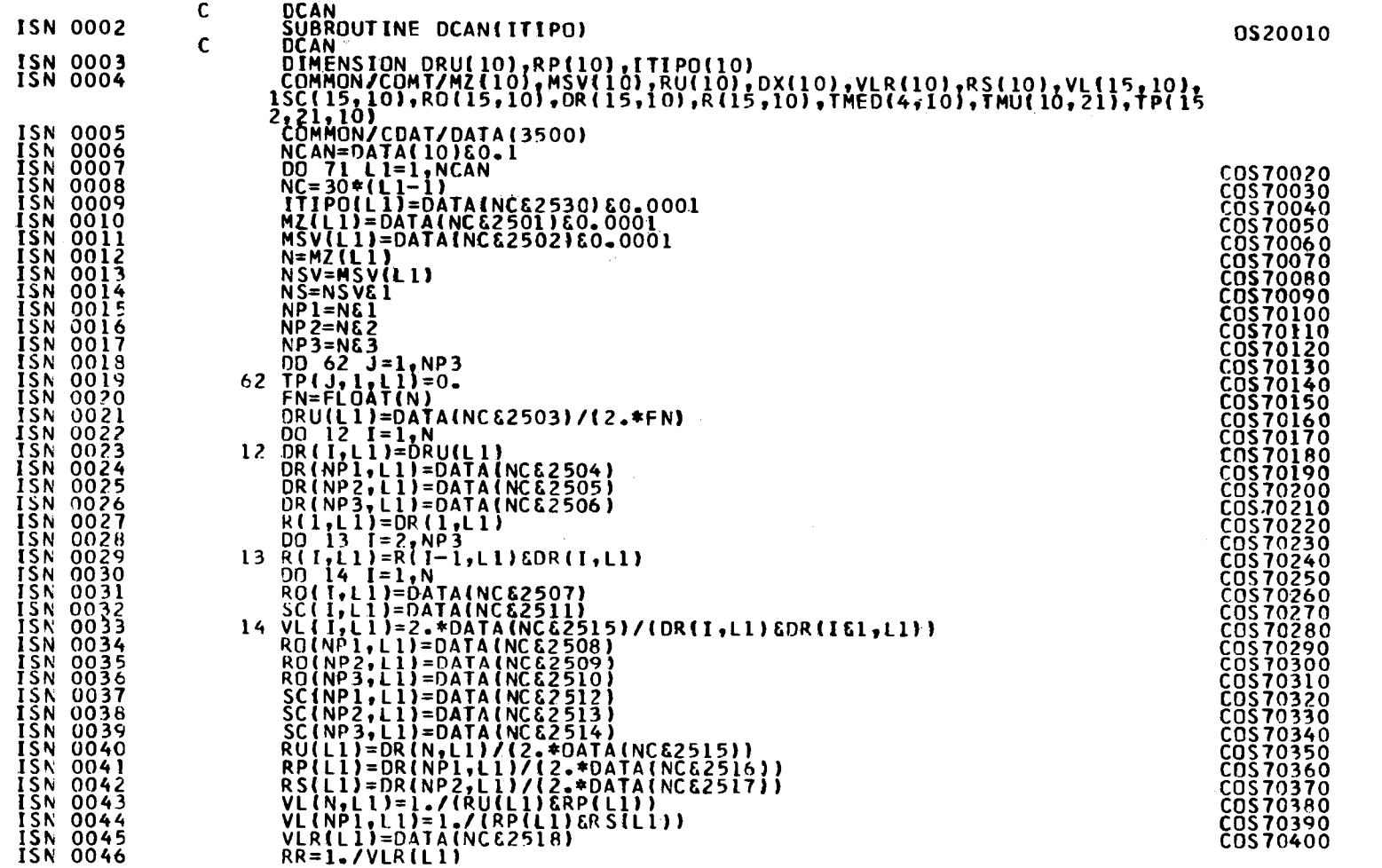

 $\sim$   $\mu$ 

**PAGE 002** 

COS 70430<br>COS 70440<br>COS 70450

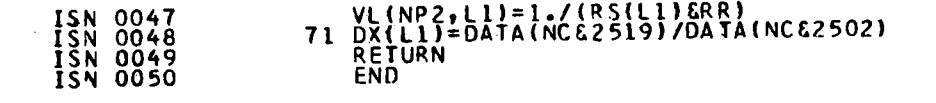

 $\mathbf{I}$ 9g  $\mathbf{L}$ 

## 0S/360 FORTRAN H

# DATE 67.188/16.24.54

# COMPILER OPTIONS - NAME= MAIN, OPT=00, LINECNT=50, SQURCE, BCD, NOLIST, DECK, LOAD, MAP, NOEDIT, NOID

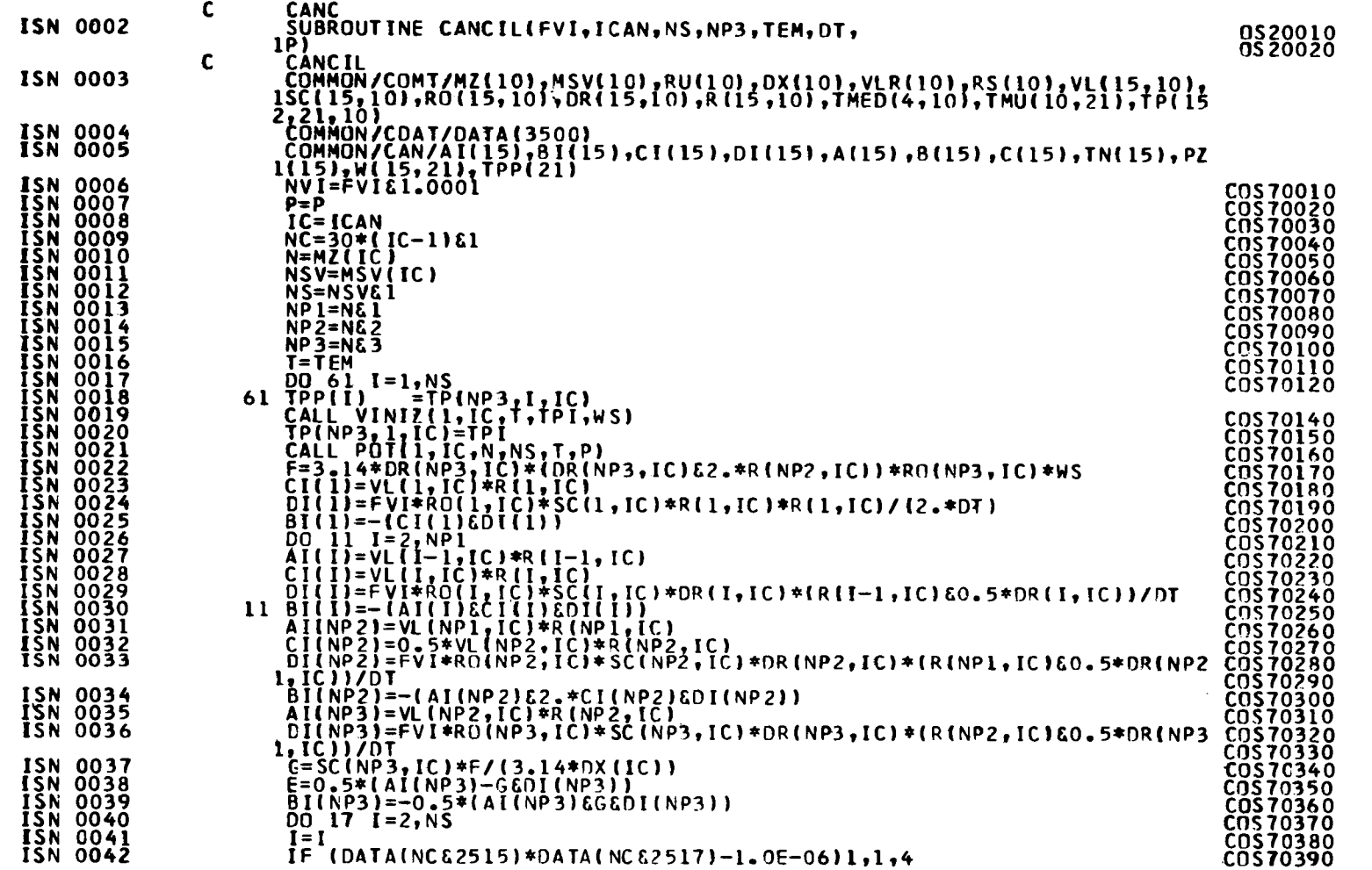

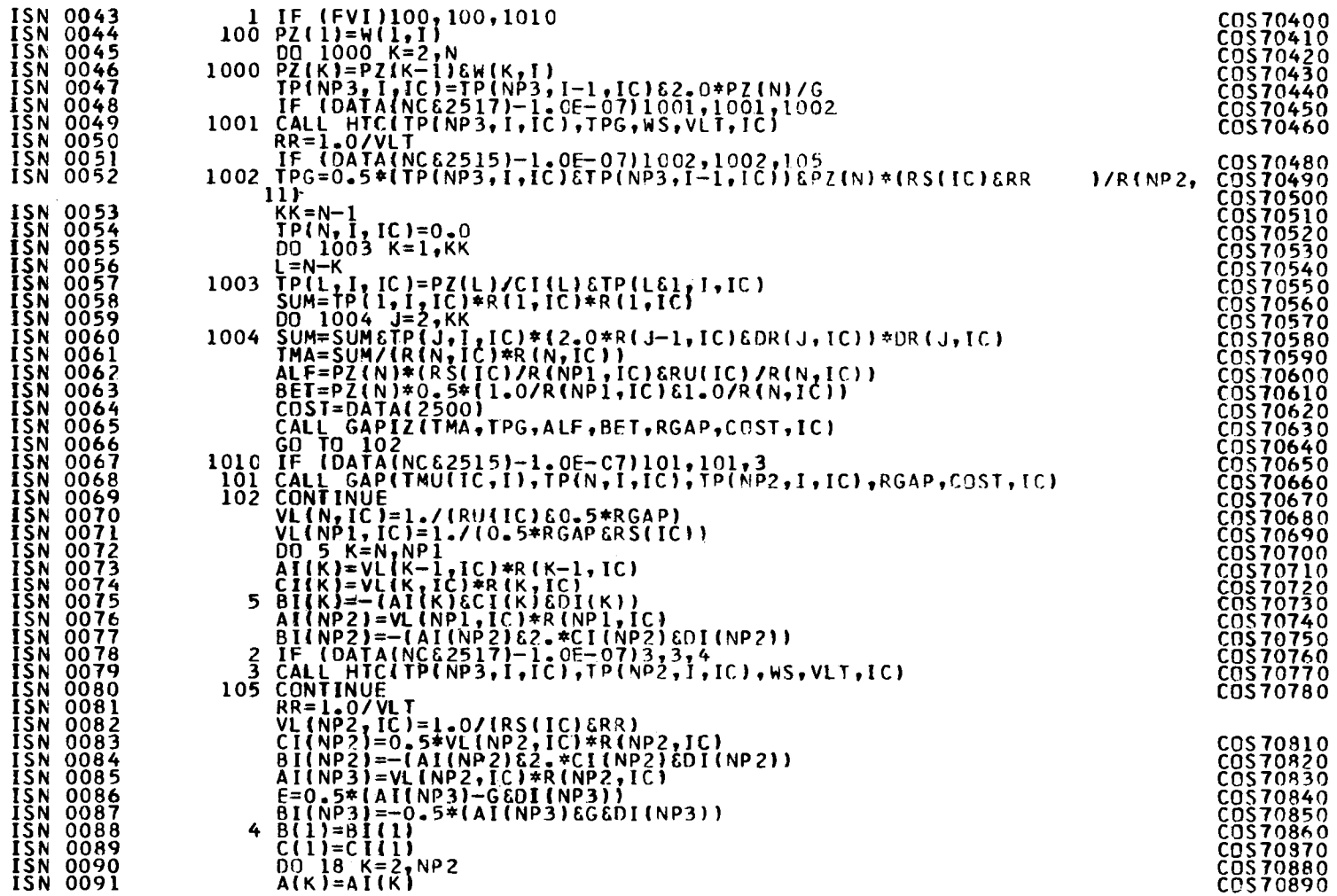

 $\label{eq:2.1} \frac{1}{\sqrt{2\pi}}\int_{\mathbb{R}^3}\frac{1}{\sqrt{2\pi}}\int_{\mathbb{R}^3}\frac{1}{\sqrt{2\pi}}\int_{\mathbb{R}^3}\frac{1}{\sqrt{2\pi}}\int_{\mathbb{R}^3}\frac{1}{\sqrt{2\pi}}\int_{\mathbb{R}^3}\frac{1}{\sqrt{2\pi}}\frac{1}{\sqrt{2\pi}}\int_{\mathbb{R}^3}\frac{1}{\sqrt{2\pi}}\frac{1}{\sqrt{2\pi}}\frac{1}{\sqrt{2\pi}}\frac{1}{\sqrt{2\pi}}\frac{1}{\sqrt{2\pi}}\$ 

 $\frac{1}{2} \frac{1}{2} \frac{1}{2} \frac{1}{2}$ 

**PAGE 002** 

 $\mathbf{I}$ **25**  $\mathbf{r}$ 

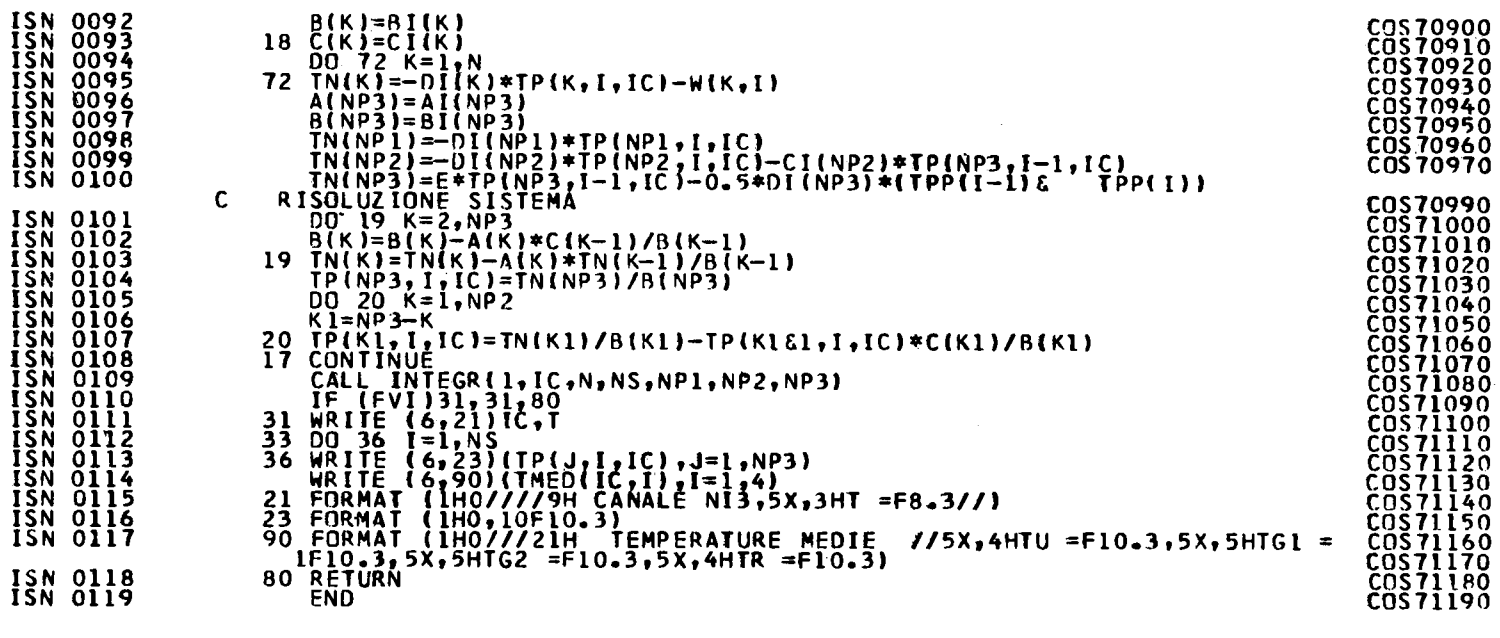

**PAGE 003** 

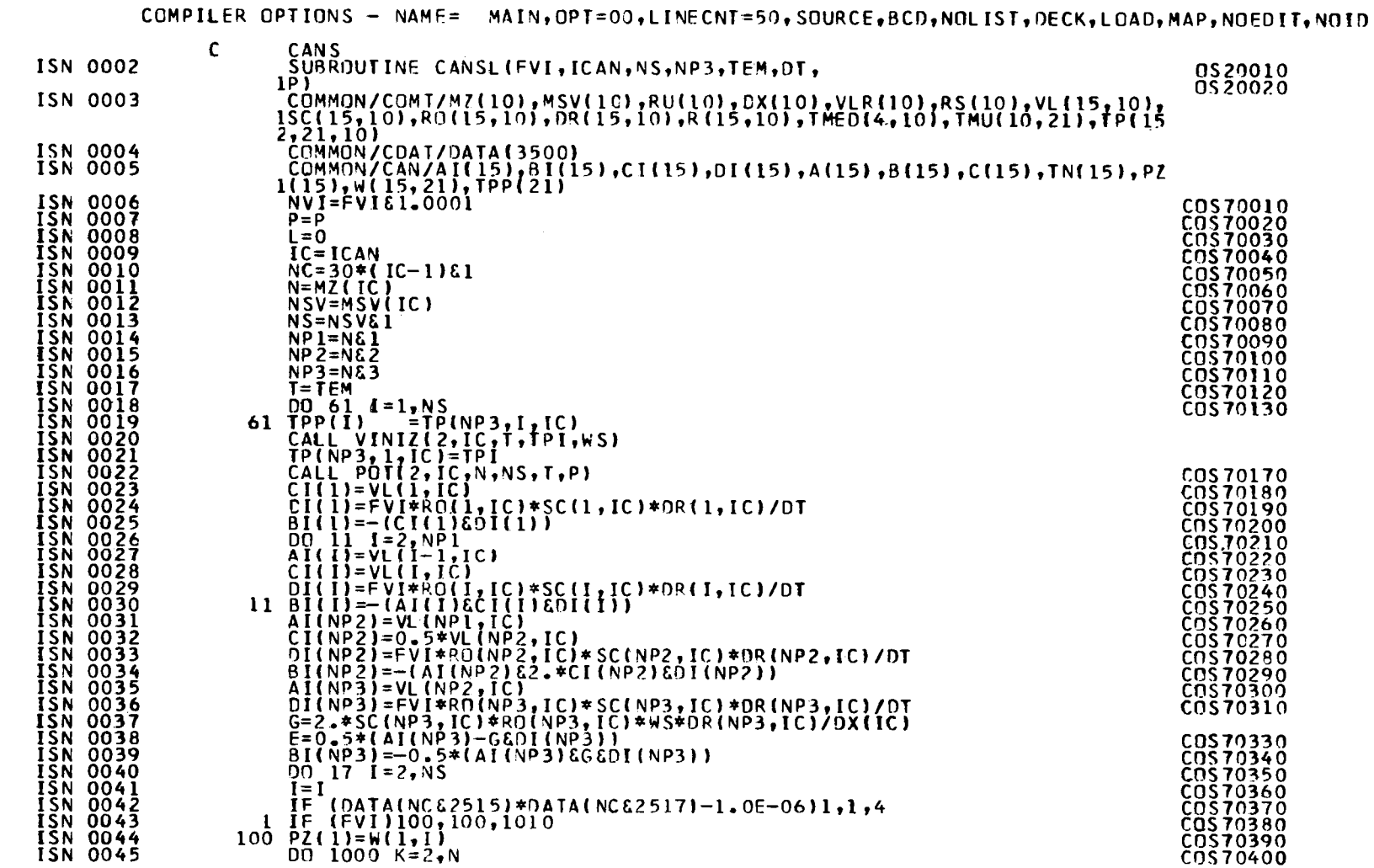

# DS/360 FORTRAN H

DATE 67.188/16.25.09

# $\blacksquare$  $54$

 $\mathbf{L}$ 

 $\sim$ 

 $\mathcal{A}^{\mathcal{A}}$ 

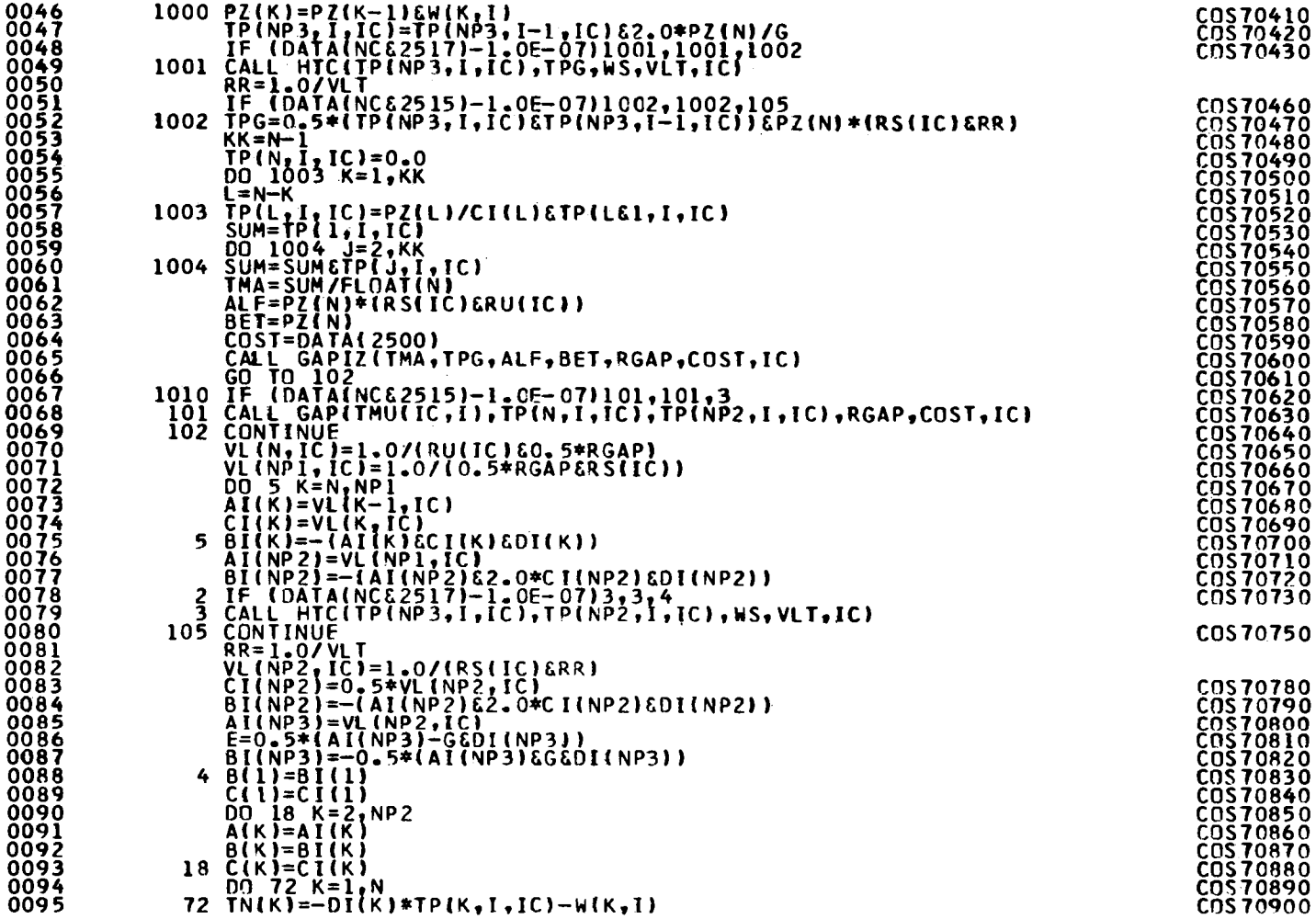

 $\sim$ 

 $\mathcal{A}^{\mathcal{A}}$ 

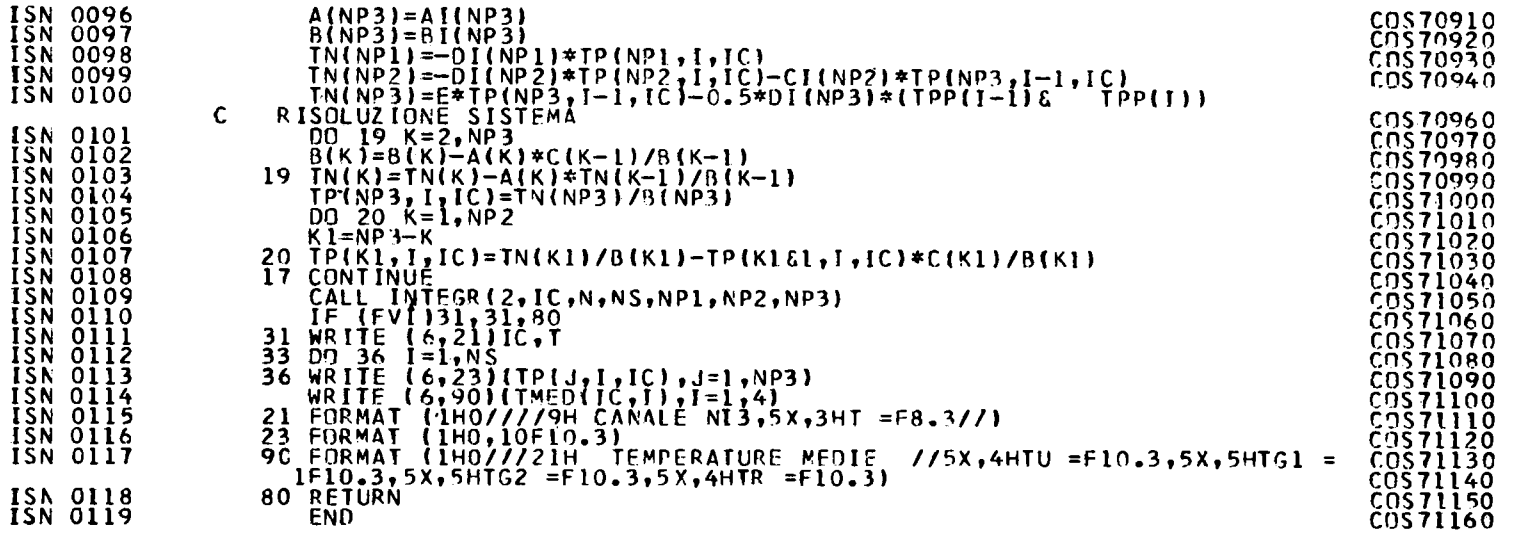

 $\label{eq:2.1} \frac{1}{\sqrt{2}}\sum_{i=1}^n\frac{1}{\sqrt{2}}\left(\frac{1}{\sqrt{2}}\right)^2\left(\frac{1}{\sqrt{2}}\right)^2\left(\frac{1}{\sqrt{2}}\right)^2.$ 

# **PAGE 003**

 $-99 =$ 

 $\sim$ 

## DS/360 FORTRAN H

# DATE 67.188/16.25.24

COMPILER OPTIONS - NAME= MAIN, OPT=00, LINECNT=50, SOURCE, BCD, NOLIST, DECK, LOAD, MAP, NOEDIT, NOID

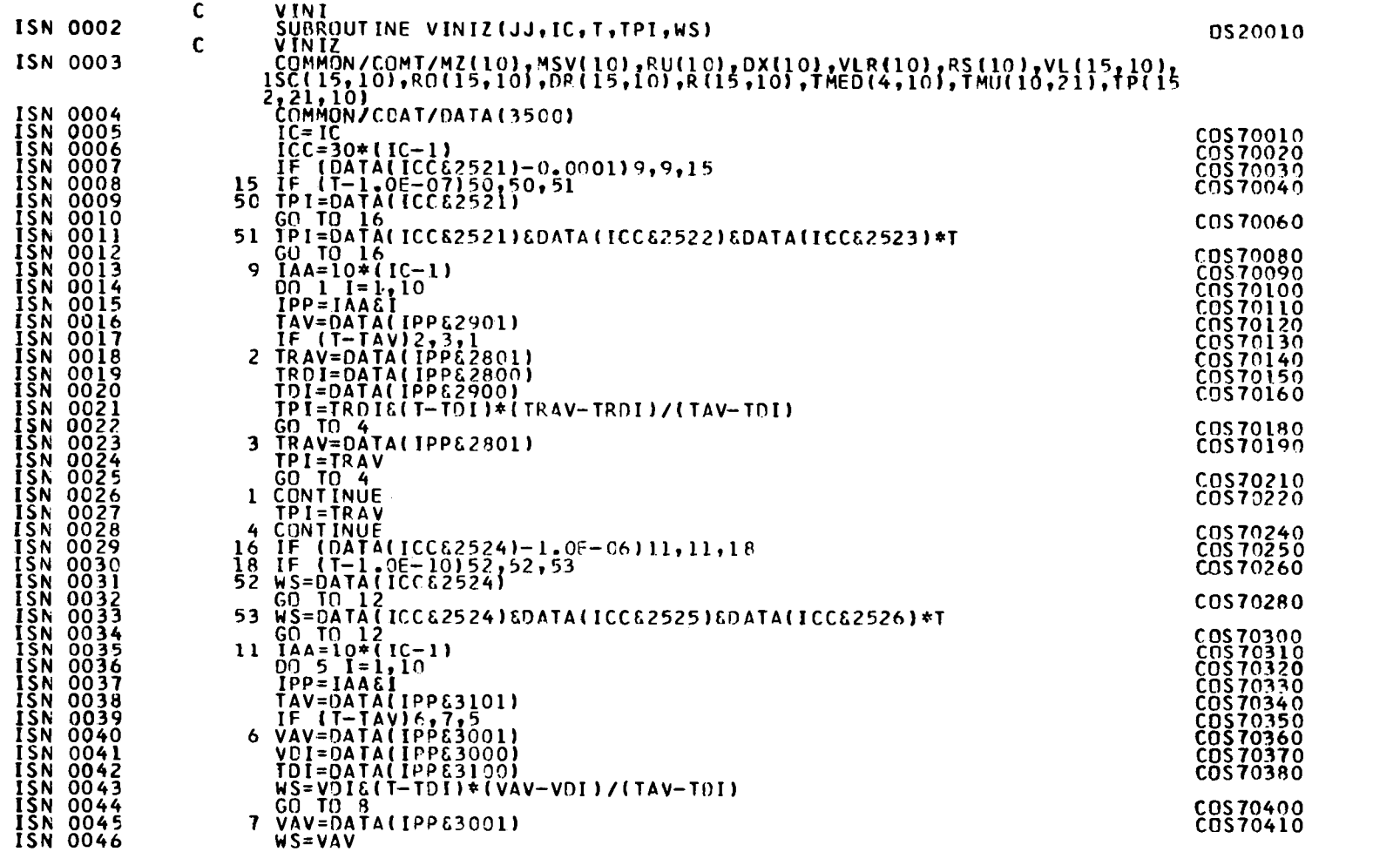

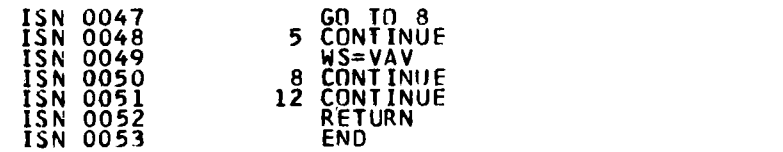

a sa karang sa mga bayang ng mga bayang ng mga bayang ng mga bayang ng mga bayang ng mga bayang ng mga bayang<br>Mga bayang ng mga bayang ng mga bayang ng mga bayang ng mga bayang ng mga bayang ng mga bayang ng mga bayang n

COS70430<br>COS70440 COS 70460<br>COS 70470<br>COS 70480<br>COS 70490 PAGE 002

 $\mathcal{L}^{\text{max}}_{\text{max}}$  .

 $\mathcal{A}$  and  $\mathcal{A}$  are  $\mathcal{A}$  . In the  $\mathcal{A}$ 

 $\sim 100$ 

# DS/360 FORTRAN H

# DATE 67.188/16.25.33

 $\ddot{\phantom{a}}$ 

# COMPILER OPTIONS - NAME= MAIN, OPT=00, LINECNT=50, SOURCE, BCD, NOLIST, DECK, LOAD, MAP, NOEDIT, NOTO

 $\mathcal{O}(\mathcal{O}(10^6))$  . The second contribution of the second contribution of  $\mathcal{O}(\mathcal{O}(10^6))$ 

 $\mathcal{O}(\mathcal{O}_\mathcal{O})$  . The set of the set of  $\mathcal{O}_\mathcal{O}(\mathcal{O}_\mathcal{O})$ 

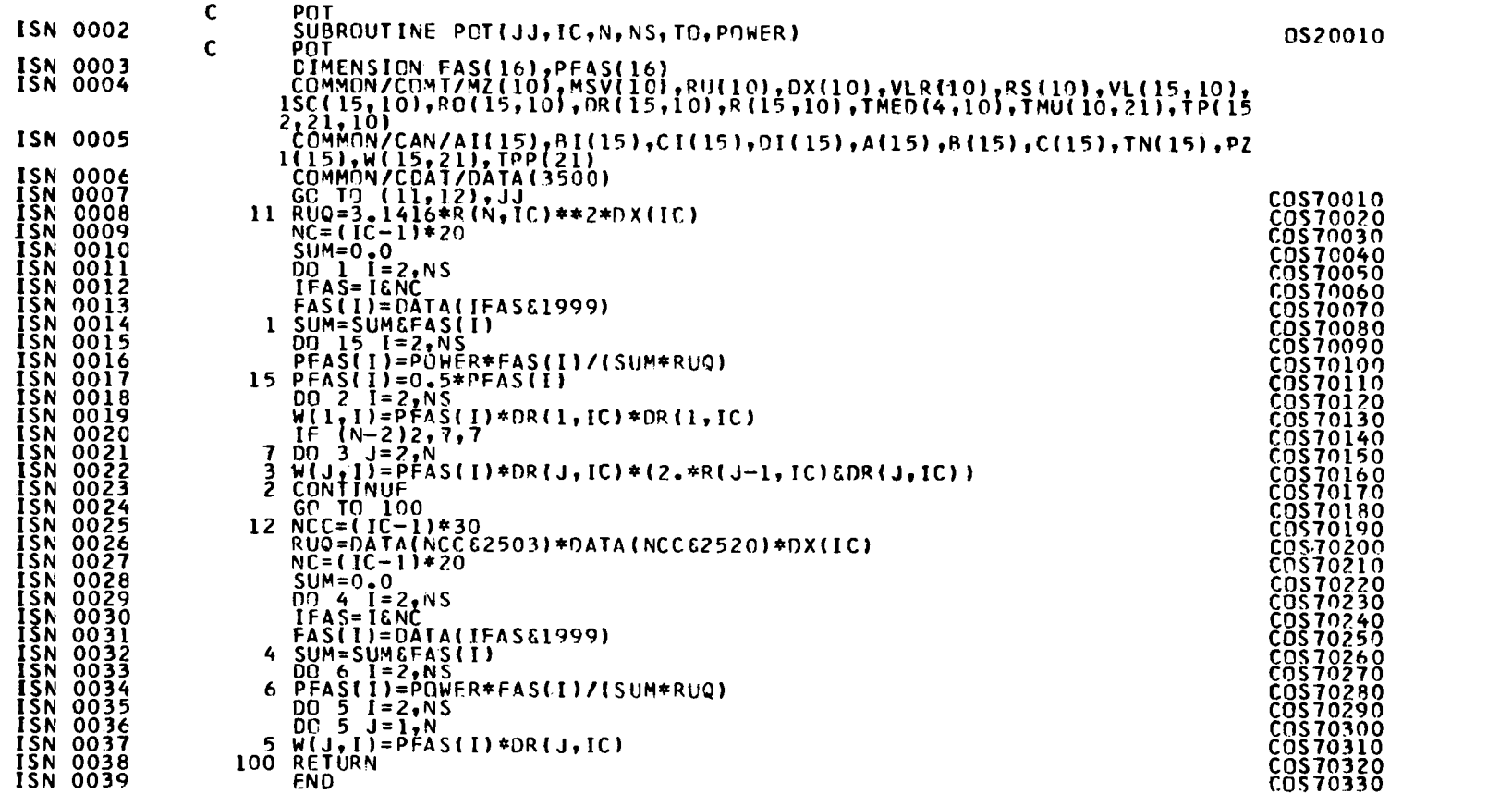

 $\sim 100$ 

 $\sim 100$  km  $^{-1}$ 

# **COMPILER OPTIONS - NAME= MAIN,OPT=00,LINECNT=50,SOURCE,BCD,NOL IST,DECK,LOAD,MAP,NOEDIT,NO IO**

 $\label{eq:2.1} \frac{1}{\sqrt{2\pi}}\int_{0}^{\infty}\frac{1}{\sqrt{2\pi}}\left(\frac{1}{\sqrt{2\pi}}\right)^{2\alpha} \frac{1}{\sqrt{2\pi}}\frac{1}{\sqrt{2\pi}}\int_{0}^{\infty}\frac{1}{\sqrt{2\pi}}\frac{1}{\sqrt{2\pi}}\frac{1}{\sqrt{2\pi}}\frac{1}{\sqrt{2\pi}}\frac{1}{\sqrt{2\pi}}\frac{1}{\sqrt{2\pi}}\frac{1}{\sqrt{2\pi}}\frac{1}{\sqrt{2\pi}}\frac{1}{\sqrt{2\pi}}\frac{1}{\sqrt{2\pi}}\frac{$ 

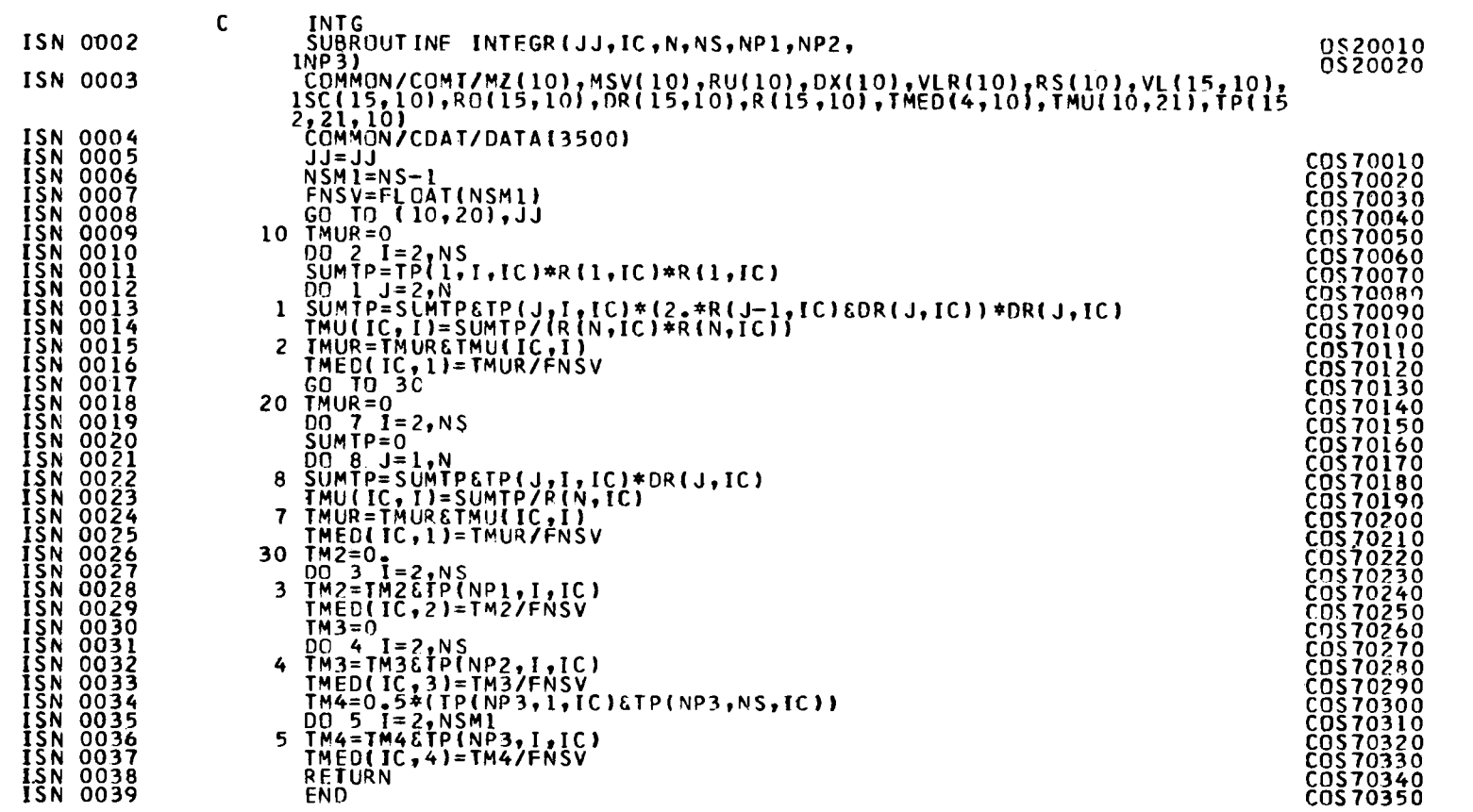

# 0S/360 FORTRAN H

DATE 67.188/16.25.50

 $\mathcal{L}^{\text{max}}_{\text{max}}$  ,  $\mathcal{L}^{\text{max}}_{\text{max}}$ 

 $\mathcal{L}^{\text{max}}_{\text{max}}$  and  $\mathcal{L}^{\text{max}}_{\text{max}}$ 

 $\mathcal{L}^{\text{max}}_{\text{max}}$  and  $\mathcal{L}^{\text{max}}_{\text{max}}$ 

 $\sim$ 

COMPILER OPTIONS - NAME= MAIN, OPT=00, LINECNT=50, SOURCE, BCD, NOLIST, DECK, LOAD, MAP, NOEDIT, NOID

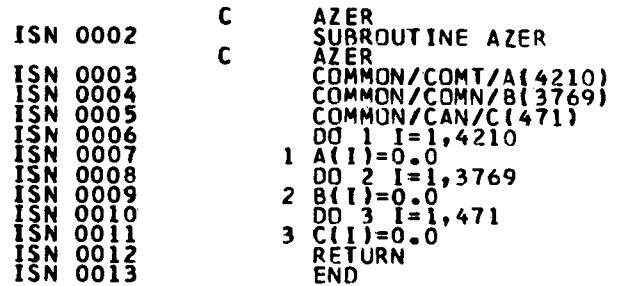

 $\sim 10^{-1}$ 

#### OS/360 FORTRAN H

DATE 67.188/16.25.58

# COMPILER OPTIONS - NAME= MAIN, OPT=00, LINECNT=50, SOURCE, BCD, NOLIST, DECK, LOAD, MAP, NOEDIT, NOID

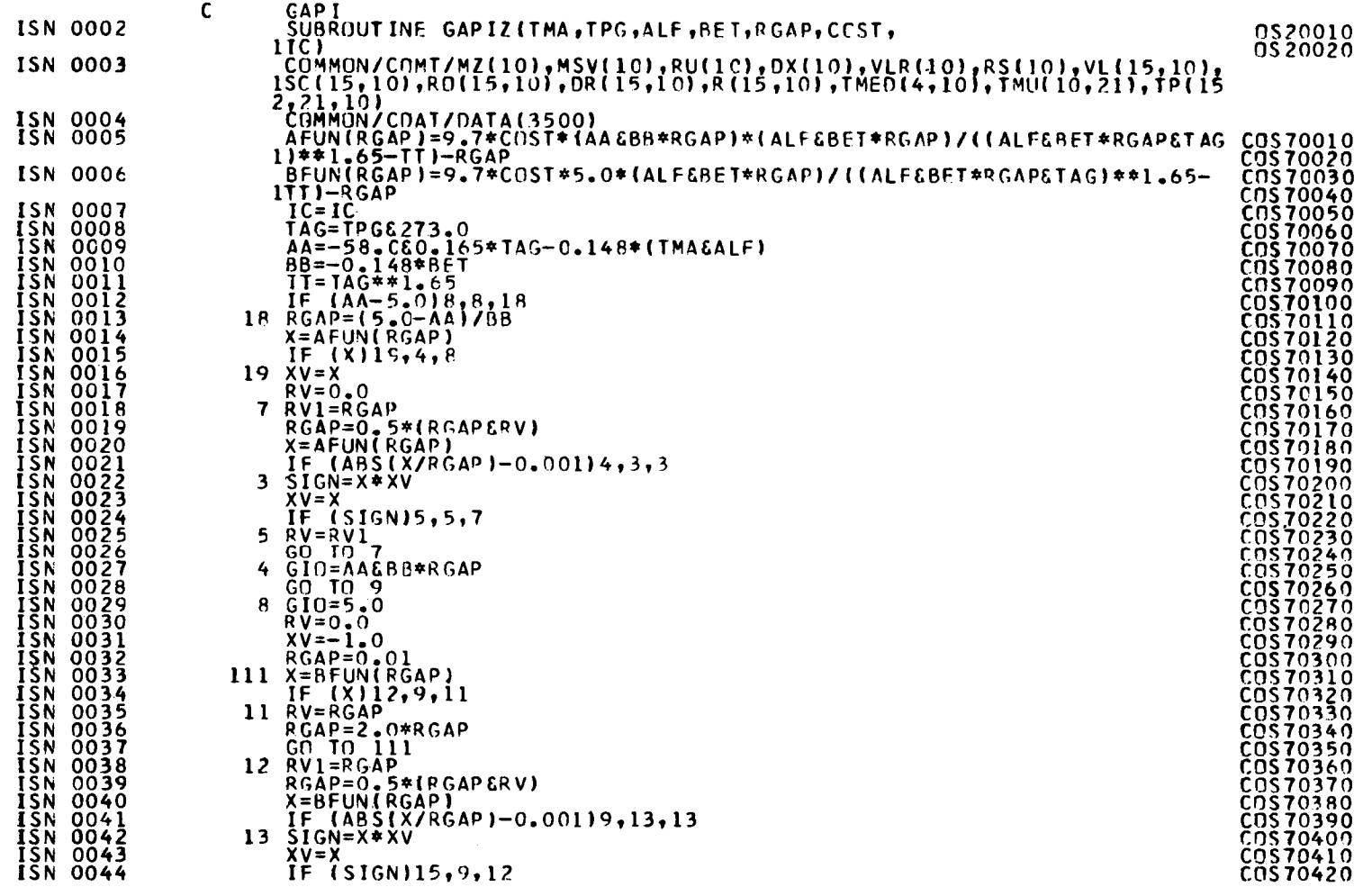

 $\mathbf{L}$  $\overline{6}$  $\mathbf{I}$ 

 $\sim 10^7$ 

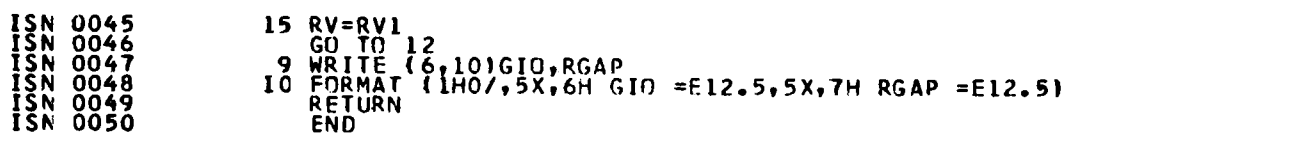

 $\sim 100$ 

**PAGE 002** 

**COST0430<br>COST0440<br>COST0450<br>COST0460<br>COST0470<br>COST0480** 

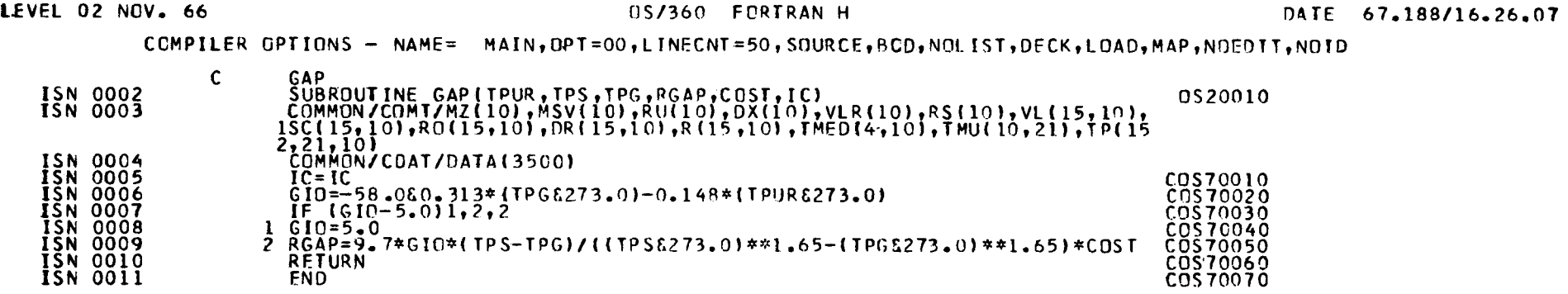

 $\label{eq:2.1} \mathcal{L}(\mathcal{L}^{\mathcal{L}}(\mathcal{L}^{\mathcal{L}}(\mathcal{L}^{\mathcal$ 

 $\label{eq:2.1} \begin{split} \mathcal{L}_{\text{max}}(\mathcal{L}_{\text{max}}^{\text{max}}) & = \mathcal{L}_{\text{max}}(\mathcal{L}_{\text{max}}^{\text{max}}) \mathcal{L}_{\text{max}}^{\text{max}} \mathcal{L}_{\text{max}}^{\text{max}} \mathcal{L}_{\text{max}}^{\text{max}}) \\ & = \mathcal{L}_{\text{max}}(\mathcal{L}_{\text{max}}^{\text{max}}) \mathcal{L}_{\text{max}}^{\text{max}} \mathcal{L}_{\text{max}}^{\text{max}} \mathcal{L}_{\text{max}}^{\text{max}}) \mathcal{L}_{\text{max$ 

 $64$  $\mathbf{L}$ 

 $\mathcal{L}^{\text{max}}_{\text{max}}$  and  $\mathcal{L}^{\text{max}}_{\text{max}}$ 

 $\mathcal{L}^{\mathcal{L}}(\mathcal{L}^{\mathcal{L}})$  and  $\mathcal{L}^{\mathcal{L}}(\mathcal{L}^{\mathcal{L}})$  and  $\mathcal{L}^{\mathcal{L}}(\mathcal{L}^{\mathcal{L}})$  and  $\mathcal{L}^{\mathcal{L}}(\mathcal{L}^{\mathcal{L}})$ 

#### OS/360 FORTRAN H

# DATE 67.188/16.26.14

# COMPILER OPTIONS - NAME= MAIN, OPT=00, LINECNT=50, SOURCE, BCD, NOLIST, DECK, LOAD, MAP, NOEDIT, NOID

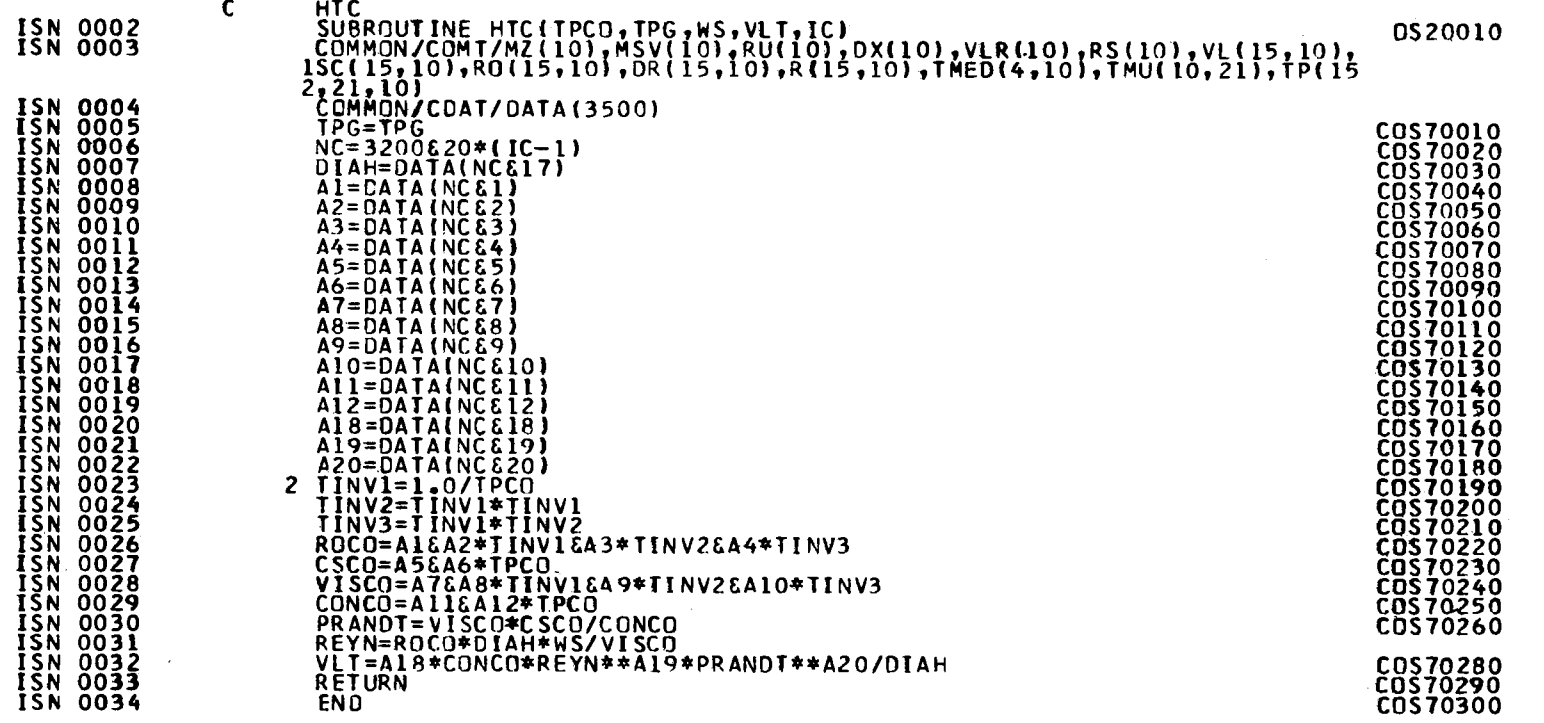

 $\mathcal{L}^{\pm}$ 

OS/360 FORTRAN H DATE 67.188/16.26.22

 $\mathcal{L}^{\text{max}}_{\text{max}}$  , where  $\mathcal{L}^{\text{max}}_{\text{max}}$ 

 $\sim 10^{-11}$ 

COMPILER OPTIONS — NAME= MAIN,OPT=00,LINFCNT=50,SOURCE,BCD,NOLIST,DECK,LOAD,MAP,NOEDIT,NOID

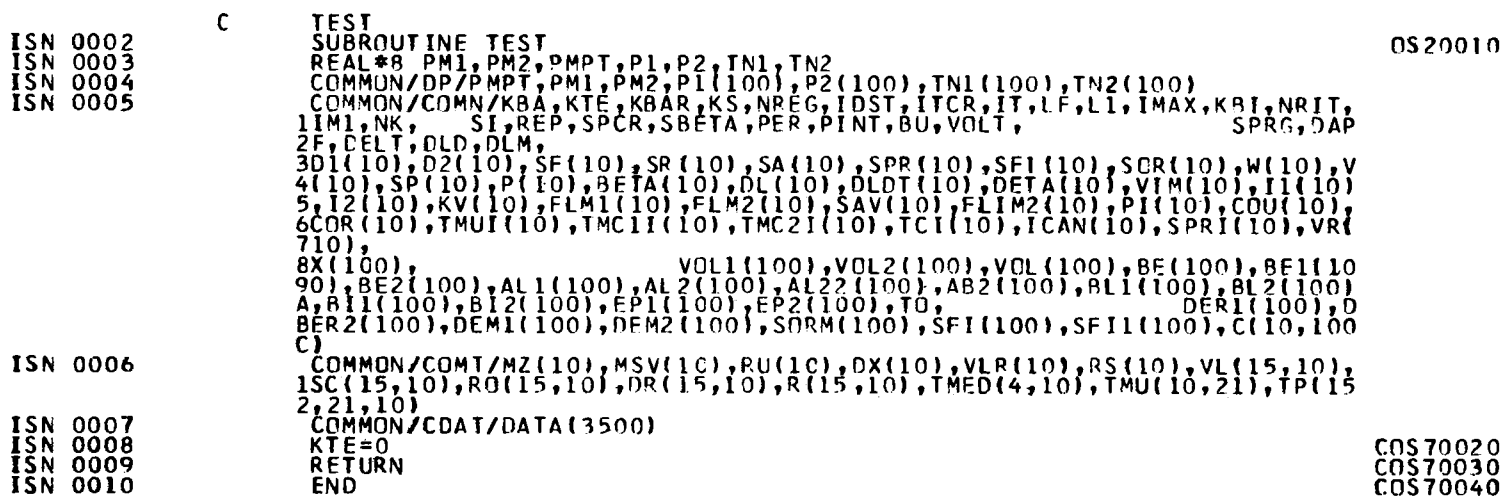

 $\mathbf{1}$ o σ^  $\mathbf{L}$
# COSTANZA CILINDRICO

# TEST COSTANZA CYLINDRICAL

 $\label{eq:2.1} \frac{1}{\sqrt{2\pi}}\int_{0}^{\infty}\frac{1}{\sqrt{2\pi}}\left(\frac{1}{\sqrt{2\pi}}\right)^{2\alpha} \frac{1}{\sqrt{2\pi}}\int_{0}^{\infty}\frac{1}{\sqrt{2\pi}}\left(\frac{1}{\sqrt{2\pi}}\right)^{\alpha} \frac{1}{\sqrt{2\pi}}\frac{1}{\sqrt{2\pi}}\int_{0}^{\infty}\frac{1}{\sqrt{2\pi}}\frac{1}{\sqrt{2\pi}}\frac{1}{\sqrt{2\pi}}\frac{1}{\sqrt{2\pi}}\frac{1}{\sqrt{2\pi}}\frac{1}{\sqrt{2\$ 

 $\sim 10^{10}$  km s  $^{-1}$ 

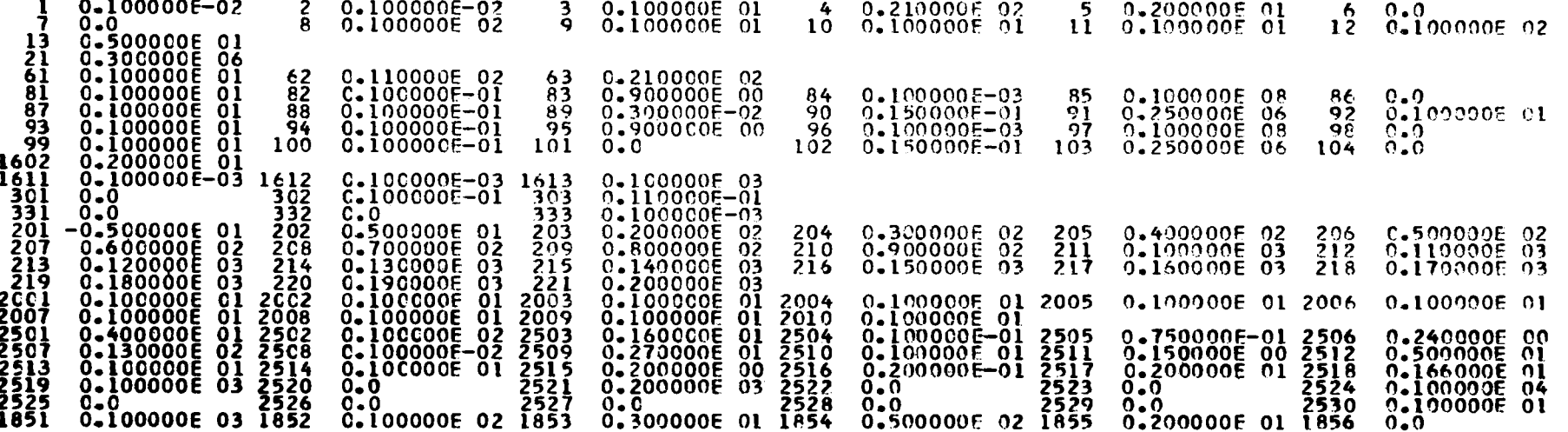

 $\sim 100$ 

the control of the control of the control

 $\sim 10^{11}$ 

 $\sim 100$ 

 $\label{eq:2.1} \begin{split} \mathcal{L}_{\text{max}}(\mathbf{X},\mathbf{X}) & = \mathcal{L}_{\text{max}}(\mathbf{X},\mathbf{X}) \\ & = \mathcal{L}_{\text{max}}(\mathbf{X},\mathbf{X}) + \mathcal{L}_{\text{max}}(\mathbf{X},\mathbf{X}) \\ & = \mathcal{L}_{\text{max}}(\mathbf{X},\mathbf{X}) + \mathcal{L}_{\text{max}}(\mathbf{X},\mathbf{X}) \\ & = \mathcal{L}_{\text{max}}(\mathbf{X},\mathbf{X}) + \mathcal{L}_{\text{max}}(\mathbf{X},\mathbf{X}) \\ & = \mathcal{L$ 

REGIONI AVVELENATE 0 2

SPRG =  $0.10000E-03$  DAPF =  $0.10000E-03$  LF = 100 ITCR = 1

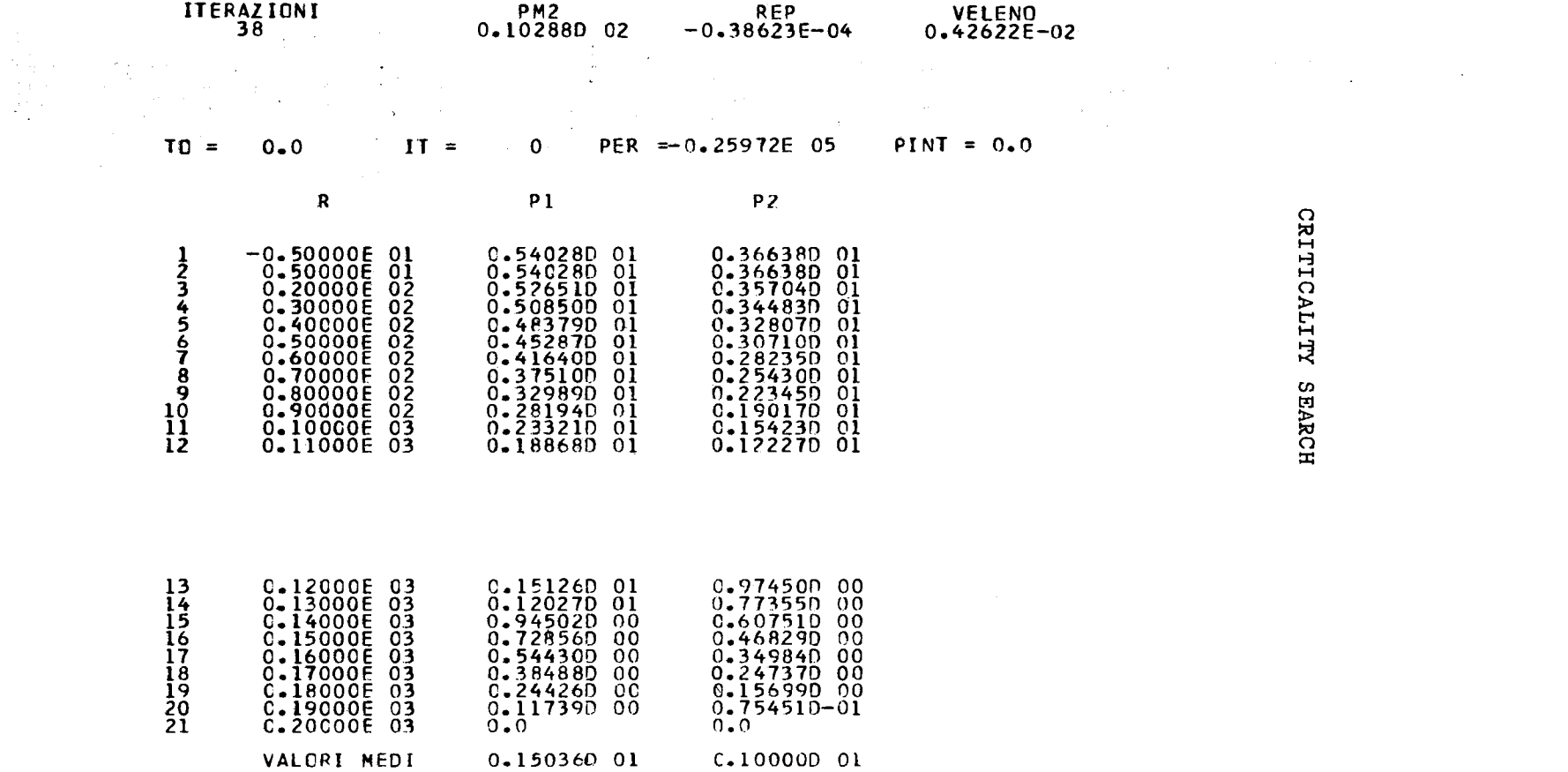

# 

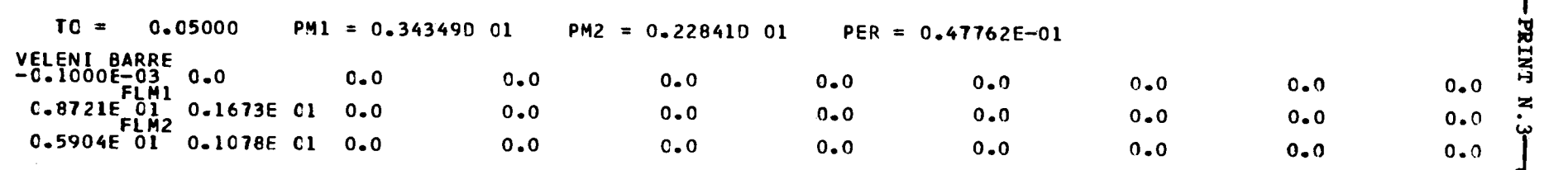

-PRINT N

 $\boldsymbol{\infty}$ 

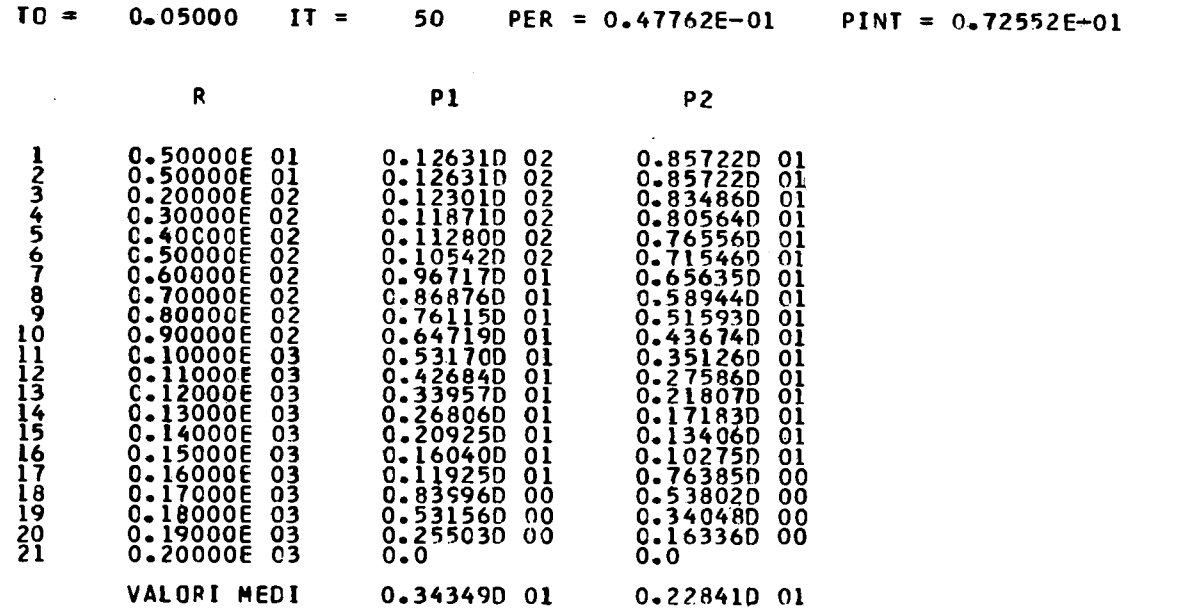

 $-69 -$ 

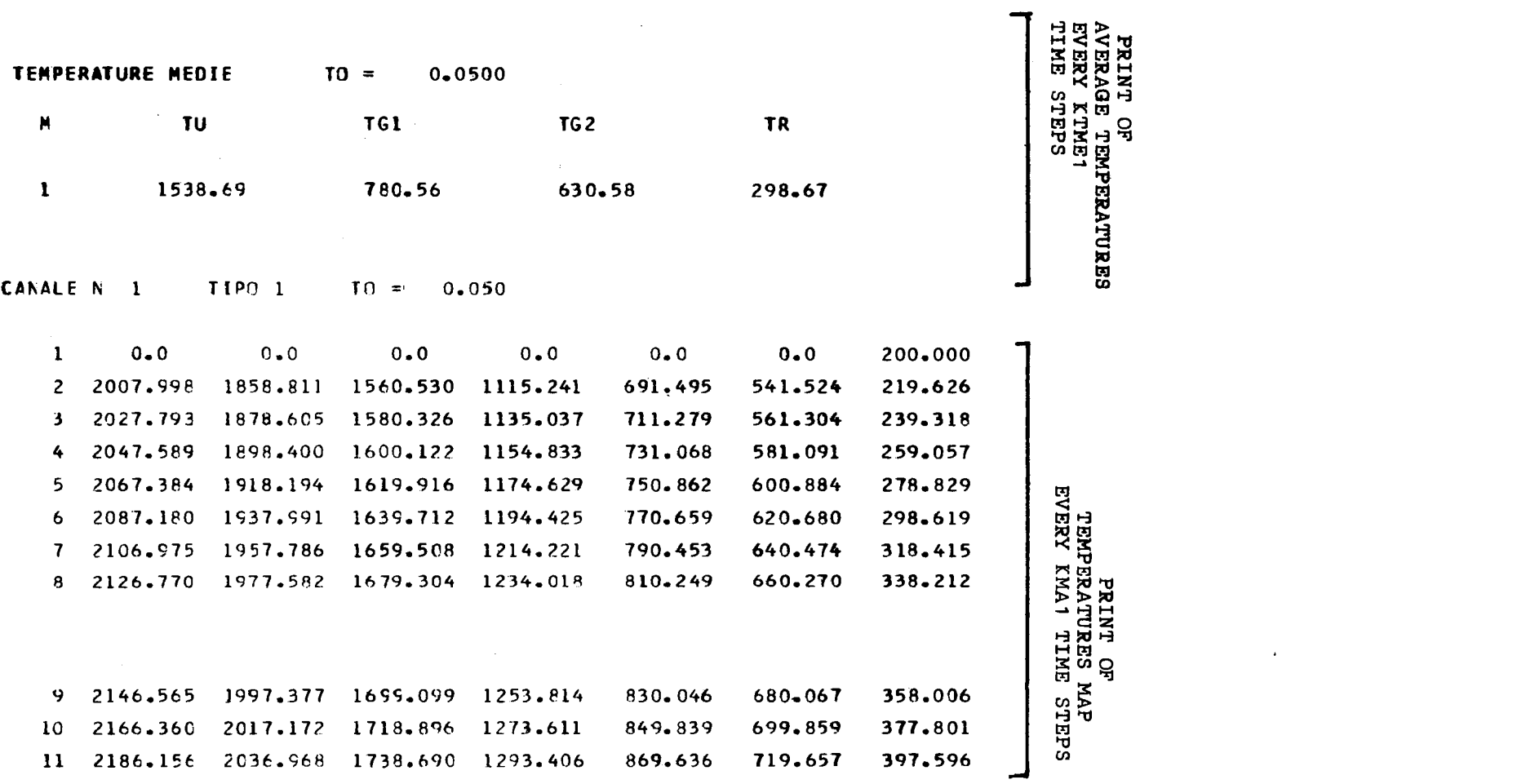

 $\mathcal{L}(\mathcal{L}(\mathcal{$ 

 $-01 -$ 

# APPENDIX D

# LEVEL 02 NOV. 66

# 0S/360 FORTRAN H

DATE 67.191/09.05.36

COMPILER OPIIONS - NAME= MAIN, OPT=00, LINECNT=50, SOURCE, BCD, NOL IST, DECK, LOAD, MAP, NOEDIT, NOID

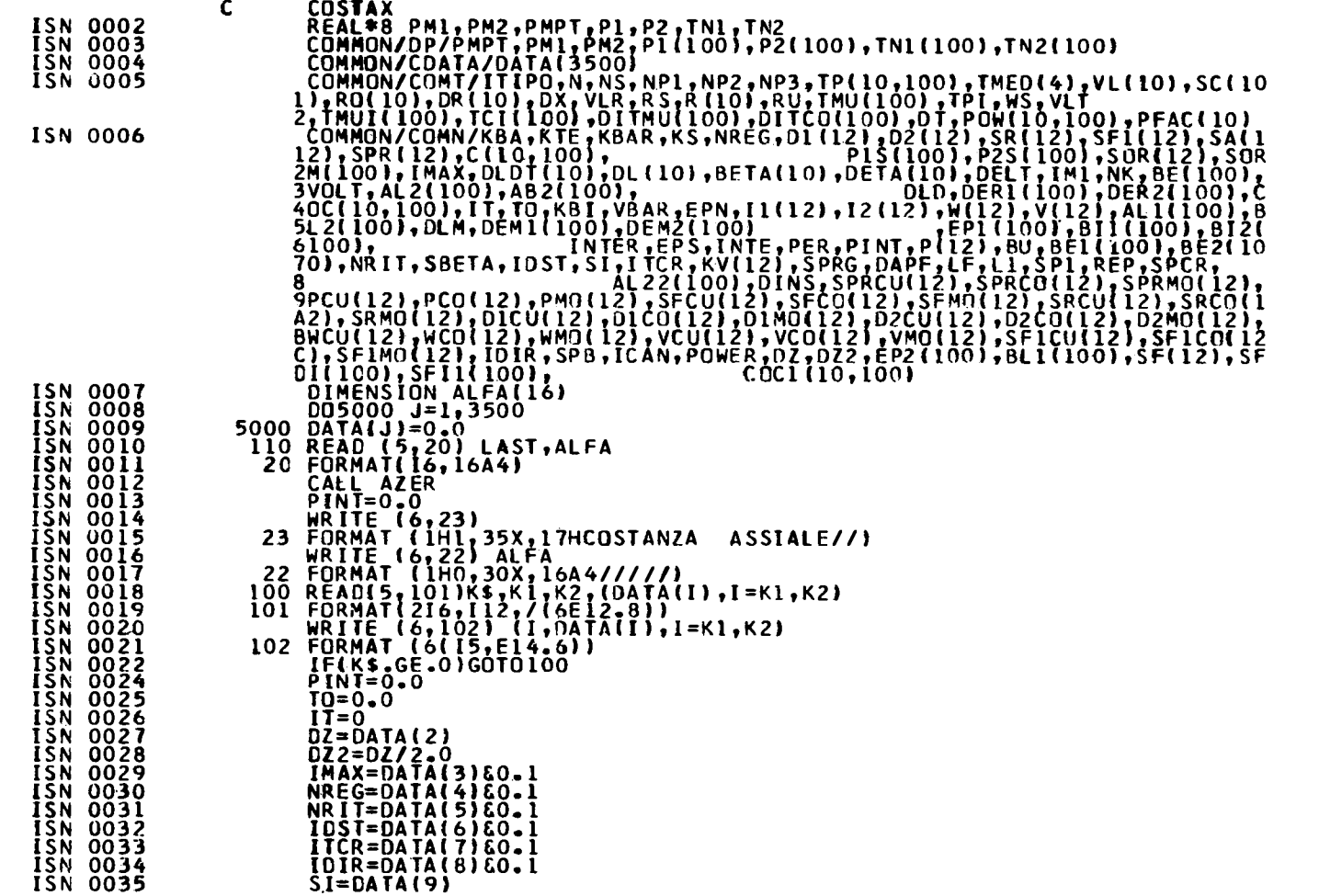

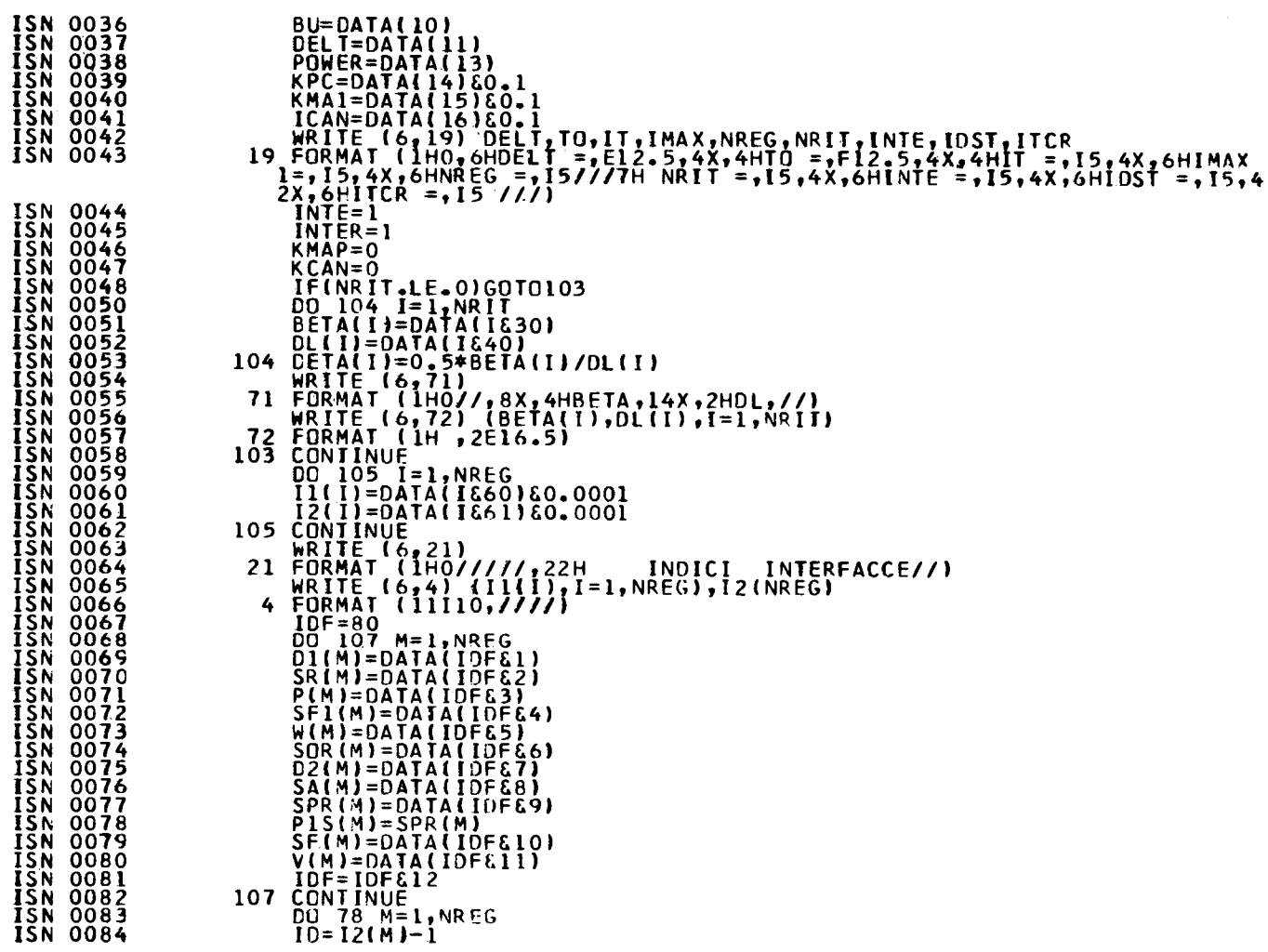

 $\sim 10$ 

**PAGE 002** 

 $\blacksquare$  $\overline{z}$  $\mathbf{I}$ 

 $\alpha$ 

 $\mathcal{A}$ 

 $\hat{\boldsymbol{\beta}}$ 

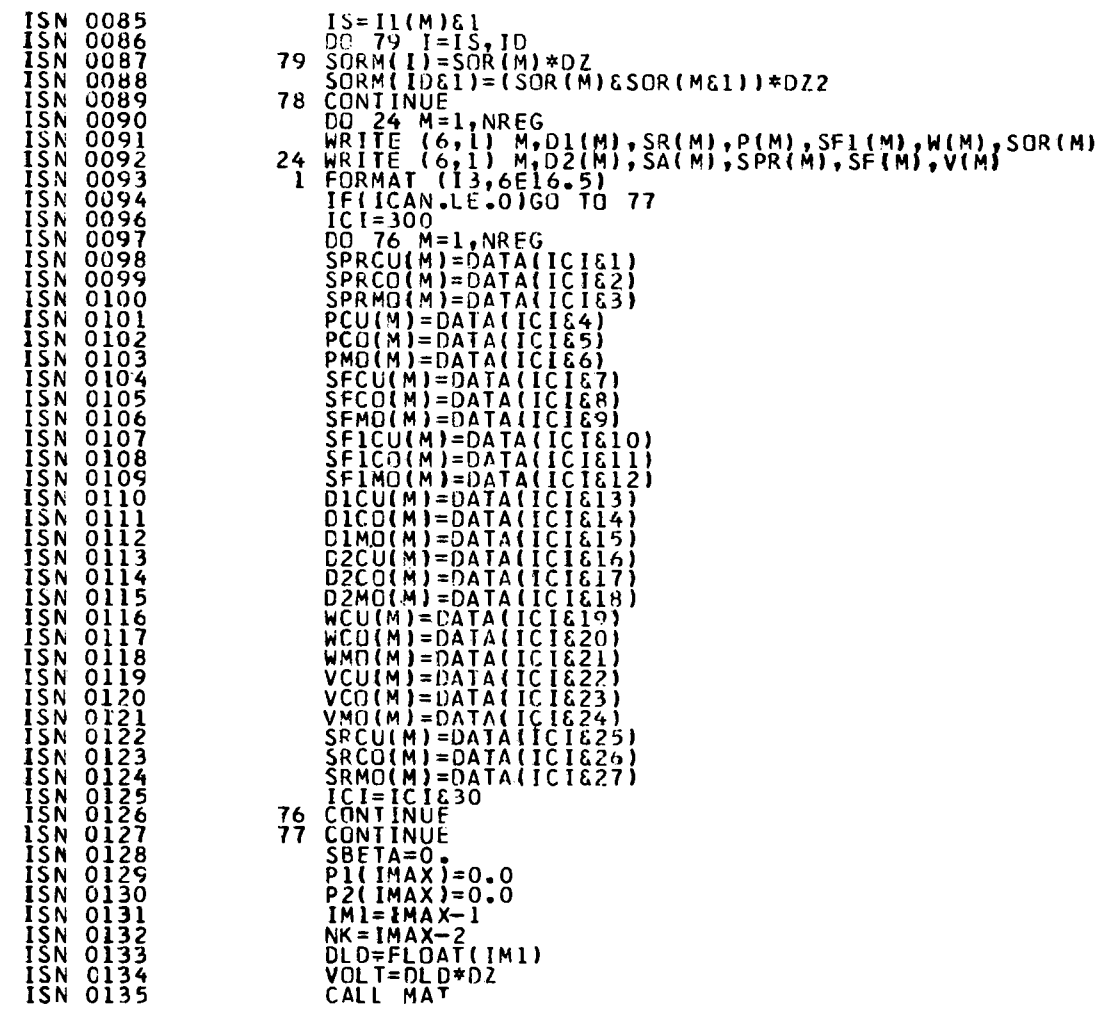

 $\sim$ 

 $\sim 10^7$ 

**PAGE 003** 

 $\sim$ 

 $\sim$ 

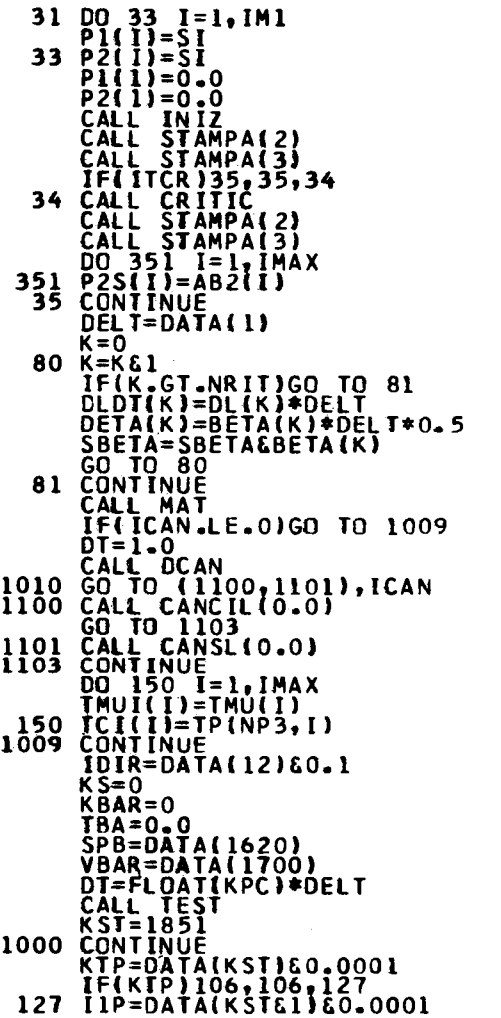

**PAGE 004** 

 $\sim$ 

 $74$  $\mathbf{L}$ 

 $\blacksquare$ 

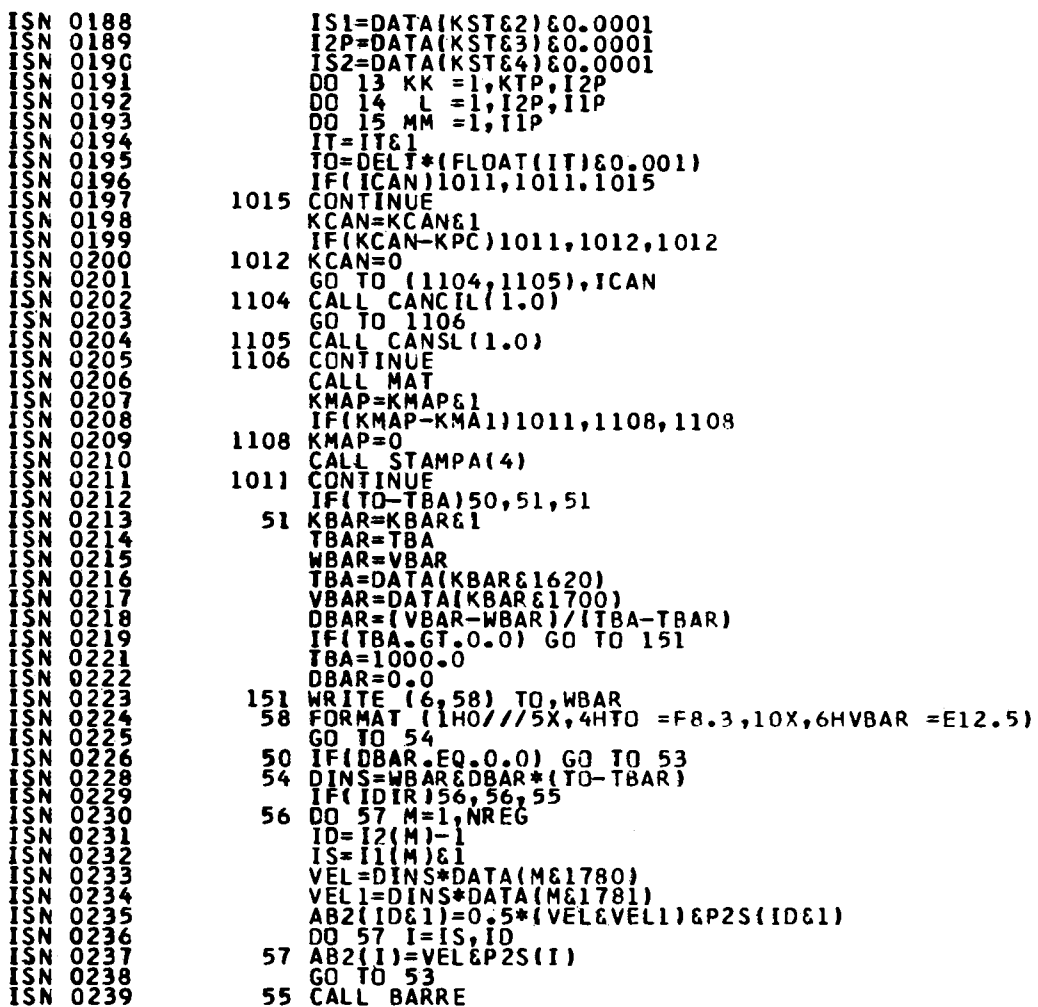

 $\mathcal{L}^{\mathcal{A}}$ 

 $\sim$ 

**PAGE 005** 

 $\sim$ 

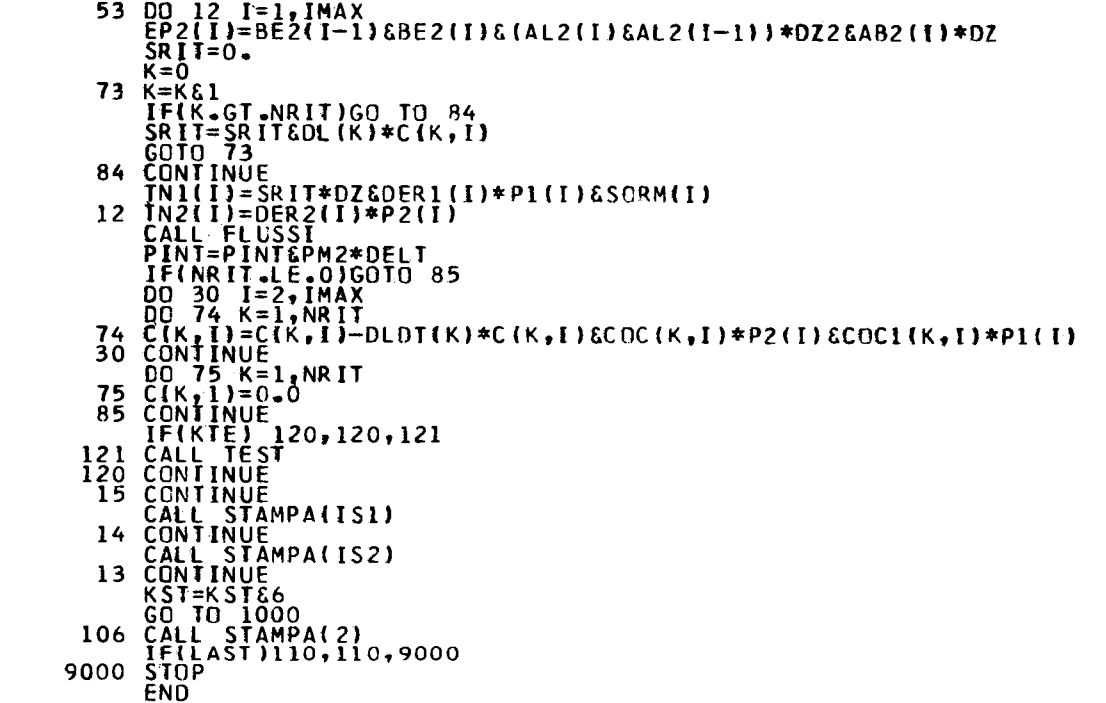

 $\label{eq:2.1} \frac{1}{\sqrt{2}}\int_{\mathbb{R}^3}\frac{1}{\sqrt{2}}\left(\frac{1}{\sqrt{2}}\right)^2\frac{dx}{\sqrt{2}}\,dx$ 

 $\mathcal{L}(\mathbf{x})$  and  $\mathcal{L}(\mathbf{x})$  .

 $\mathcal{L}^{\mathcal{L}}(\mathcal{L}^{\mathcal{L}})$  and  $\mathcal{L}^{\mathcal{L}}(\mathcal{L}^{\mathcal{L}})$  and  $\mathcal{L}^{\mathcal{L}}(\mathcal{L}^{\mathcal{L}})$  and  $\mathcal{L}^{\mathcal{L}}(\mathcal{L}^{\mathcal{L}})$ 

**PAGE 006** 

MAIN

 $\blacksquare$  $\overline{5}$  $\mathbf{r}$ 

# 0S/360 FORTRAN H

DATE 67.191/09.05.58

COMPILER OPTIONS - NAME= MAIN, OPT=00, LINECNT=50, SOURCE, BCD, NOLIST, DECK, LDAD, MAP, NOEDIT, NOID

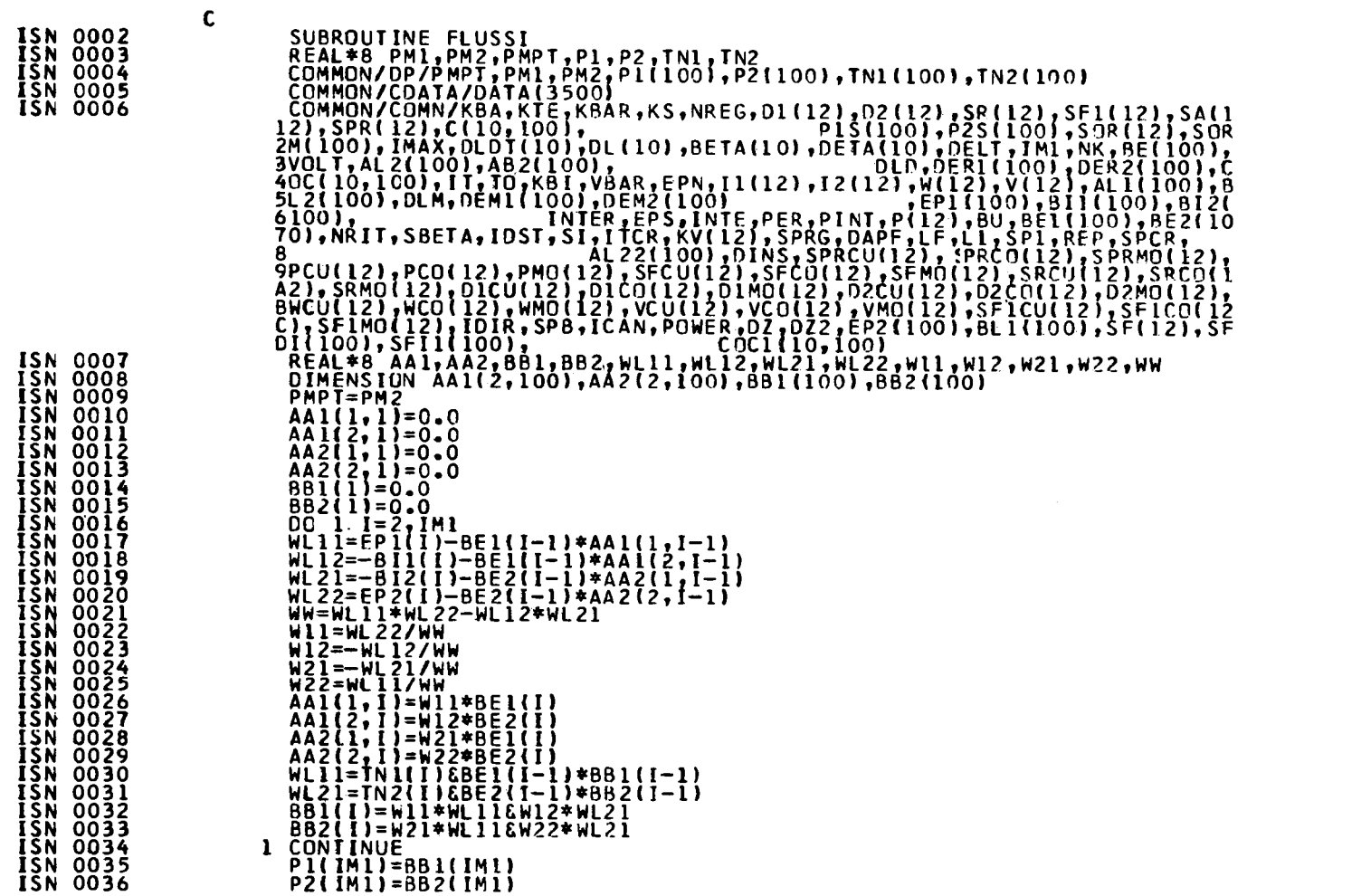

 $\mathbf{L}$  $\overline{2}$  $\mathbf{L}$ 

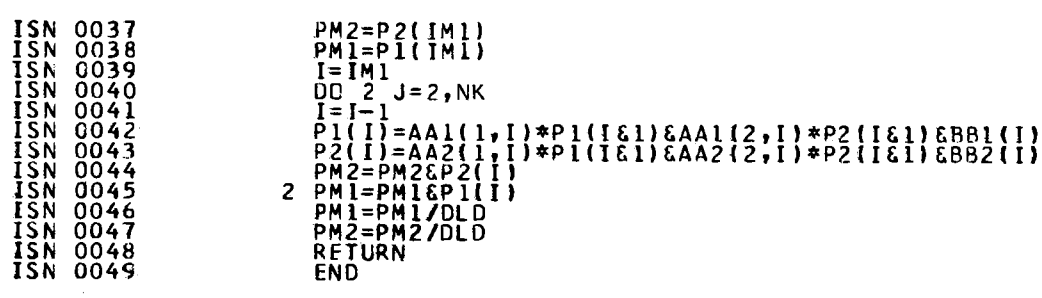

 $\mathcal{L}^{\text{max}}_{\text{max}}$  ,  $\mathcal{L}^{\text{max}}_{\text{max}}$ 

 $\mathcal{O}(\frac{1}{2})$ 

 $\mathcal{O}(\mathcal{O}(\log n))$ 

 $\label{eq:2} \frac{1}{\sqrt{2}}\frac{1}{\sqrt{2}}\left(\frac{1}{\sqrt{2}}\right)^2$ 

 $\sim 10^{-1}$ 

 $\sim 10$ 

 $\sim 10^6$ 

 $\mathcal{L}^{\text{max}}_{\text{max}}$  and  $\mathcal{L}^{\text{max}}_{\text{max}}$  and  $\mathcal{L}^{\text{max}}_{\text{max}}$ 

**PAGE 002** 

 $\sim$   $\sim$ 

 $\sim 10^6$ 

 $\overline{82}$  $\mathbf{L}$ 

 $\sim$ 

 $\mathbf{L}$ 

 $\mathcal{L}(\mathcal{L}(\mathcal{L}))$  and  $\mathcal{L}(\mathcal{L}(\mathcal{L}))$  . The contribution of  $\mathcal{L}(\mathcal{L})$ 

# OS/360 FORTRAN H

DATF 67.191/09.06.08

COMPILER OPTIONS - NAME= MAIN, OPT=00, LINECNT=50, SOURCE, BCD, NOLIST, DECK, LOAD, MAP, NOEDIT, NOID

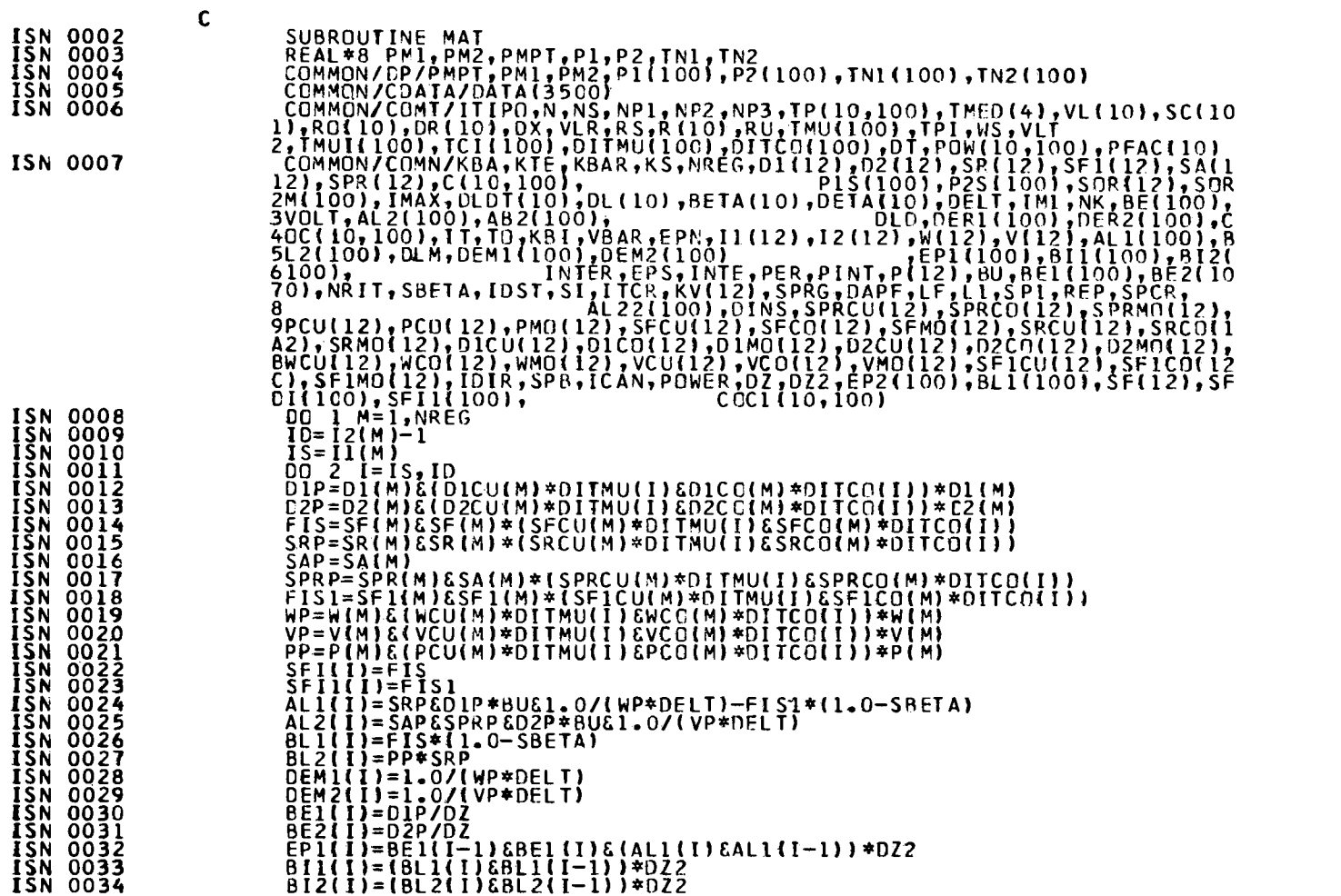

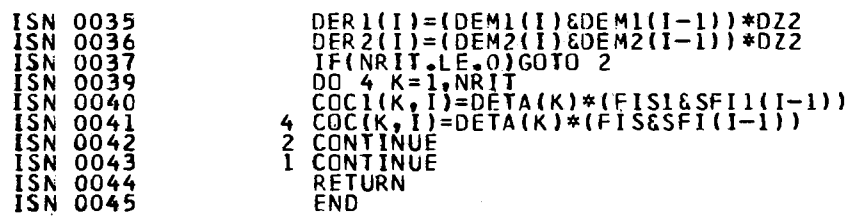

**PAGE 002** 

# 0S/360 FORTRAN H

DATE 67.191/09.06.19

 $\mathcal{L}^{\mathcal{L}}$  , where  $\mathcal{L}^{\mathcal{L}}$  and  $\mathcal{L}^{\mathcal{L}}$ 

COMPILER OPTIONS - NAME= MAIN, OPT=00, LINECNT=50, SOURCE, BCD, NOLIST, DECK, LOAD, MAP, NOEDIT, NOID

 $\label{eq:2.1} \frac{1}{\sqrt{2\pi}}\sum_{i=1}^n\frac{1}{\sqrt{2\pi}}\sum_{i=1}^n\frac{1}{\sqrt{2\pi}}\sum_{i=1}^n\frac{1}{\sqrt{2\pi}}\sum_{i=1}^n\frac{1}{\sqrt{2\pi}}\sum_{i=1}^n\frac{1}{\sqrt{2\pi}}\sum_{i=1}^n\frac{1}{\sqrt{2\pi}}\sum_{i=1}^n\frac{1}{\sqrt{2\pi}}\sum_{i=1}^n\frac{1}{\sqrt{2\pi}}\sum_{i=1}^n\frac{1}{\sqrt{2\pi}}\sum_{i=1}^n\$ 

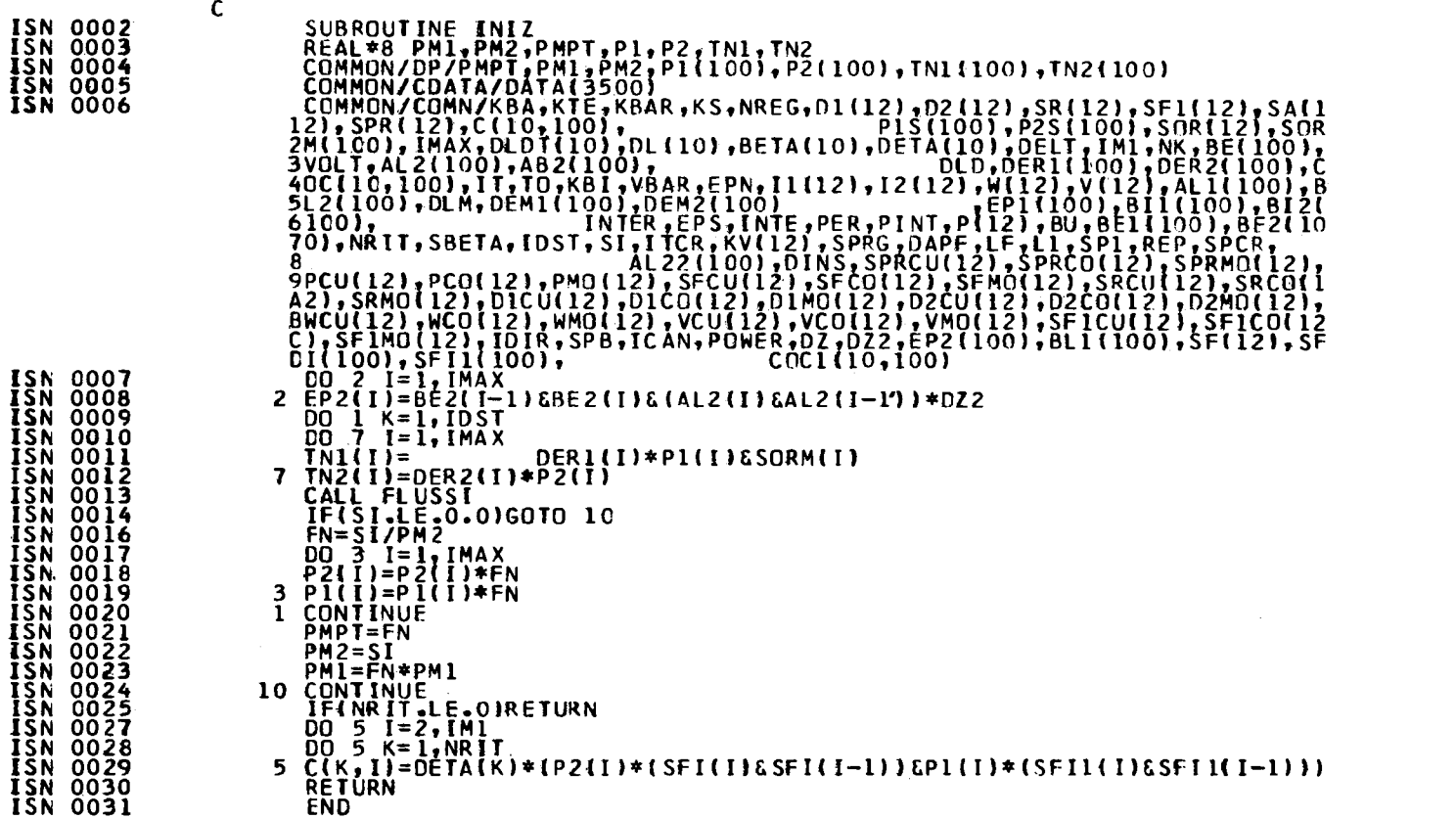

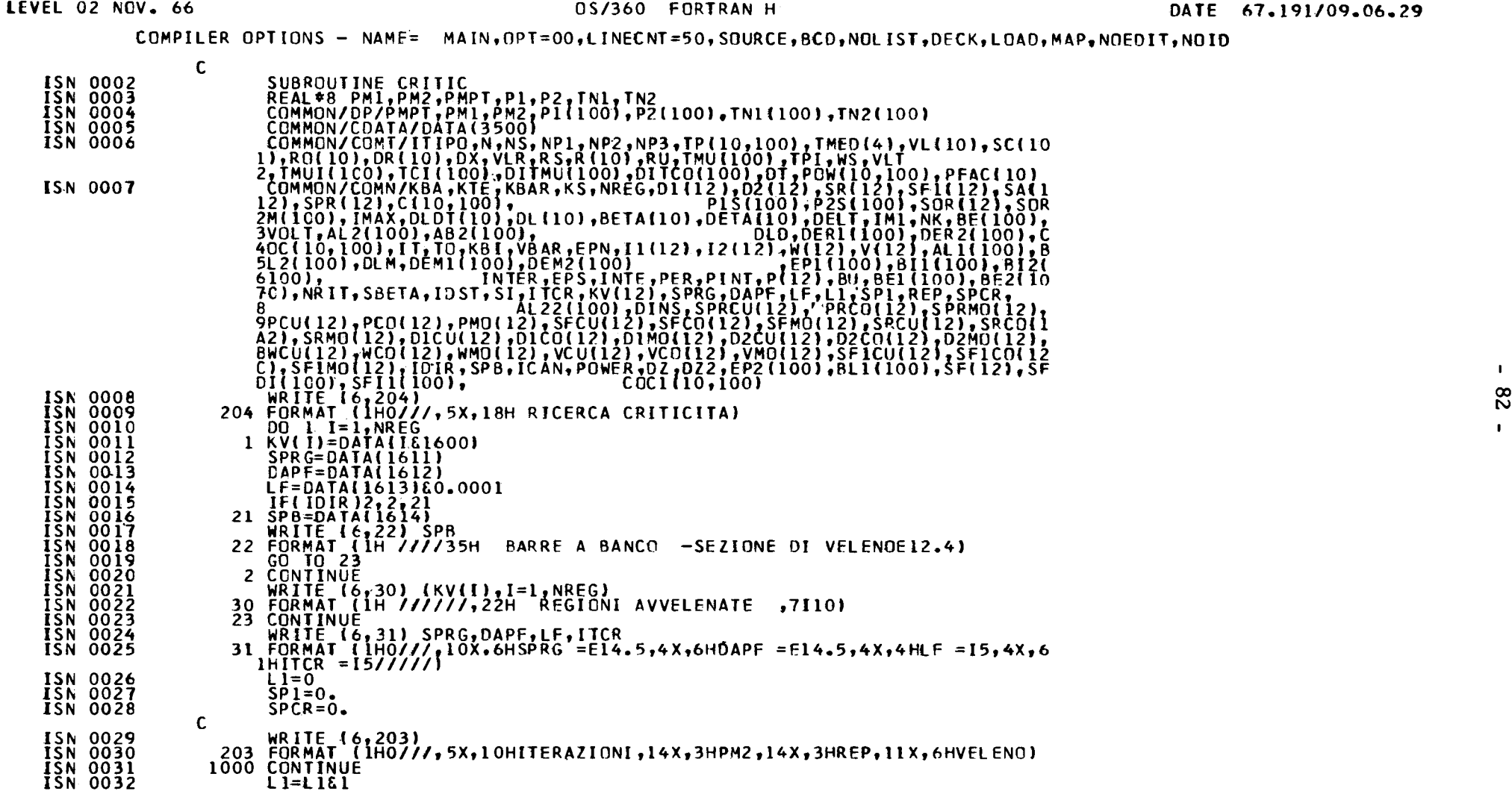

 $\mathcal{L}(\mathcal{L})$  .

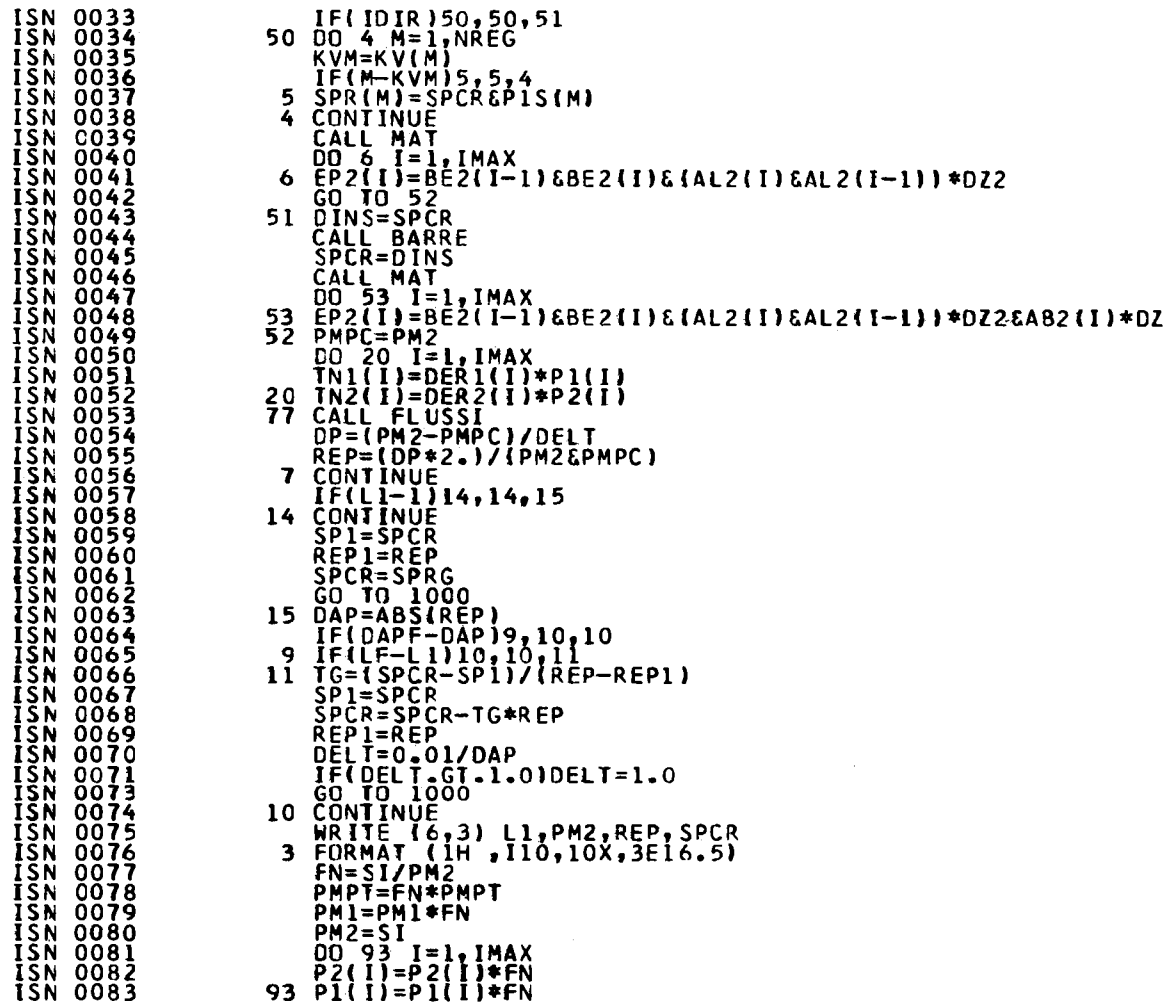

**PAGE 002** 

 $\sim$ 

 $\mathcal{O}(\mathcal{O}_\mathcal{O})$  . The contract of the contract of the contract of the contract of the contract of the contract of the contract of the contract of the contract of the contract of the contract of the contract of the co

**PAGE 003** 

IF(NRIT.LE.O)RETURN<br>DO 100 I=2,IM1<br>DO 100 K=1,NRIT<br>DO C(K,I)=DETA(K)\*(P2(I)\*(SFI(I)&SFI(I-1))&P1(I)\*(SFI1(I)&SFI1(I-1)))<br>RETURN<br>END **ISN 0084<br>ISN 00866<br>ISN 0087<br>ISN 0089<br>ISN 0090** 

 $\mathcal{L}^{\text{max}}_{\text{max}}$  and  $\mathcal{L}^{\text{max}}_{\text{max}}$ 

 $\sim 10^{11}$ 

 $\mathbf{I}$ 84  $\mathbf{I}$ 

 $\label{eq:2.1} \frac{d\mathbf{r}}{d\mathbf{r}} = \frac{1}{2} \left( \frac{\partial \mathbf{r}}{\partial \mathbf{r}} + \frac{\partial \mathbf{r}}{\partial \mathbf{r}} \right) \mathbf{r} + \frac{\partial \mathbf{r}}{\partial \mathbf{r}} \mathbf{r} + \frac{\partial \mathbf{r}}{\partial \mathbf{r}} \mathbf{r} + \frac{\partial \mathbf{r}}{\partial \mathbf{r}} \mathbf{r} + \frac{\partial \mathbf{r}}{\partial \mathbf{r}} \mathbf{r} + \frac{\partial \mathbf{r}}{\partial \mathbf{r}} \mathbf{r} + \frac{\partial \mathbf{r}}$ 

**LEVEL** 02 **NCV. 66** OS/360 FORTRAN H OATE **67.191/09.06.40**

 $\mathcal{L}^{\text{max}}_{\text{max}}$  and  $\mathcal{L}^{\text{max}}_{\text{max}}$ 

**COMPILER OPTIONS- NAME\* MA**IN,OPT=00 ,LINECNT = 50,SOURCE,BCD,NOL IST,OECK,LOAD,**MAP,**NOEDIT,NO10

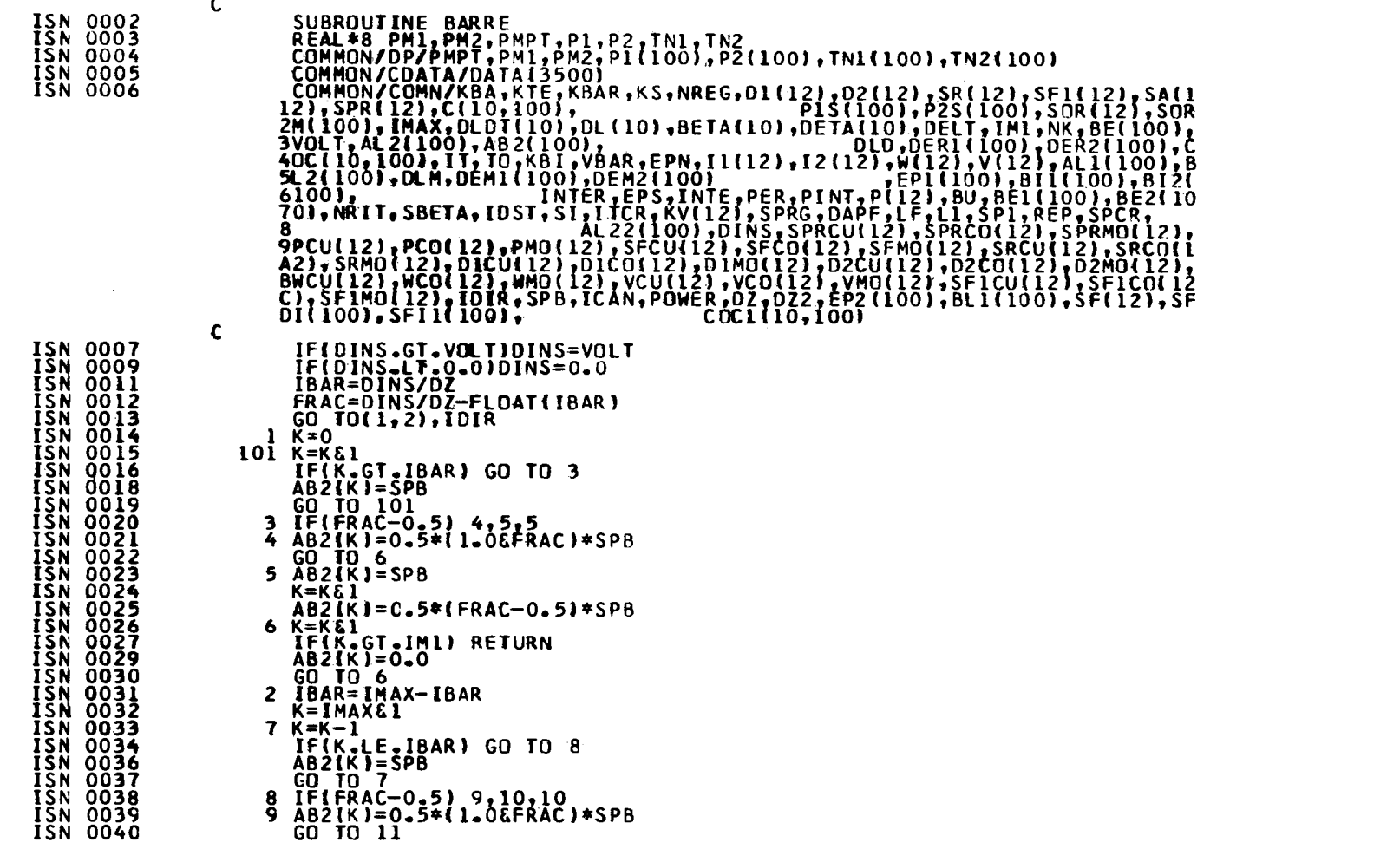

 $\sim 10^6$ 

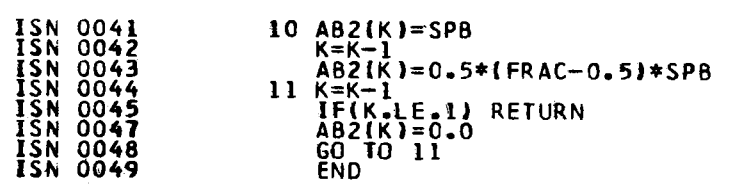

 $\mathcal{L}^{\text{max}}_{\text{max}}$  and  $\mathcal{L}^{\text{max}}_{\text{max}}$ 

**PAGE 002** 

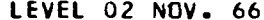

 $\mathcal{L}^{\text{max}}_{\text{max}}$  and  $\mathcal{L}^{\text{max}}_{\text{max}}$ 

# 0S/360 FORTRAN H

DATE 67.191/09.06.55

 $\sim 100$  km s  $^{-1}$ 

# COMPILER OPTIONS - NAME= MAIN, OPT=00, LINECNT=50, SCURCE, BCD, NOLIST, DECK, LOAD, MAP, NOEDIT, NOID

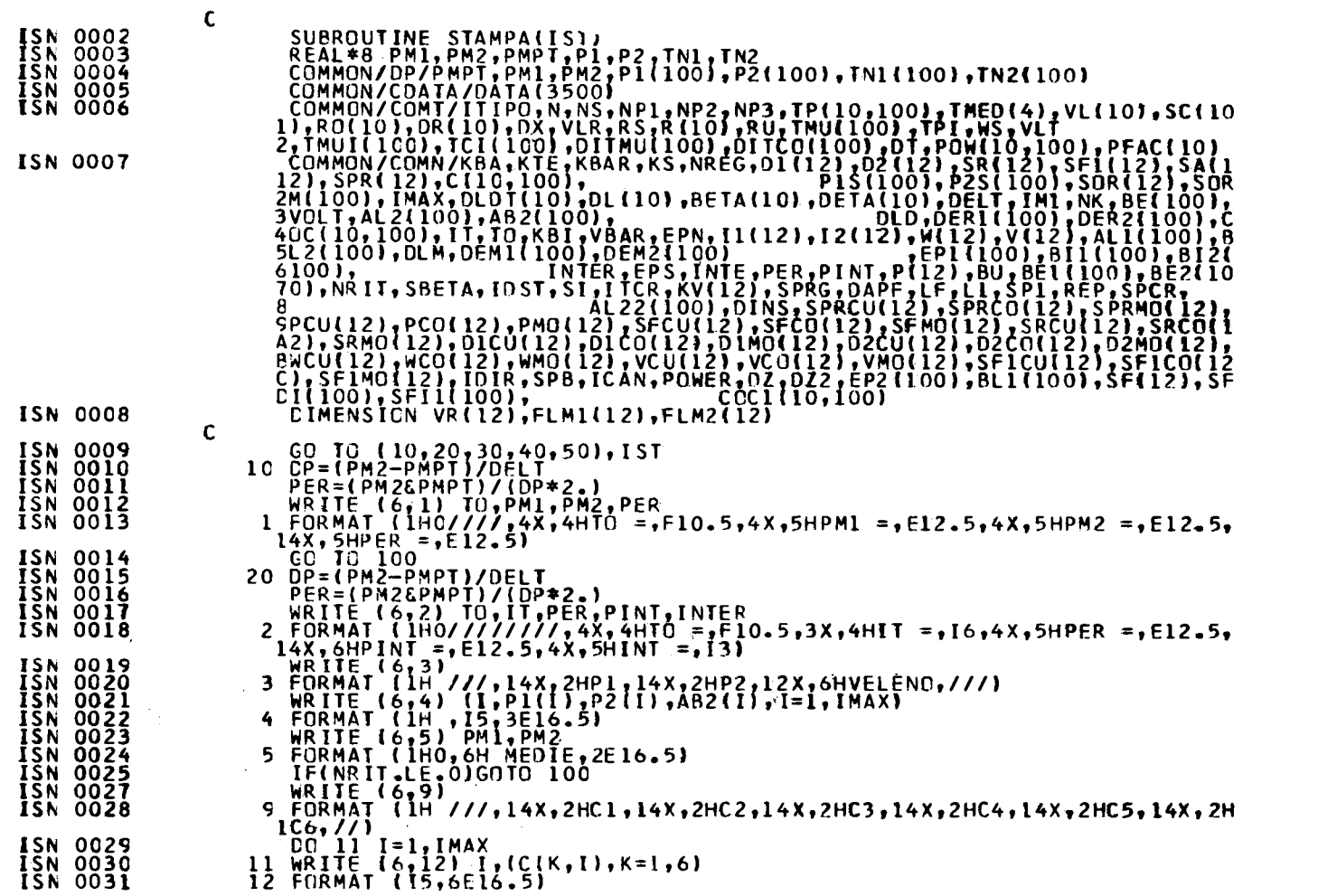

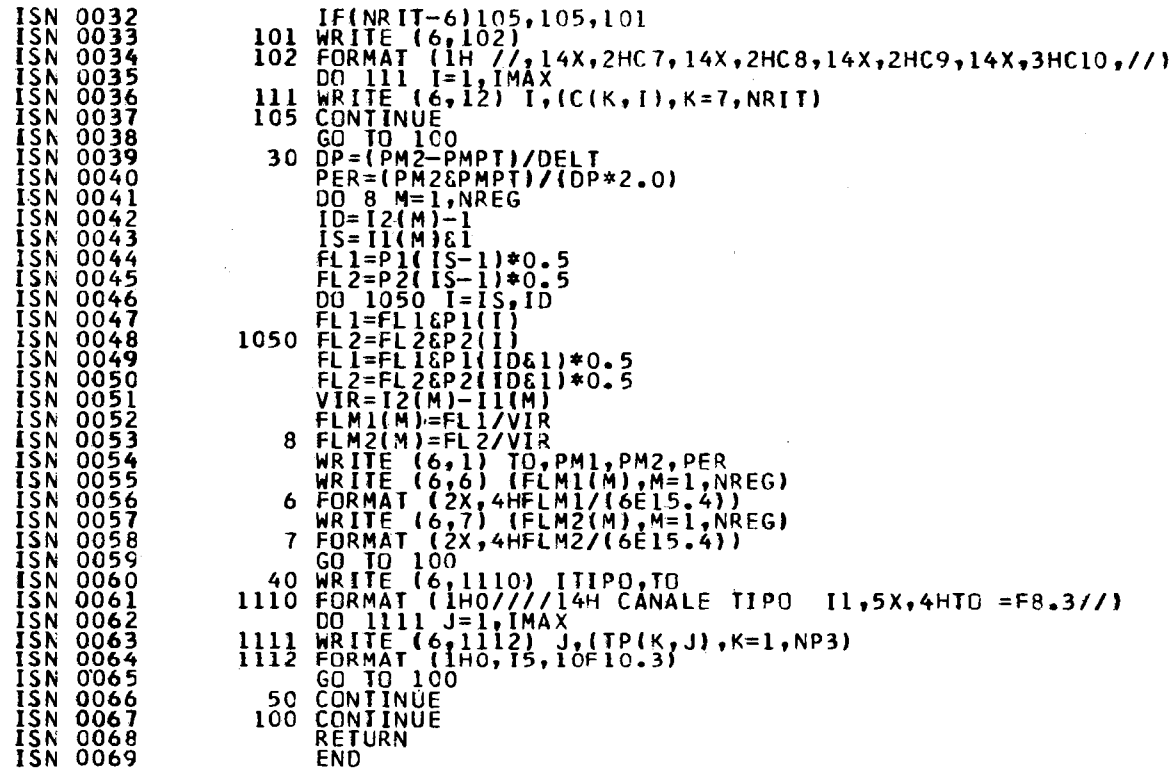

 $\bar{\mathcal{A}}$ 

 $\mathcal{L}^{\text{max}}_{\text{max}}$  , where  $\mathcal{L}^{\text{max}}_{\text{max}}$ 

**PAGE 002** 

 $\blacksquare$  $-88$ 

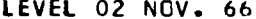

# 0S/360 FORTRAN H

DATE 67.191/09.07.07

COMPILER OPTIONS - NAME= MAIN, OPT=00, LINECNT=50, SOURCE, BCD, NOLIST, DECK, LOAD, MAP, NOEDIT, NOID

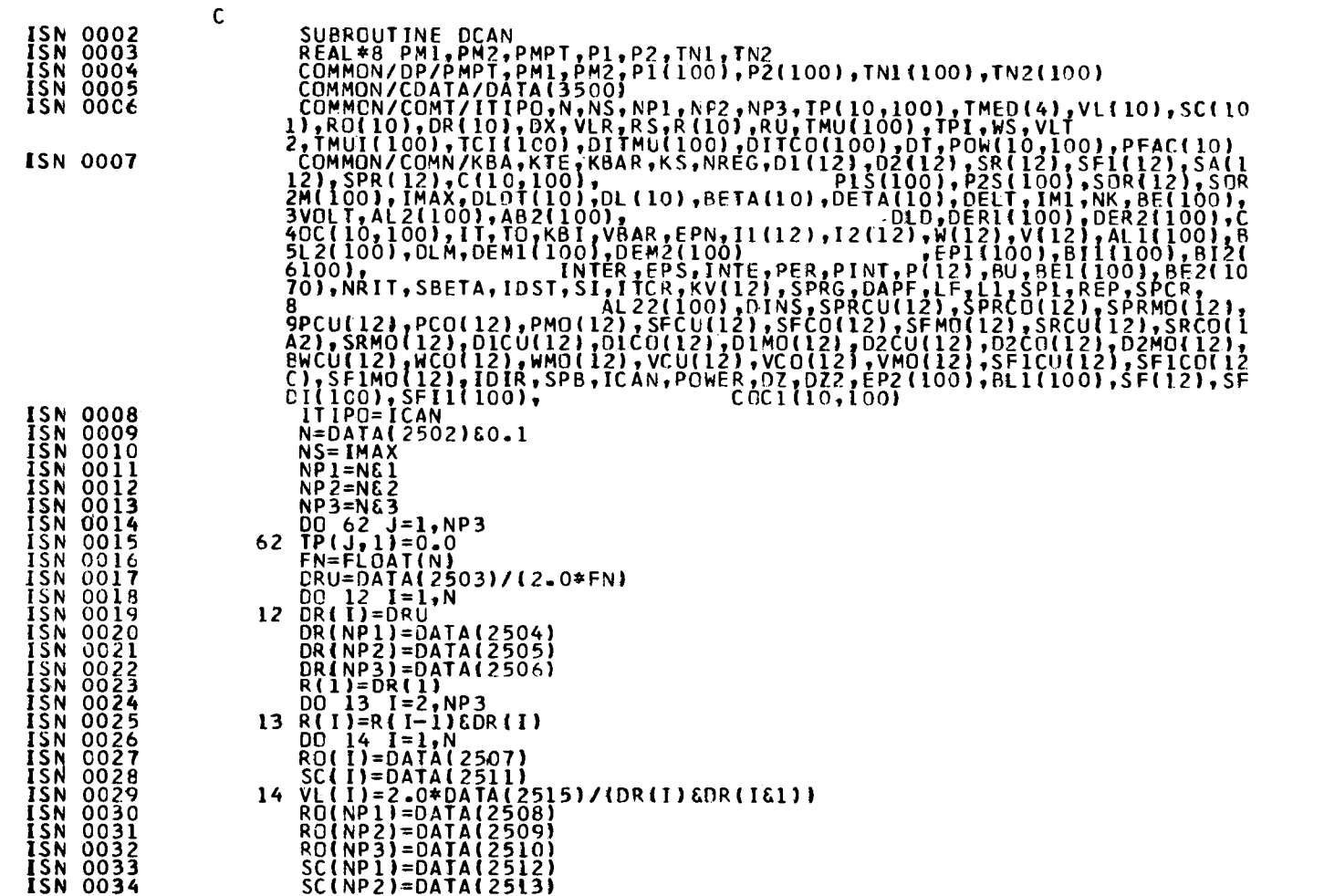

 $\mathbf{1}$  $68$  $\mathbf{r}$ 

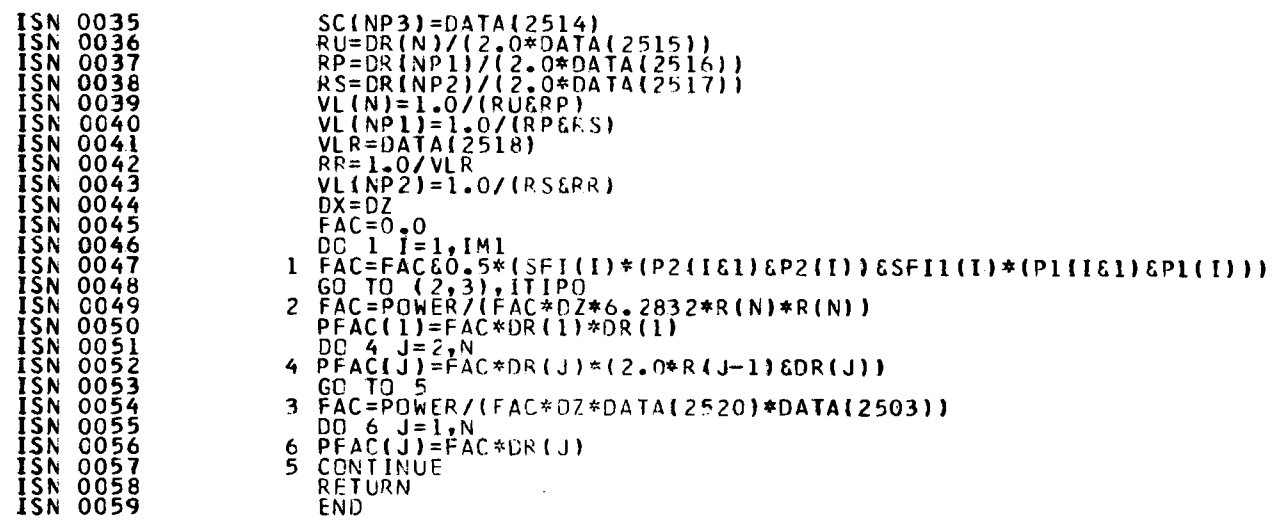

 $\mathcal{L}^{\text{max}}_{\text{max}}$  , where  $\mathcal{L}^{\text{max}}_{\text{max}}$ 

**PAGE 002** 

 $-06 -$ 

 $\sim 100$  km  $^{-1}$ 

# OS/360 FORTRAN H

DATE 67.191/09.07.17

# COMPILER OPTIONS - NAME= NAIN, OPT=00, LINECNT=50, SOURCE, BCD, NOLIST, DECK, LOAD, MAP, NOEDIT, NOID

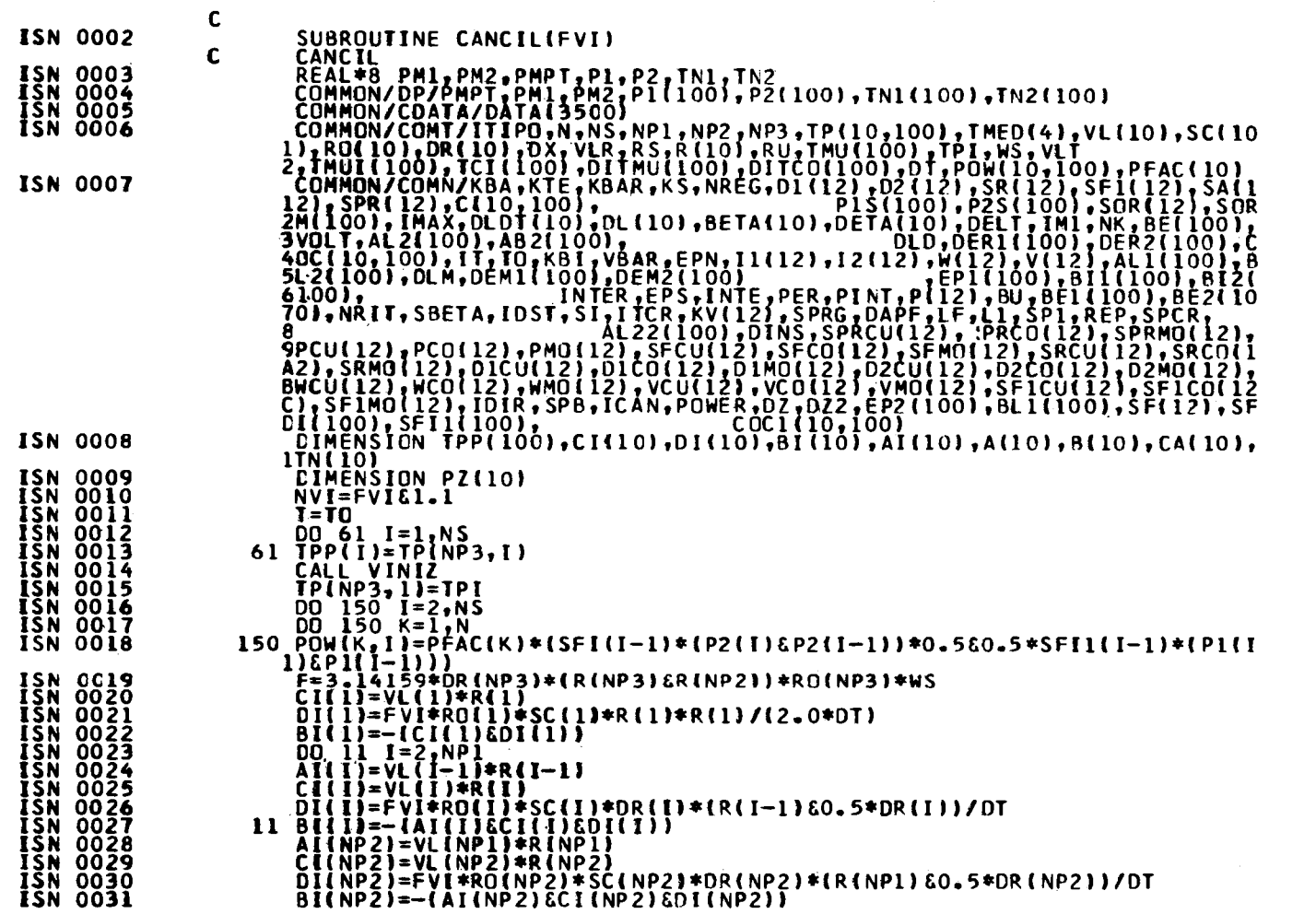

 $\blacksquare$  $\frac{6}{1}$  $\mathbf{L}$ 

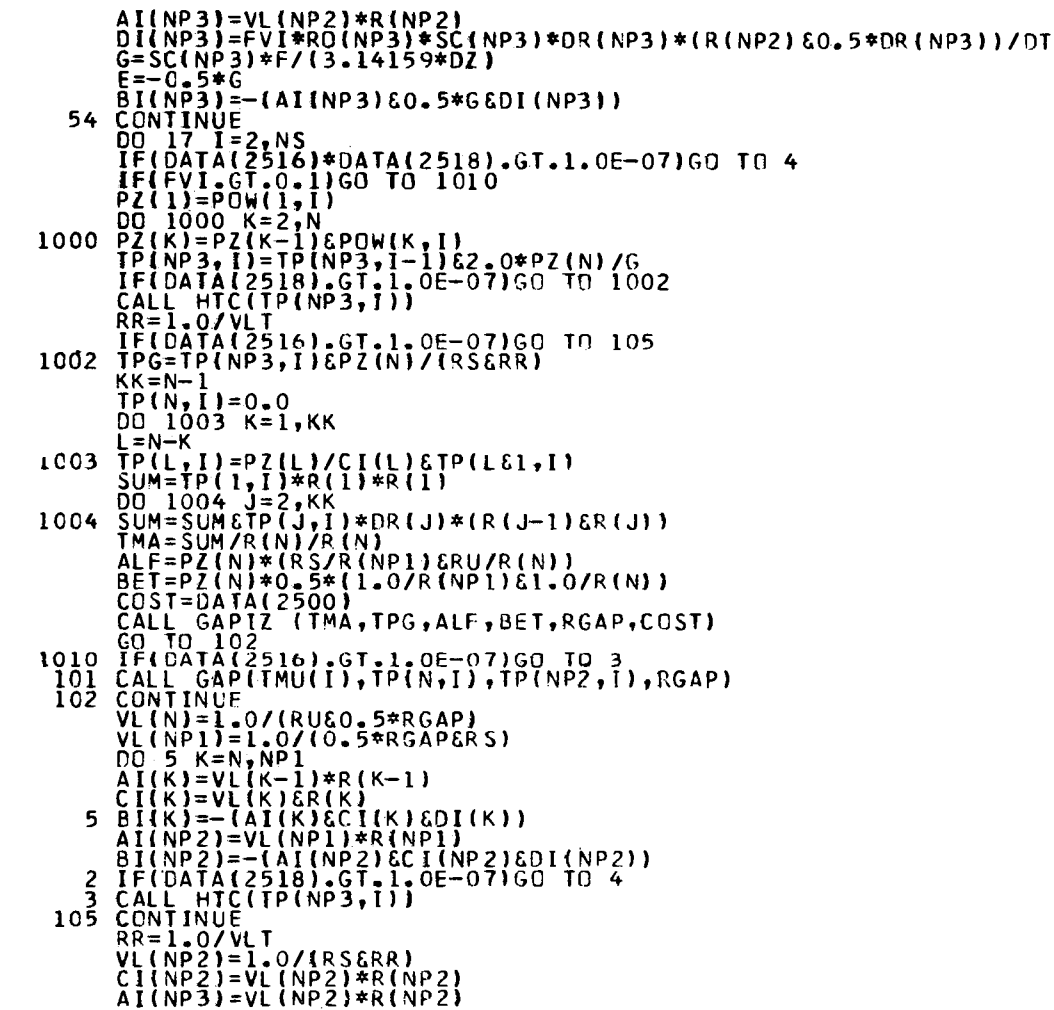

**PAGE 002** 

 $\blacksquare$  $\delta$  $\mathbf{I}$ 

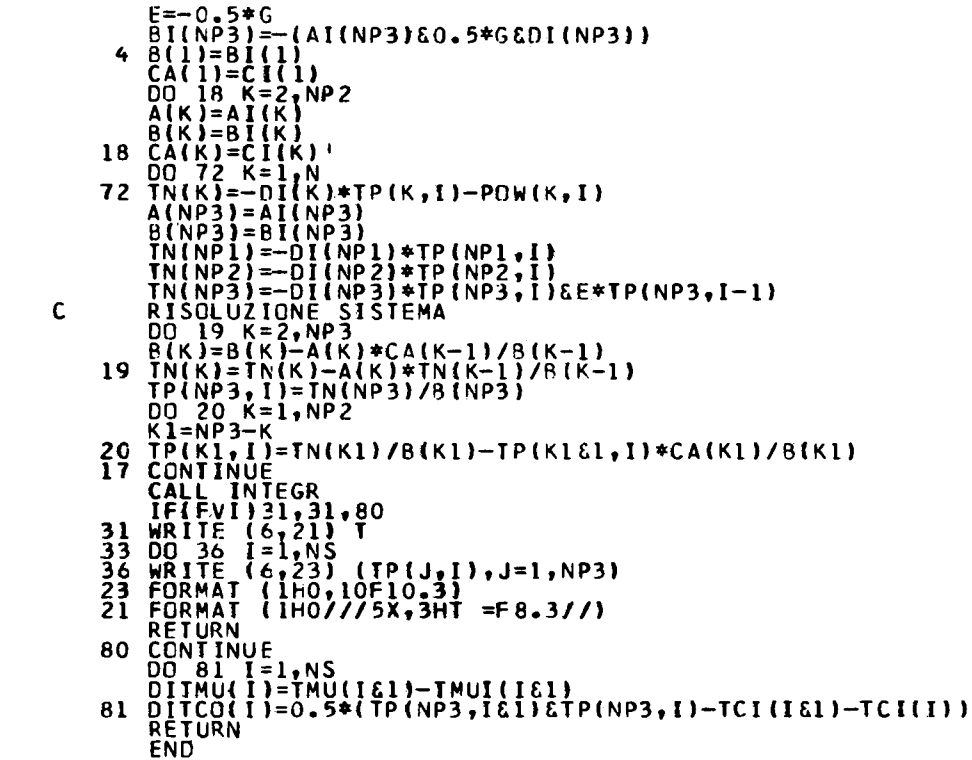

 $\sim 10^{11}$  km  $^{-1}$ 

**ISN 0088<br>ISN 00990<br>ISN 00991<br>ISN 00993<br>ISN 00994<br>ISN 00999<br>ISN 00999<br>ISN 00999<br>ISN 00099<br>ISN 00000<br>ISN 00000**<br>ISN 00000<br>ISN 00099

**ISN 0103450010345158750105450105876100101112587611058761105876110587611058761105876110587611058761105876110587611058761105876110587611058761105876110587611058761105876110587611058761105876110587611058761105876110587611058** 

**PAGE 003** 

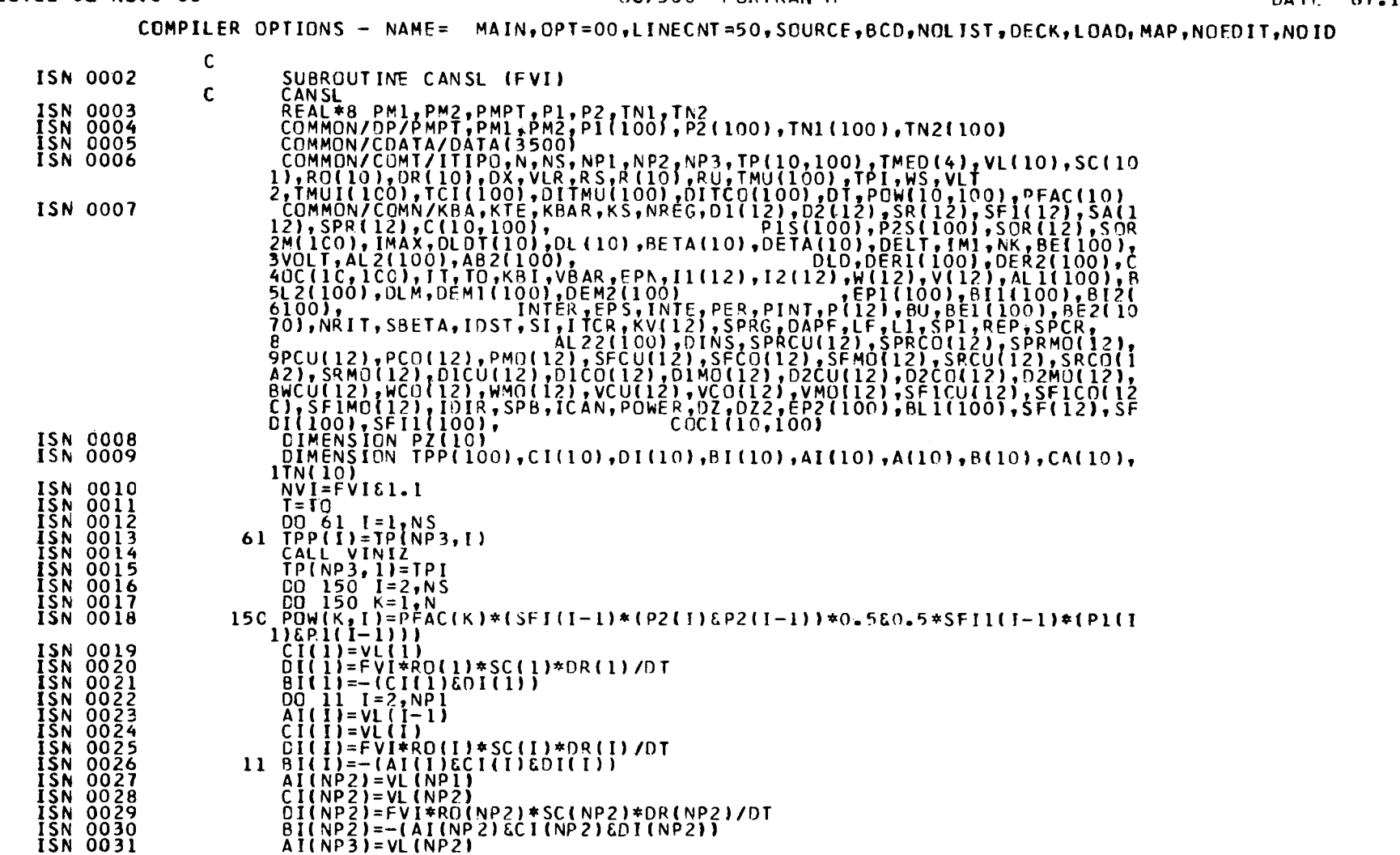

# 05/360 FORTRAN H

 $64 -$ 

 $\mathbf{I}$ 

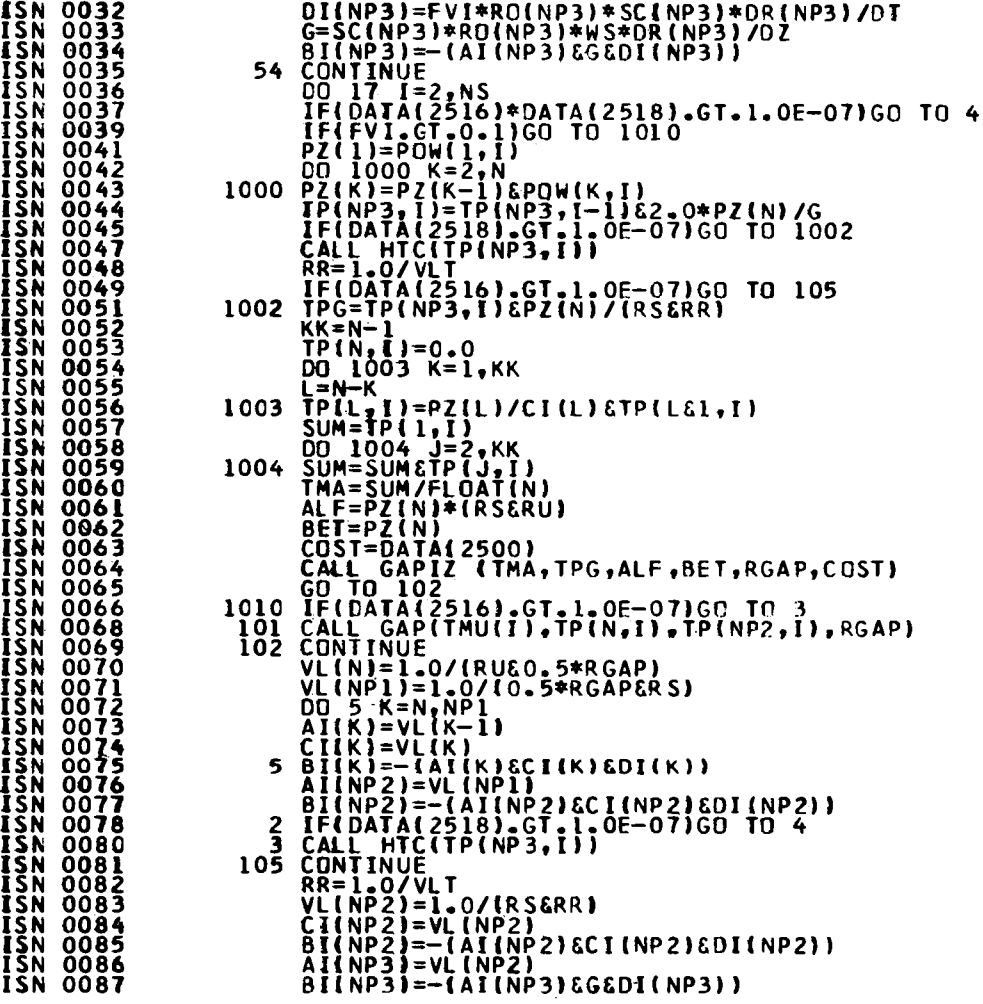

 $\sim 10^{11}$  km

 $\sim 10^7$ 

 $\sim$ 

 $\mathcal{L}$ 

 $\sim$ 

**PAG E 002** 

 $\sim 10^7$ 

 $\sim 10^6$ 

 $\mathcal{L}_{\text{max}}$  ,  $\mathcal{L}_{\text{max}}$ 

 $\mathbf{L}$ 95  $\mathbf{L}$ 

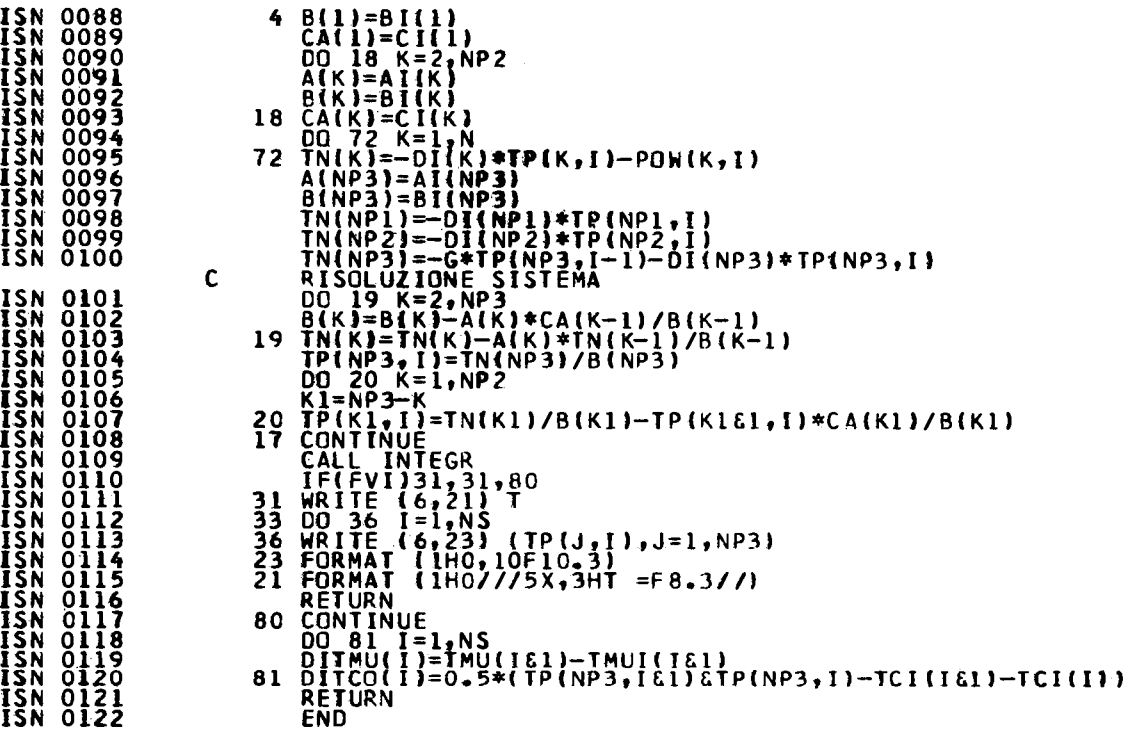

**PAG E 003** 

 $\mathbf{1}$ 96  $\mathbf{L}$ 

# 0S/360 FORTRAN H

DATE 67.191/09.07.46

 $\sim$ 

# COMPILER OPTIONS - NAME= MAIN, OPT=00, LINECNT=50, SOURCE, BCD, NOLIST, DECK, LOAD, MAP, NOEDIT, NOID

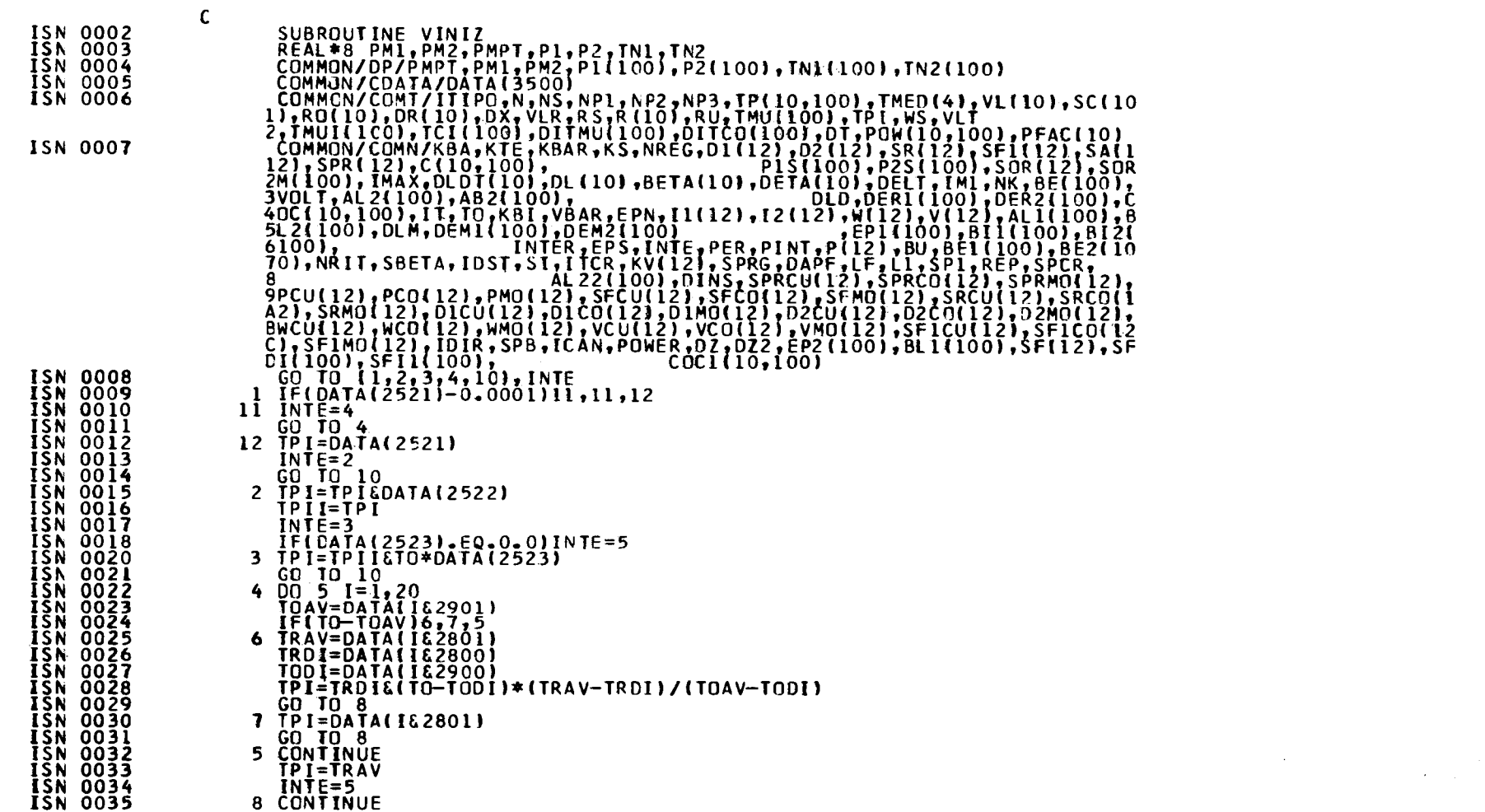

 $\mathbf{L}$  $\frac{97}{1}$  $\mathbf{L}$ 

 $\sim 100$ 

 $\sim$ 

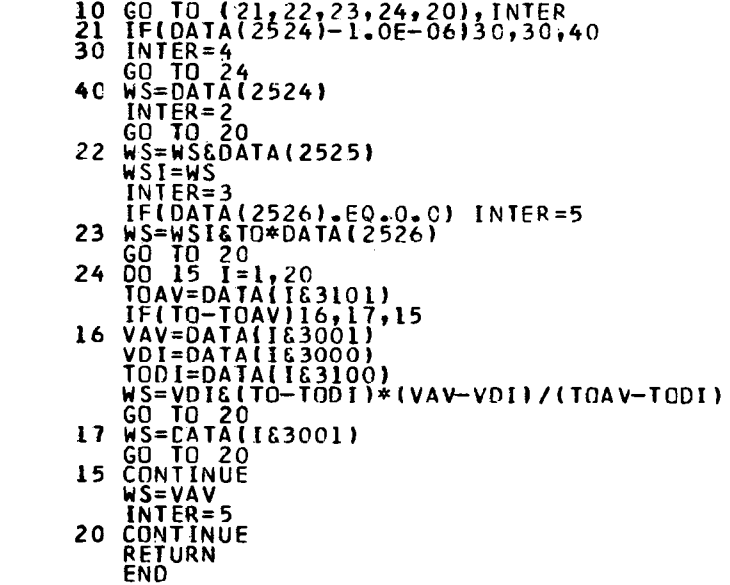

 $\mathcal{L}^{\text{max}}_{\text{max}}$  and  $\mathcal{L}^{\text{max}}_{\text{max}}$ 

 $\label{eq:2.1} \frac{1}{\sqrt{2}}\int_{\mathbb{R}^3}\frac{1}{\sqrt{2}}\left(\frac{1}{\sqrt{2}}\right)^2\left(\frac{1}{\sqrt{2}}\right)^2\left(\frac{1}{\sqrt{2}}\right)^2\left(\frac{1}{\sqrt{2}}\right)^2\left(\frac{1}{\sqrt{2}}\right)^2\left(\frac{1}{\sqrt{2}}\right)^2.$ 

 $\label{eq:2.1} \begin{split} \mathcal{L}^{(1)}(x) &= \mathcal{L}^{(1)}(x) \mathcal{L}^{(1)}(x) \mathcal{L}^{(1)}(x) \mathcal{L}^{(1)}(x) \\ &= \mathcal{L}^{(1)}(x) \mathcal{L}^{(1)}(x) \mathcal{L}^{(1)}(x) \mathcal{L}^{(1)}(x) \mathcal{L}^{(1)}(x) \mathcal{L}^{(1)}(x) \end{split}$ 

**ISN 0038780038780038781581581581582003892004425458200442545820044254560044254560044560045645600652545600660040040005589200066000558920006600055892000660005589200066000558920006600055892000660005589200066000558920006600066** 

 $\mathcal{L}^{\text{max}}_{\text{max}}$  and  $\mathcal{L}^{\text{max}}_{\text{max}}$ 

**PAGE 002** 

 $\sim 10^{-1}$ 

 $\sim$   $\sim$ 

 $\sim$ 

# 0S/360 FORTRAN H

DATE 67.191/09.07.57

 $\sim 10^{-1}$ 

COMPILER OPTIONS - NAME= MAIN, OPT=00, LINECNT=50, SOURCE, BCD, NOLIST, DECK, LOAD, MAP, NOEDIT, NOID

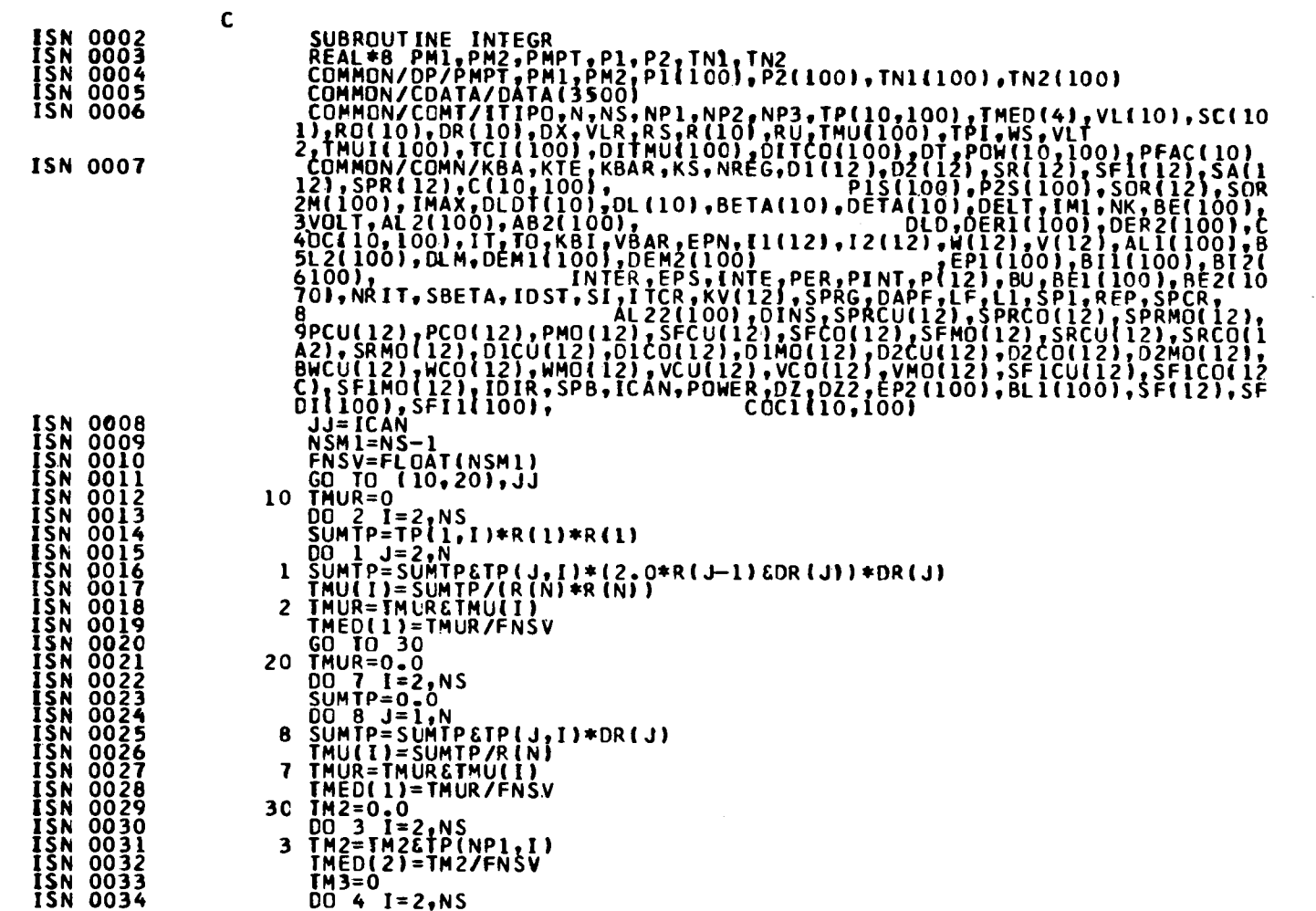

 $\mathbf{L}$  $66$  $\mathbf{r}$ 

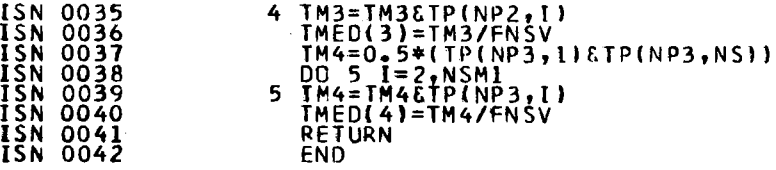

 $\mathcal{A}$ 

 $\mathcal{L}^{\mathcal{L}}(\mathcal{L}^{\mathcal{L}})$  and  $\mathcal{L}^{\mathcal{L}}(\mathcal{L}^{\mathcal{L}})$  . The contribution of  $\mathcal{L}^{\mathcal{L}}$ 

 $\sim$   $\sim$ 

 $\sim 10^7$ 

**PAGE 002** 

 $\sim$ 

 $\label{eq:2.1} \begin{split} \mathcal{L}_{\text{max}}(\mathbf{r}) = \mathcal{L}_{\text{max}}(\mathbf{r}) \mathcal{L}_{\text{max}}(\mathbf{r}) \end{split}$ 

 $\sim$ 

 $\mathcal{L}_{\mathcal{A}}$ 

 $\sim$ 

# OS/360 FORTRAN H

DATE 67.191/09.08.06

 $\sim$ 

 $\sim 10$ 

COMPILER CPTIONS - NAME= MAIN, OPT=00, LINECNT=50, SOURCE, BCO, NOLIST, DECK, LOAD, MAP, NOEDIT, NOTO

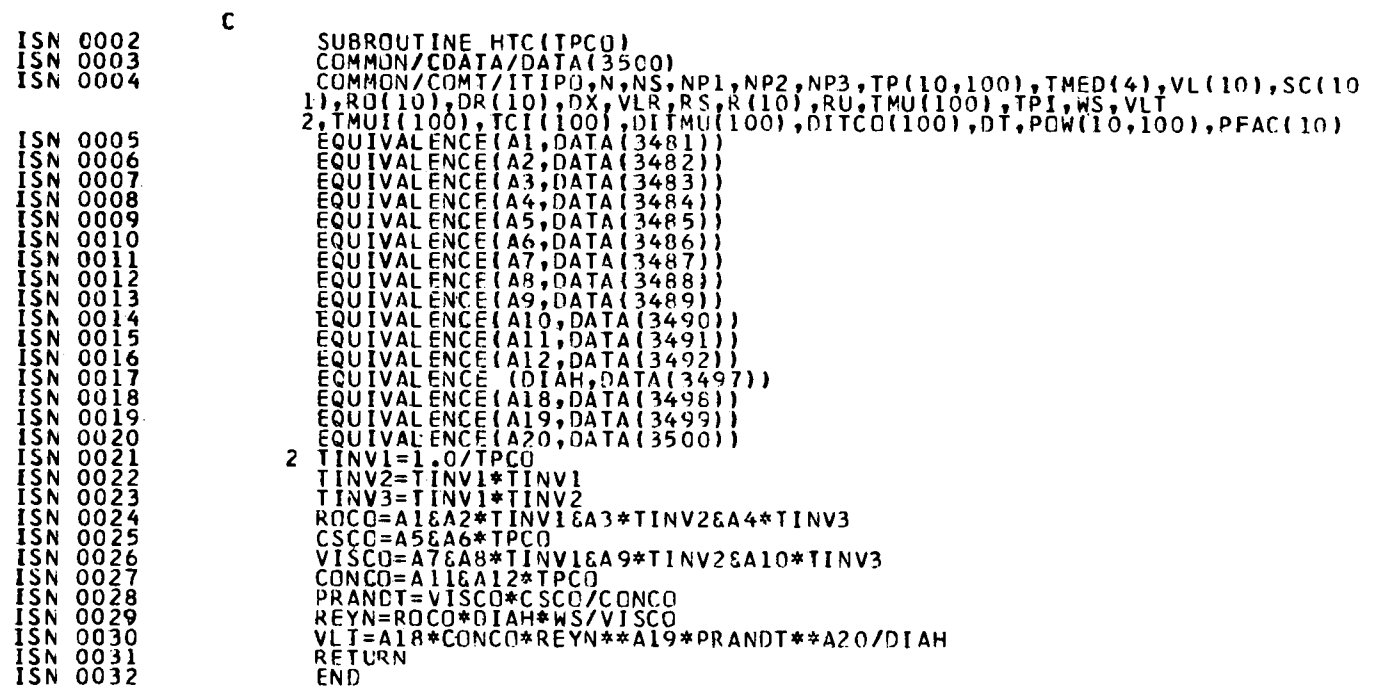

C

 $\mathcal{L}^{\text{max}}(\mathbf{z})$  , where  $\mathcal{L}^{\text{max}}(\mathbf{z})$ 

**LEVEL** 02 **NOV. 66** OS/360 FORTRAN H DATE 67.191/09.08.14

 $\sim 10^7$ 

 $\sim 100$ 

COMPILER OPTIONS - NAME= MAIN, OPT=00, LINECNT=50, SOURCE, BCD, NOLIST, DECK, LOAD, MAP, NOEDIT, NOID

**ISN 0004<br>
ISN 0005<br>
ISN 0006<br>
ISN 0006<br>
ISN 0009<br>
ISN 0010<br>
ISN 0010** 

ISN 0002<br>
ISN 0003<br>
ISN 0004<br>
ISN 0005<br>
ISN 0005<br>
ISN 0006<br>
ISN 0006<br>
ISN 0008<br>
2 6(1)=0.0<br>
ISN 0008<br>
2 6(1)=0.0<br>
PETURN<br>
ISN 0008<br>
2 6(1)=0.0<br>
RETURN<br>
PETURN<br>
ISN 0008<br>
2 6(1)=0.0<br>
RETURN
$\sim 10^{-11}$ 

**OS/360 FORTRAN H DATE 67.191/09.08.2 1**

**COMPILER** OPTIONS - NAME' **MAIN,OPT=00,LINECNT=50,SOURCE,BCO,NOLIST,DECK,LOAD,MAP,NOEDIT,NOID** 

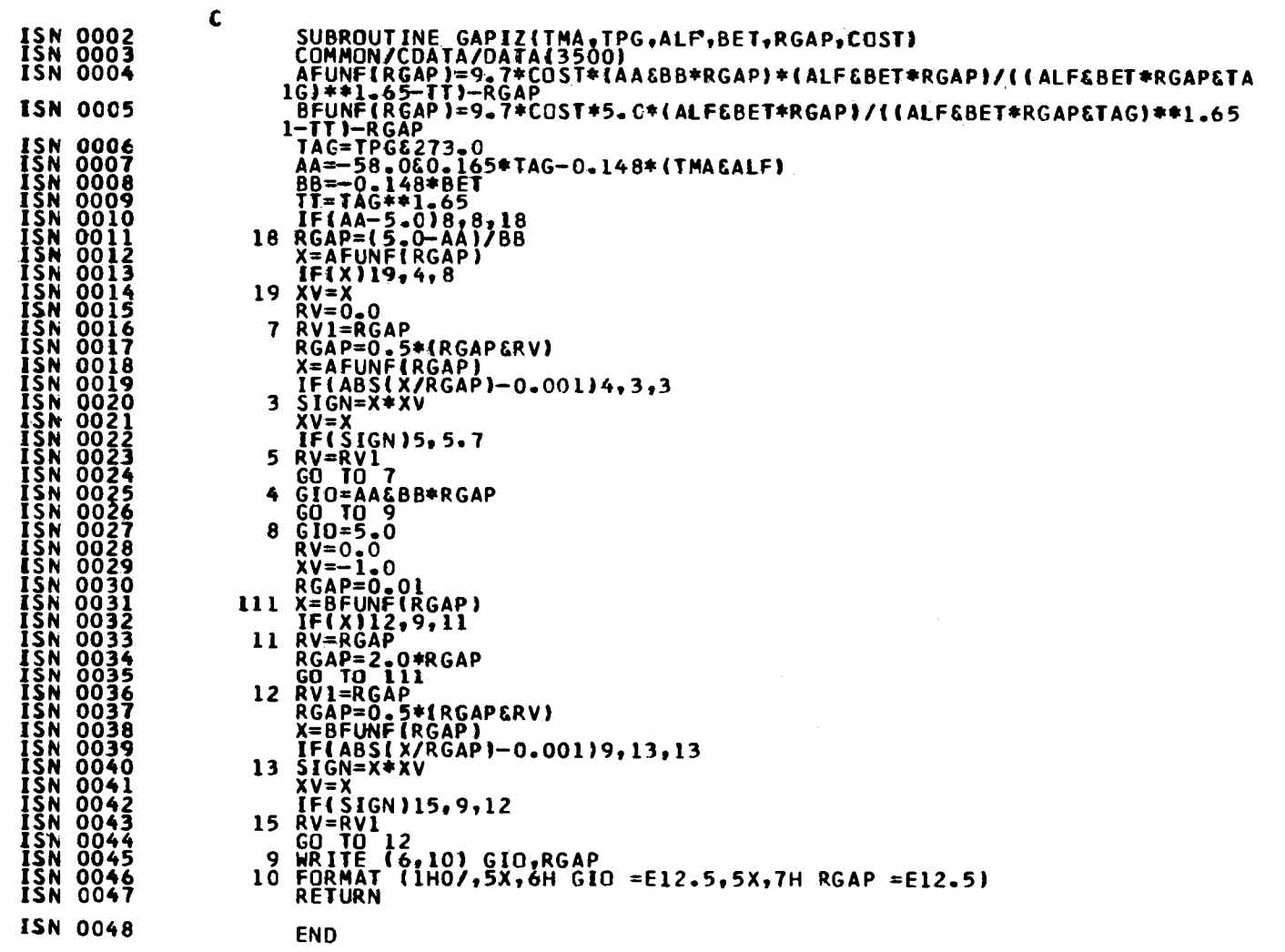

 $\hat{\mathcal{L}}_{\text{max}}$  and  $\hat{\mathcal{L}}_{\text{max}}$  and  $\hat{\mathcal{L}}_{\text{max}}$ 

## LEVEL 02 NOV. 66

## 0S/360 FORTRAN H

DATE 67.191/09.08.30

COMPILER OPTIONS - NAME= MAIN, OPT=00, LINECNT=50, SOURCE, BCD, NOLIST, DECK, LOAD, MAP, NOEDIT, NOID

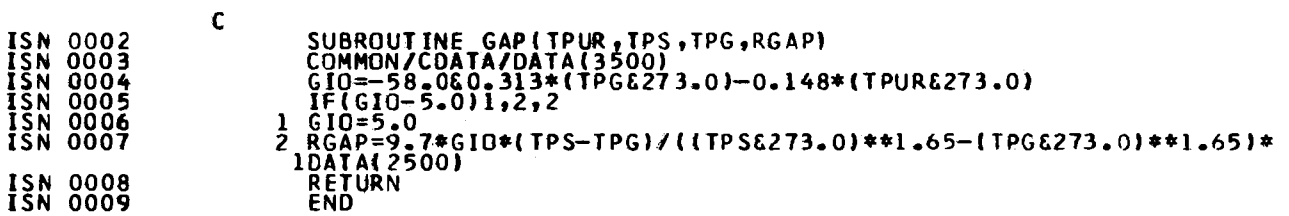

# LEVEL 02 NOV. 66

## OS/360 FORTRAN H

DATE 67.191/09.08.37

COMPILER OPTIONS - NAME= MAIN, OPT=00, LINECNT=50, SOURCE, BOD, NOLIST, DECK, LOAD, MAP, NOEDIT, NOID

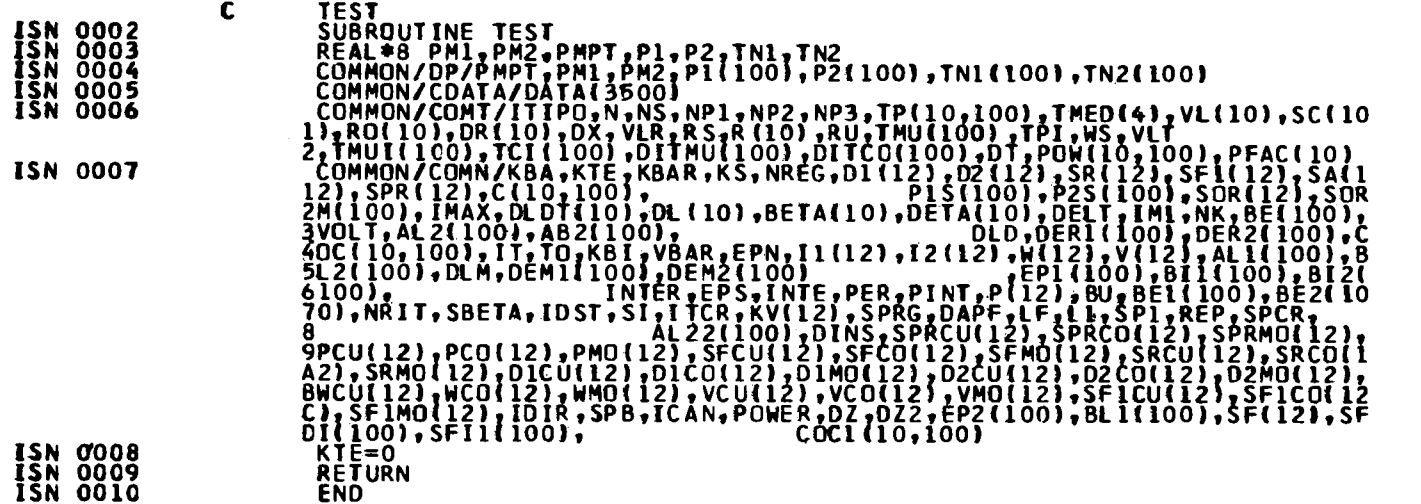

 $\blacksquare$ 105  $\mathbf{r}$ 

# COSTANZA ASSIALE

# TEST COSTANZA AXIAL l

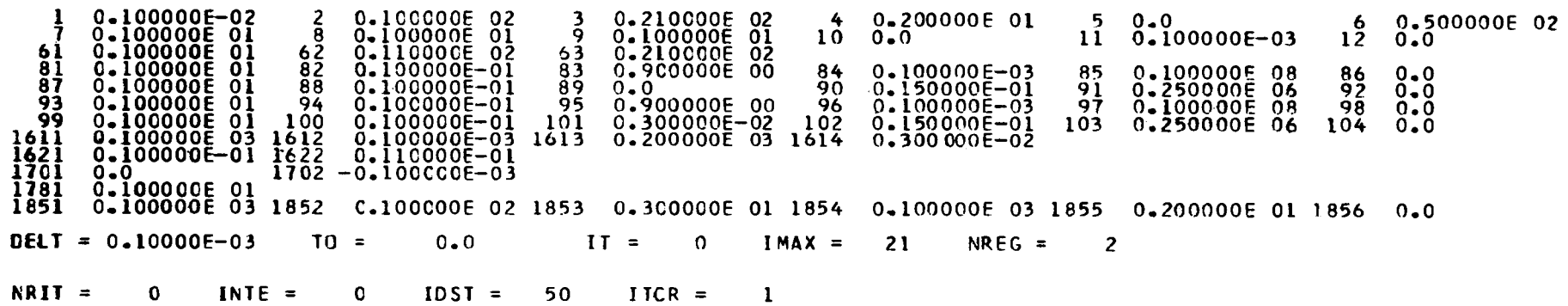

# **INDICI INTERFACCE**

 $\sim 10^{11}$ 

 $\mathcal{L}^{\text{max}}_{\text{max}}$  and  $\mathcal{L}^{\text{max}}_{\text{max}}$ 

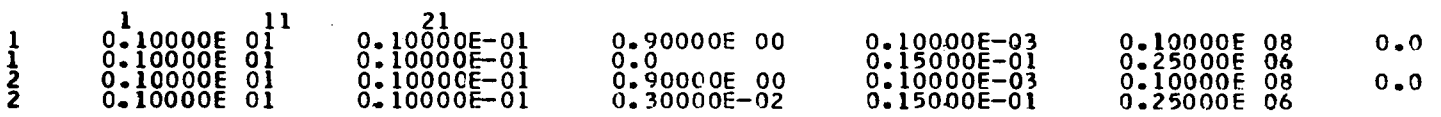

 $\sim 10^{11}$  km s  $^{-1}$ 

EARRE A BANCO -SEZIONE DI VELENO 0.3000E-02

 $SPRG = 0.10000E 03$ DAPF =  $0.10000E-03$  LF = 200 ITCR =  $\qquad$  1

ITERAZIONI PM2<br>0.11060D 01 REP<br>0.23507E-04 VELENO<br>0.10408E 03

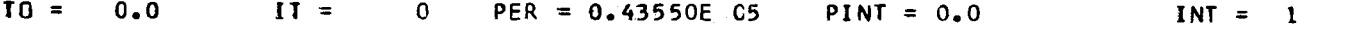

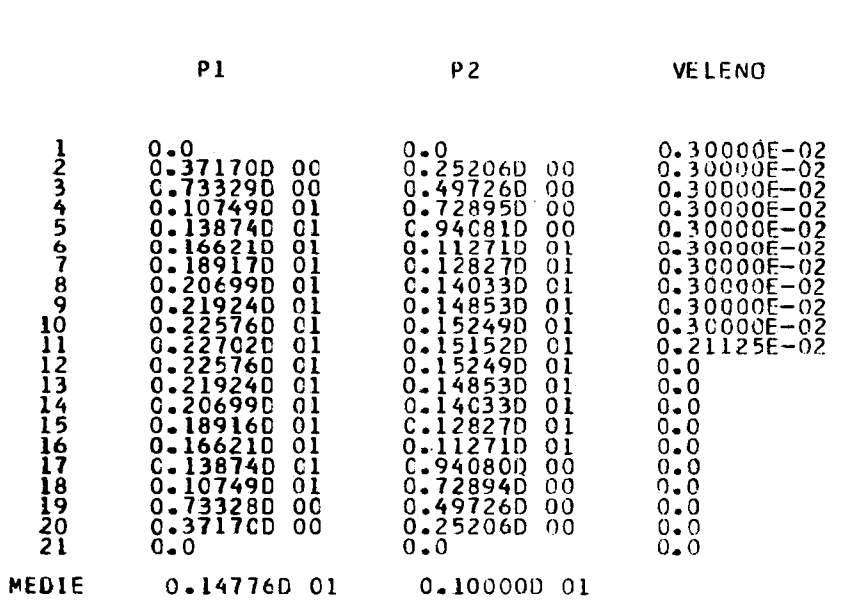

CRITICALITY SEARCH

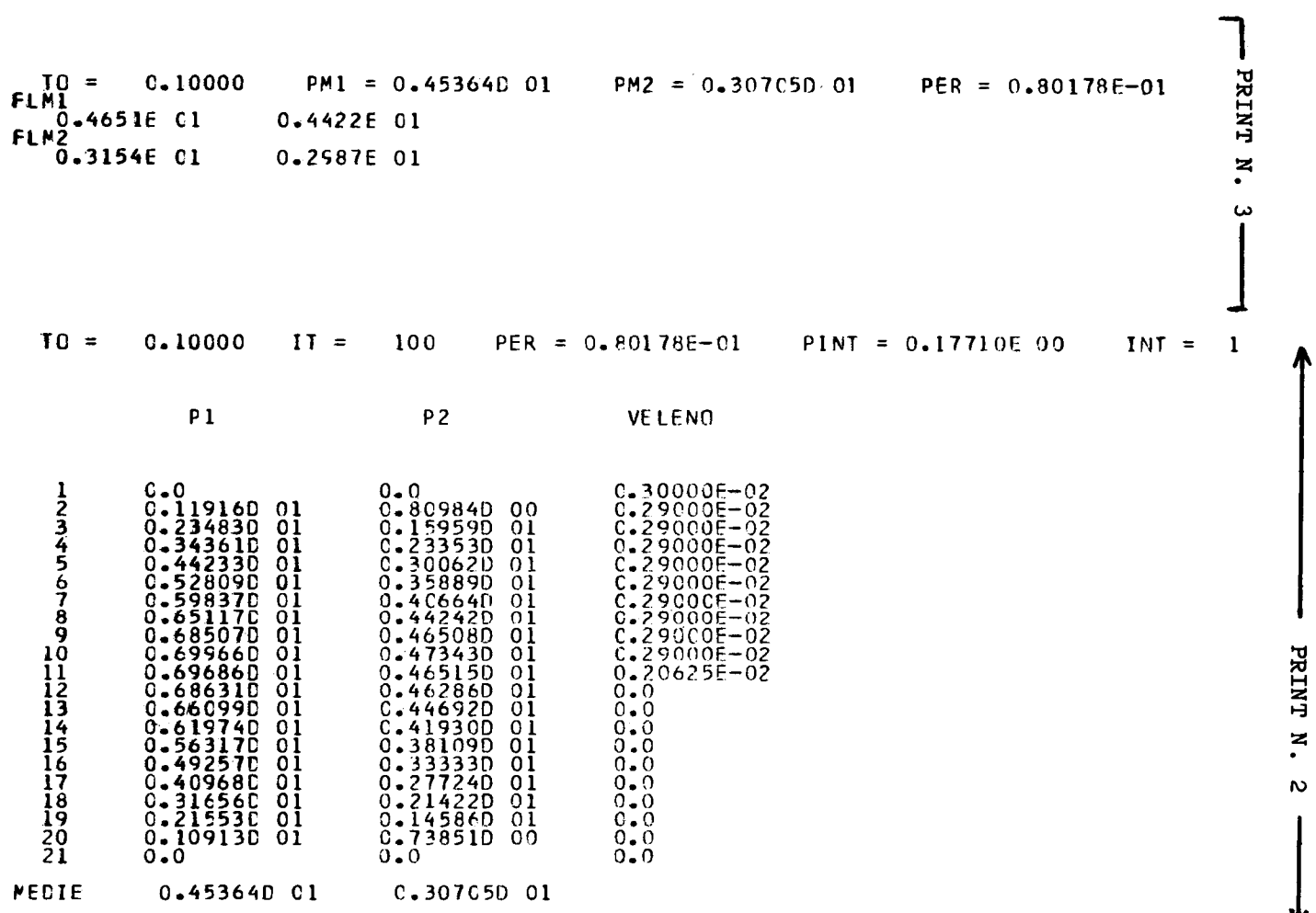

**O 00** 

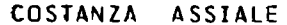

#### TEST<sub>2</sub>

 $\begin{array}{c} 8 & 0.0 \\ 12 & 0.100000E & 01 \\ 1601 & 0.100000E & 01 \\ 1611 & 0.200000E & -C_2 \\ 1620 & -6.100000E & 03 \\ 17C2 & 0.100000E & 03 \\ 2501 & 0.130000E & 02 \\ 2501 & 0.130000E & 02 \\ 2501 & 0.130000E & 02 \\ \end{array}$ 13 0.300000E 06 14 0.100000E 02 15 0.500000E 01 16 0.100000E 01 0-1000000E 03 25C2 0-40C000E 01 2503 0-160000E 01 2504 0-100000E-01 2505 0-750000E-01 2506<br>0-130000E 02 2508 0-100000E-02 2509 0-270000E 01 2510 0-100000E 01 2511 0-150000E 00 2512<br>0-100000E 01 2514 0-10C000E 01 2515 0-200 0.240000E 00 0.500000E 01  $\frac{2513}{2519}$ 0.100000E 04 DELT =  $0.10000E-03$  $10 =$  $0.0$  $II =$  $\overline{\mathbf{0}}$  $IMAX =$  $21$  $NREG =$  $\overline{2}$  $\sim 10^7$  $NRII =$  $\mathbf{o}$  $INTE =$  $\mathbf{C}$  $IOST =$ 50  $\bf{I}$  TCR =  $\mathbf{1}$ 

 $\sim$ 

#### INDICI INTERFACCE

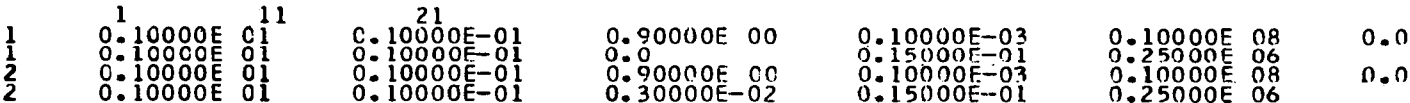

 $\sim 10$ 

 $\sim$ 

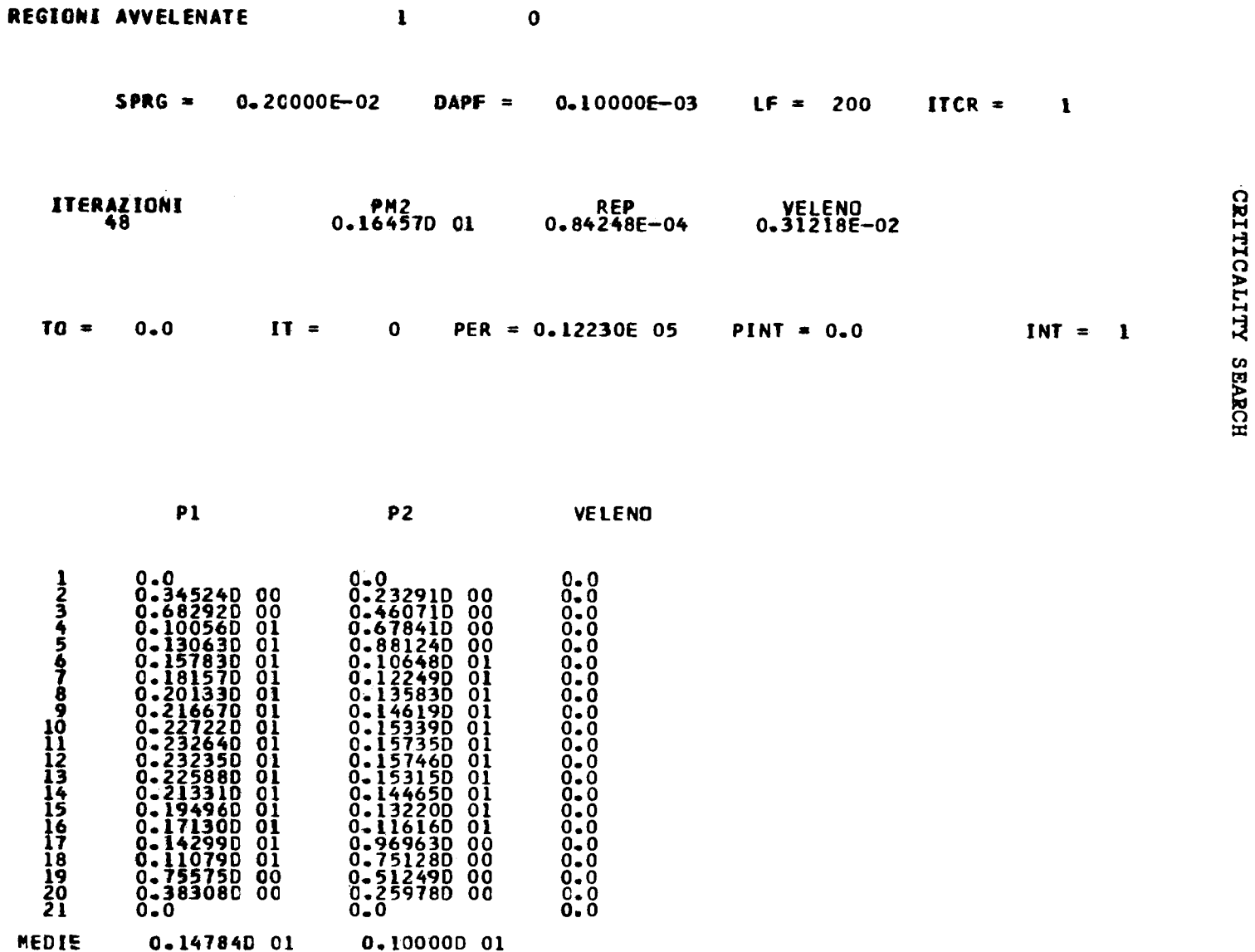

**CANALE TIPO 1 TO = C.05 0** 

**1 2 3 4 5 6 7 8 9 10 11 12 13 14 15 16 17 18 19 20 21 C O 308.79 4 525.14 8 736.66 4 938.69 4 1126.80 1 1296.85 2 1211.44 3 1445.12 5 1348.76 6 1568.39 4 1664.09 4 1552.34 5 173C69 0 1764.70 2 1647.27 5 176C36 8 1715.75 4 1632.62 2 1529.35 7 1513.36 4 142C72 4 1361.24 9 1180.41 7 1116.22 6 975.77 5 752.87 4 517.76 9 C O 30C.10 6 499.27 2 694.17 0 880.51 4 1054.21 0 1463.19 6 1614.78 0 1644.51 0 1604.67 4 1281.75 4 1122.75 6 928.63 4 724.06 6 5C8.07 9 0 . 0 282.72 9 447.52 4 6C9.18 2 764.15 0 909.02 0 1040.61 1 1156.03 5 1252.78 1 1328.83 1 1382.94 4 1412.40 8 1412.78 0 1382.5C 4 1322.81 5 1235.43 4 987.84 3 834.35 4 666.45 5 488.70 1 0 . 0 256.63 2 369.80 2 481.54 2 589.39 0 690.97 4 784.05 9 866\*60 1 936.80 3 993.19 4 1034.82 5 1059.75 2 1064.85 0 1C48.93 7 1012.72 1 957.25 3 884.04 9 795.09 9 692.81 1 579.96 1 459.60 5 0 . 0 230.10 5 290.80 4 351.81 5 411.79 6 469.42 8 523.44 6 572.66 6 616.01 7 652.58 4 681.72 6 702.24 9 712.31 0 711.07 8 698.73 3 675.64 5 642.44 9 600.04 8 549.59 0 492.44 7 430.16 9 0 . 0 220.71 7 262.84 7 305.90 4 348.94 5 391.02 2 431.21 4 468.64 1 502.48 9 532.04 1 556.76 2 575.72 8 587.54 5 591.50 8 587.61 1 575.98 3 556.94 6 531.01 8 498.90 4 461.47 6 419.75 1 200.00 0 201.15 4 204.59 2 210.23 6 217.96 2 227.60 0 238.93 8 251.72 9 265.69 0 280.52 0 295.90 0 311.47 9 326.84 9 341.58 4 355.2« 1 367.56 8 378.11 0 386.62 1 392.86 9 396.68 4 397.96 3** 

**Ti w M SS 1-3 O ra > M** ĘЙ

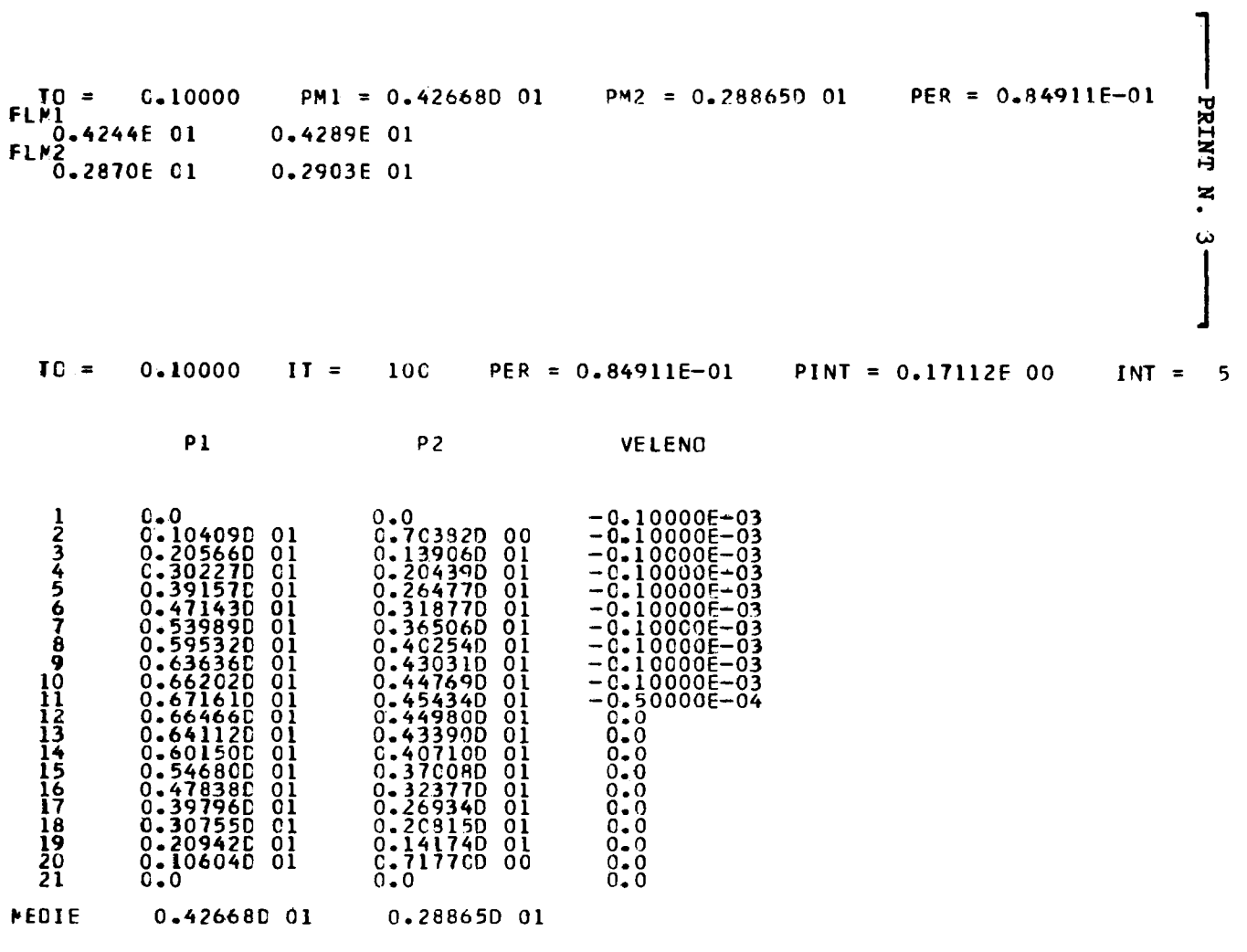

 $-$  PRINT N. 2 -

# **NOTICE TO THE READER**

All Euratom reports are announced, as and when they are issued, in the monthly periodical **EURATOM INFORMATION,** edited by the Centre for Information and Documentation (CID). For subscription (1 year: US\$ 15,  $£ 5.7$ ) or free specimen copies please write to :

**Handelsblatt GmbH "Euratom Information" Postfach 1102 D-4 Düsseldorf (Germany)** 

or

**Office central de vente des publications des Communautés européennes 2, Place de Metz Luxembourg** 

**! To disseminate knowledge is to disseminate prosperity — I mean ! general prosperity and not individual riches — and with prosperity ; disappears the greater part of the evil which is our heritage from ! darker times.** 

**Alfred Nobel** 

# SALES OFFICES

All Euratom reports are on sale at the offices listed below, at the prices given on the back of the **front cover (when ordering, specify clearly the EUR number and the title of the report, which are shown on the front cover).**

# **OFFICE CENTRAL DE VENTE DES PUBLICATIONS DES COMMUNAUTES EUROPEENNES**

2, place de Metz, Luxembourg (Compte chèque postal N° 191-90)

# **BELGIQUE — BELGIË**

MONITEUR BELGE 40-42, rue de Louvain - Bruxelles BELGISCH STAATSBLAD Leuvenseweg 40-42 - Brussel

# **DEUTSCHLAND**

BUNDESANZEIGER Postfach - Köln 1

# **FRANCE**

SERVICE DE VENTE EN DES PUBLICATIONS DES COMMUNAUTES EUROPEENNES 26, rue Desaix - Paris 15<sup>e</sup> FRANCE

#### **ITALIA**

LIBRERIA DELLO STATO Piazza G. Verdi, 10 - Roma

# **LUXEMBOURG**

OFFICE CENTRAL DE VENTE DES PUBLICATIONS DES COMMUNAUTES EUROPEENNES 9, rue Goethe - Luxembourg

۵

R

ю

Ľ

D

**IA** 

**NEDERLAND**  STAATSDRU KKERIJ Christoffel Plantijnstraat - Den Haag

**UNITED KINGDOM H. M.** STATIONERY OFFICE **P.** O. Box **669** - London S.E.I

> **EURATOM** — **C.I.D.** 51-53, rue Belliard Bruxelles (Belgique)

# CDNA03633ENC